# **UNIVERSIDAD TÉCNICA PARTICULAR DE LOJA**

ĺ

*La Universidad Católica de Loja* 

**ESCUELA DE ADMINISTRACIÓN DE EMPRESAS MODALIDAD ABIERTA Y A DISTANCIA**

**"MANUAL DE PROCEDIMIENTOS PARA LA ADQUISICION DE BIENES, SERVICIOS, EJECUCIÓN DE OBRAS Y CONSULTORIA PARA LA CORPORACION ELECTRICA DEL ECUADOR CELEC S.A. UNIDAD DE NEGOCIO HIDROPAUTE APLICANDO LA LEY DE CONTRATACION PUBLICA".**

> *Tesis de grado previa a la obtención del título de Ingeniero en Administración de Empresas.*

**AUTORAS:**

Ana Marcela Coronel Urgilés Fabiola Alexandra Coronel Peñaherrera

**DIRECTORA:**

Ing. Ma. Fernanda Zumba

#### **CENTRO UNIVERSITARIO CUENCA**

**2010**

# **CERTIFICACIÓN**

# **Ingeniera María Fernanda Zumba DOCENTE DE LA UNIVERSIDAD TÉCNICA PARTICULAR DE LOJA**

#### **CERTIFICA:**

Haber dirigido y revisado en su contenido y elaboración el estudio denominado: "Manual de Procedimientos para la Adquisición de Bienes, Servicios, Ejecución de Obras y Consultoría para la Corporación Eléctrica del Ecuador CELEC S.A. Unidad de Negocio HIDROPAUTE aplicando la Ley de Contratación Pública", el mismo que contempla cada una de las etapas de la investigación, siendo elaborado por los estudiantes Ana Marcela Coronel Urgilés y Fabiola Alexandra Coronel Peñaherrera.

Es por ello que autorizo su presentación.

Loja, marzo del 2010

Ing. Ma. Fernanda Zumba **DIRECTORA DE TESIS**

\_\_\_\_\_\_\_\_\_\_\_\_\_\_\_\_\_\_\_\_\_

# **DECLARACION DE AUTORÍA**

Los criterios, resultados, análisis y conclusiones expuestos en el presente trabajo de investigación son de total y exclusiva responsabilidad de los autores.

\_\_\_\_\_\_\_\_\_\_\_\_\_\_\_\_\_\_\_\_ \_\_\_\_\_\_\_\_\_\_\_\_\_\_\_\_\_\_\_\_\_\_\_\_\_\_\_\_\_\_\_\_

C.I. 0301451639 C.I. 0102194842

Ana Marcela Coronel Urgilés Fabiola Alexandra Coronel Peñaherrera

## **DECLARACIÓN Y CESIÓN DE DERECHOS**

"Nosotras, **Ana Marcela Coronel Urgilés y Fabiola Alexandra Coronel Peñaherrera**, declaramos ser autoras del presente trabajo y eximo expresamente a la Universidad Técnica Particular de Loja y a sus representantes legales de posibles reclamos o acciones legales.

Adicionalmente declaro conocer y aceptar la disposición del artículo 67 del Estatuto Orgánico de la Universidad Técnica particular e Loja que en su parte pertinente textualmente dice: "Forman parte del Patrimonio de la Universidad la propiedad intelectual de investigaciones, trabajos científicos o técnicos y tesis de grado que se realicen a través, o con el apoyo financiero, académico o institucional (Operativo) de la Universidad"

\_\_\_\_\_\_\_\_\_\_\_\_\_\_\_\_\_\_\_\_\_\_\_ \_\_\_\_\_\_\_\_\_\_\_\_\_\_\_\_\_\_\_\_\_\_\_\_\_\_\_\_\_\_\_\_

C.I. 0301451639 C.I. 0102194842

Ana Marcela Coronel Urgilés Fabiola Alexandra Coronel Peñaherrera

#### **AGRADECIMIENTO**

Agradecemos a Dios, por las bendiciones que hemos recibido permitiéndonos alcanzar este sueño.

A la Universidad Técnica Particular de Loja, que mediante su ardua labor desarrollada a nivel nacional permite la formación de profesionales de alto nivel competitivo.

A la Ing. Maria Fernanda Zumba, quien nos ha brindado su tiempo y dedicación para asesorarnos de la mejor manera en la elaboración de la tesis.

A la Corporación Eléctrica del Ecuador CELEC S.A. Unidad de Negocio HIDROPAUTE, por permitirnos realizar un trabajo de investigación amplio, minucioso y ofreciéndonos todas las facilidades para su desarrollo.

Y nuestra gratitud para todos quienes de una u otra manera nos han ayudado en la realización de este trabajo.

**LAS AUTORAS**

#### **DEDICATORIA**

A mis padres que con su apoyo incondicional me han motivado a seguir adelante y no detenerme antes los obstáculos que se han presentado en mi camino y a mis hijos Paula y Marcelito para que vean en mí un ejemplo a seguir.

#### **Marcela**

Esta tesis es una parte de mi vida, y el comienzo de otras nuevas etapas. La dedico a Dios por ser quien ha estado a mi lado en todo momento dándome las fuerzas necesarias para continuar luchando día tras día y seguir adelante rompiendo todas las barreras que se me presenten; a mis hijos Juan Diego y Alexandra; a mis padres por el apoyo incondicional que me han brindado a conseguir uno de mis sueños y a todos aquellos que hicieron posible la confección y elaboración de este trabajo."

#### **Fabiola**

## **CONTENIDO**

## **CAPITULO 1**

## **1. CELEC S.A. UNIDAD DE NEGOCIOS HIDROPAUTE**

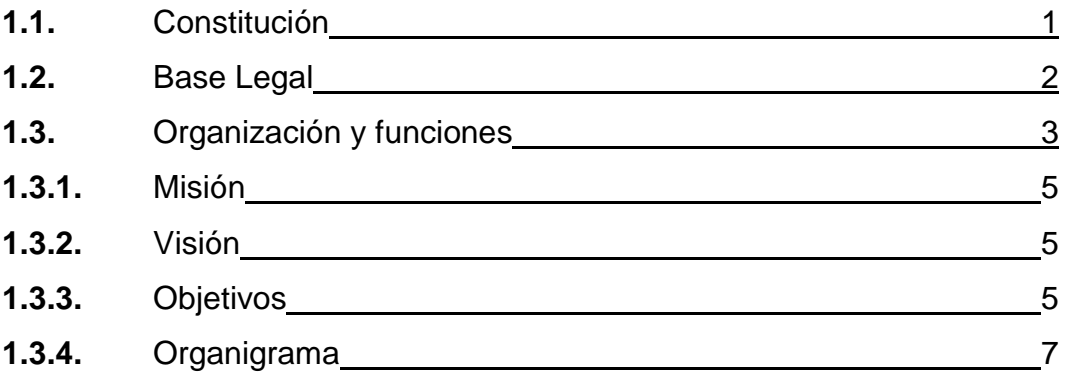

# **CAPITULO 2**

## **2. FUNDAMENTOS DEL CONTROL INTERNO**

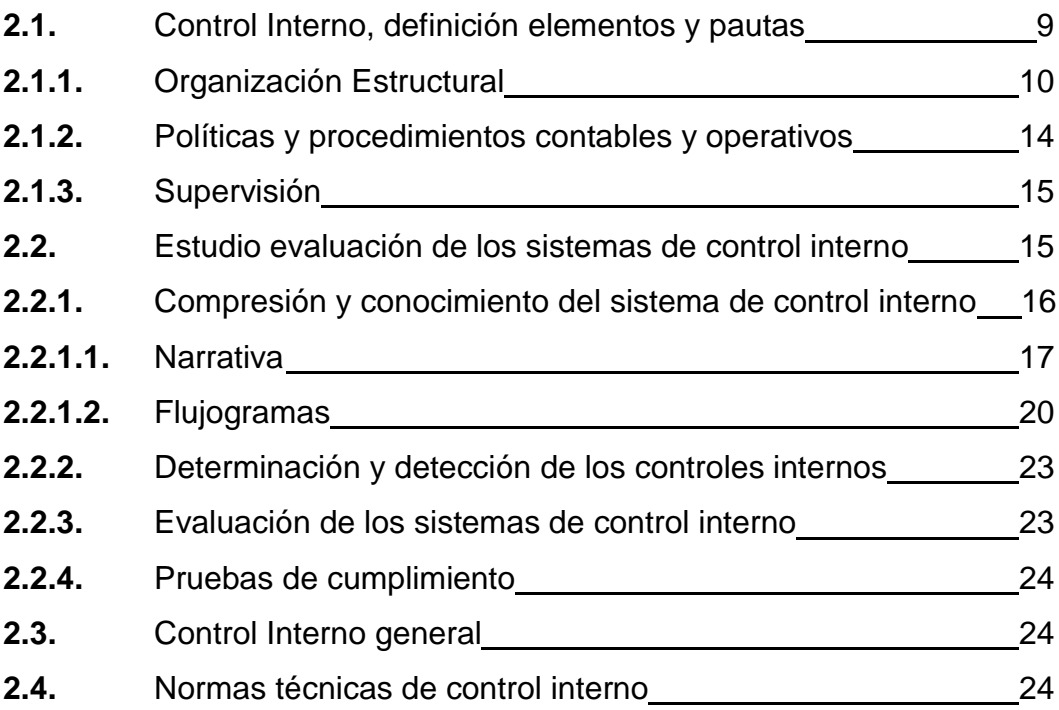

# **CAPITULO 3**

## **3. MANUALES DE PROCEDIMIENTOS**

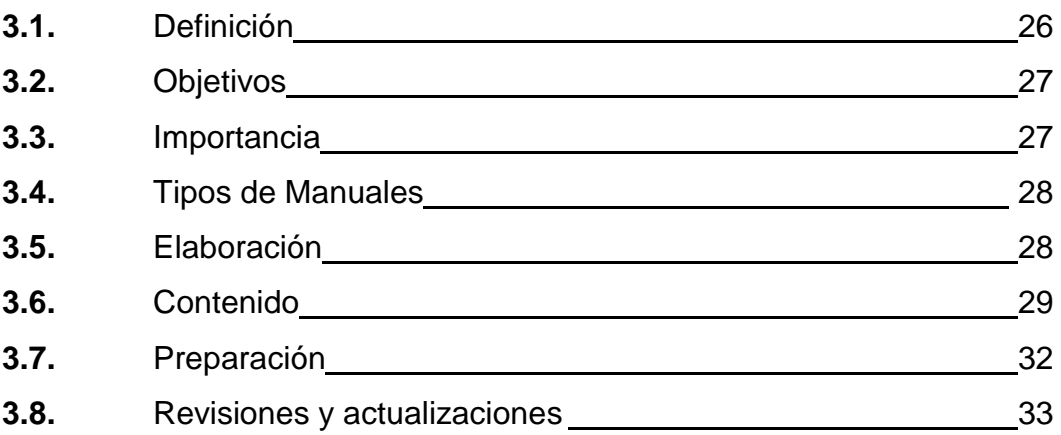

## **CAPITULO 4**

# **4. LEY ORGANICA DEL SISTEMA NACIONAL DE CONTRATACIÓN PUBLICA**

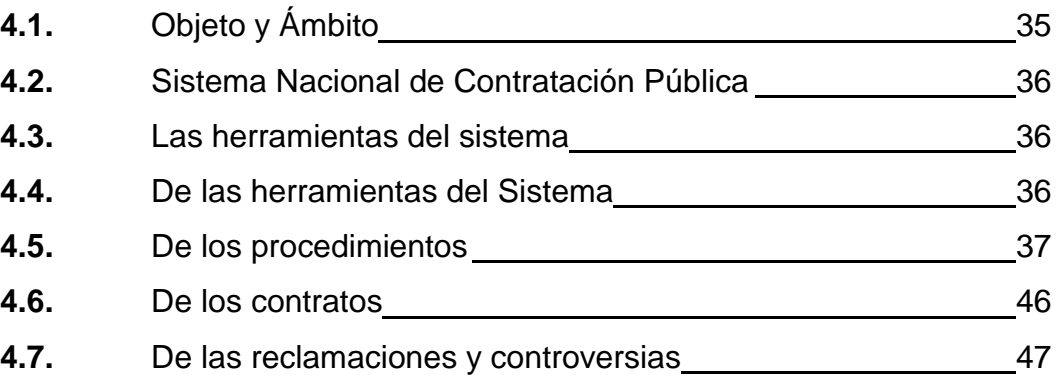

### **CAPITULO 5**

## **5. APLICACION**

**5.1.** Manual para la adquisición de bienes, servicios, ejecución de

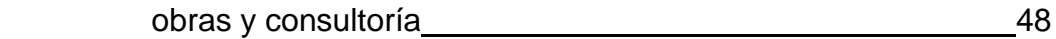

# **CONCLUSIONES Y RECOMENDACIONES**

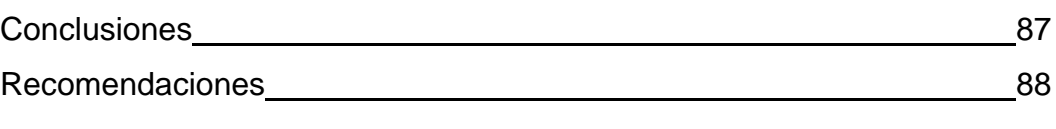

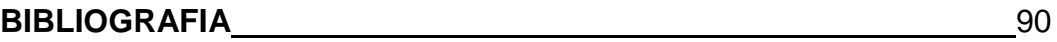

**ANEXOS**

#### **RESUMEN EJECUTIVO**

La Corporación Eléctrica del Ecuador CELEC S.A. Unidad de Negocio HIDROPAUTE, de conformidad al Mandato Nro. 15, se rige bajo la Ley de Contratación Pública, declarándose obsoletos los procedimientos de contratación que existían.

Con estos antecedentes, nuestro proyecto se desarrolló en base a un estudio de los procedimientos existentes dentro de la Unidad de Negocio HIDROPAUTE, Ley de Contratación Pública y su Reglamento, buscando la mejor alternativa para crear un manual de procedimientos que sea adecuado, ágil, oportuno, enmarcado en un control interno apropiado, apegado a la ley y utilizando los recursos existentes dentro de la organización como es el software financiero integrado.

Dentro del desarrollo se ha considerado capítulos relevantes partiendo desde la de constitución de la Corporación Eléctrica del Ecuador CELEC S.A. Unidad de Negocio HIDROPAUTE, su entorno legal, organización, misión, visión, objetivos y estructura. Definiciones y enfoques conceptuales del control interno así como del manual de procedimientos.

El objeto del presente manual está contemplado en el capítulo cuatro el cual consideramos es el más importante para poder comprender el alcance de la ley y aplicar los diferentes procesos de contratación para la adquisición bienes, servicios, consultoría y ejecución realizadas con recursos públicos, de una manera transparente y ágil. Además los conceptos utilizados en el Sistema Nacional de Contratación Pública (SNCP) su conjunto de principios normas, procedimientos, mecanismos y relaciones organizadas orientadas al planeamiento, programación, presupuestos, control, administración y ejecución de las contrataciones realizadas por las Entidades Contratantes.

El **"**Manual de Procedimientos para la Adquisición de Bienes, Servicios, Ejecución de Obras y Consultoría para la Corporación Eléctrica del Ecuador CELEC S.A Unidad de Negocio HIDROPAUTE aplicando la Ley de Contratación Pública", es un gran aporte para la Unidad de Negocio ya que los procesos y responsabilidades se encuentran bien definidas, lo que permitirá que el flujo que se aplique de acuerdo al proceso se lo realice de manera rápida, cumpliendo controles internos y apegados a la ley y su reglamento.

### **CAPITULO 1**

#### **1. CELEC S.A. UNIDAD DE NEGOCIOS HIDROPAUTE**

#### **1.1 Constitución**

De conformidad al Mandato No. 15, publicado en el Registro Oficial No. 393, el día martes 13 de enero del año 2009, mediante escritura pública ante el Notario Décimo Séptimo del cantón Quito Distrito Metropolitano, se fusionaron la Compañía de Generación Hidroeléctrica Paute HIDROPAUTE S.A., Compañía Nacional de Transmisión Eléctrica TRANSELECTRIC S.A., Compañía de Generación Termoeléctrica Pichincha TERMOPICHINCHA S.A., Compañía de Generación Hidroeléctrica Agoyán HIDROAGOYAN S.A., Compañía de Generación Termoeléctrica Guayas ELECTROGUAYAS S.A. y Compañía de Generación Termoeléctrica Esmeraldas TERMOESMERALDAS S.A., como fruto de aquello, se crea la Corporación Eléctrica del Ecuador CELEC S.A.

La Corporación Eléctrica del Ecuador CELEC S.A., aplica los procesos establecidos mediante los reglamentos internos de cada una de las empresas fusionadas. En lo relacionado a los procesos y procedimientos contractuales y precontractuales mediante Resolución INCOP No. 015-09 estas entidades deberán continuar con los procesos que tenían en lo referente a las cotizaciones y procesos de menor cuantía hasta el 30 de abril del 2009; mientras que los procesos restantes se deberán apegar a los establecido en la nueva Ley de Contratación Pública.

Para facilitar los procesos de adquisición de bienes, servicios y ejecución de obras, de las compañías fusionadas, se crearon dentro del marco jurídico las llamadas Unidades de Negocios, así tenemos las siguientes:

- Unidad de Negocio HIDROPAUTE
- Unidad de Negocio TRANSELECTRIC
- Unidad de Negocio TERMOPICHINCHA
- Unidad de Negocio ELECTROGUAYAS
- Unidad de Negocio HIDROAGOYAN
- Unidad de Negocio TERMOESMERALDAS

Las Unidades de Negocio actualmente trabajan en forma independiente pero bajo las directrices que CELEC S.A. en su momento expida.

#### **1.2 Base Legal**

La Compañía de Generación Hidroeléctrica Paute HIDROPAUTE S.A., fue una empresa de derecho privado constituida tras la segmentación del Instituto Ecuatoriano de Electrificación INECEL, en aplicación de la Ley de Compañías, Ley de Régimen del Sector Eléctrico, sus reformas y reglamentos. Se constituyó mediante escritura pública ante el Notario Público Primero del cantón Quito, domiciliada en la ciudad de Cuenca, con vida jurídica de noventa y nueve años a partir del 06 de enero de 1999.

Según Mandato Constituyente número Quince se realiza de conformidad con la Disposición Transitoria Tercera del Mandato Constituyente expedido por la Asamblea Nacional Constituyente y publicado en el Suplemento del Registro Oficial número trescientos noventa y tres (393) de treinta y uno (31) de julio de dos mil ocho (2008) que dice lo siguiente:

"Tercera.- Para la gestión empresarial de las empresas eléctricas y de telecomunicaciones en las que el Fondo de Solidaridad es accionista mayoritario, esta institución podrá ejecutar los actos societarios que sean necesarios para la reestructuración de dichas empresas, para lo cual entre otras actuaciones podrá reformar estatutos sociales, fusionar, conformar nuevas sociedades, resolver la disolución de compañías, sin que para este efecto sean aplicables limitaciones de segmentación de actividades o la participación en los mercados, por lo que la Superintendencia de Compañías, dispondrá sin más trámite de aprobación e inscripción de los respectivos actos societarios. Se excluye de esta medida en virtud de sus indicadores de gestión hasta que se expida un nuevo marco normativo del sector eléctrico y de las empresas públicas, las siguientes empresas: Empresa Eléctrica Quito S.A., Empresa Centro Sur, Empresa Eléctrica Regional del Sur, Empresa Eléctrica Azogues, Empresa Eléctrica Regional del Norte, Empresa Eléctrica Ambato , Empresa Eléctrica Cotopaxi, Empresa Eléctrica Riobamba". "Los organismos reguladores y controladores del sector eléctrico y de las telecomunicaciones, otorgan sin más trámite a las empresas eléctricas y de telecomunicaciones que se creen o fusionen, los títulos habilitantes pertinentes para la prestación de los servicios de electricidad y de telecomunicaciones respectivamente". "La ejecución de los actos societarios antes referidos, se realizará respetando los derechos de los trabajadores previstos en el Código del Trabajo y los Mandatos Constituyentes número dos, cuatro y ocho".

De conformidad al mandato, el martes 13 de enero del año 2009 mediante escritura pública ante el Notario Décimo Séptimo del cantón Quito Distrito Metropolitano, se fusionan cinco compañías de generación y una de transmisión.

#### **1.3 Organización y funciones**

El único accionista de la corporación anteriormente referida es el Fondo de Solidaridad, en representación del Estado Ecuatoriano, quién se mantiene como único accionista de la compañía que se crea por efecto de la fusión.

Las compañías se disuelven sin que ello opere su liquidación, ya que la compañía que se crea Corporación Eléctrica del Ecuador CELEC S.A., se subroga todos los derechos y obligaciones de las compañías que desaparecen.

La Corporación Eléctrica del Ecuador CELEC S.A. está dirigida por el Gerente General y ha concebido a cada una de las empresas fusionadas como Unidades de Negocio que operan en forma independiente.

La Unidad de Negocio HIDROPAUTE es la encargada de la generación de energía hidroeléctrica que abastece la mayor parte de electricidad al Ecuador. Está enmarcada dentro de un plan de organización que se está renovando constantemente de acuerdo a las necesidades y que busca sobre todo eficiencia y eficacia en las operaciones.

Está llevando además a cabo grandes proyectos hidroeléctricos, como es la construcción del Proyecto Mazar que avanza a un ritmo acelerado sobrepasando las programaciones técnicas provistas. Otro proyecto importante es el Proyecto Sopladora que al momento se encuentra realizando los caminos de acceso. Otro proyecto que está por iniciarse es Cardenillo y de esta manera se completaría el proyecto integral Mazar – Paute – Sopladora – Cardenillo.

El principal problema de la Unidad de Negocio HIDROPAUTE es no tener definidos y documentados procedimientos para la contratación de bienes, servicios, ejecución de obras y consultoría, ya que en aplicación a la nueva Ley Orgánica del Sistema Nacional de Contratación Pública los procedimientos con los que contaba quedaron sin efecto.

#### **1.3.1 Misión**

Somos una Unidad de Negocio trascendental para el desarrollo del país y la mayor generadora hidroeléctrica. Produciendo con altos estándares de eficiencia, calidad y rentabilidad, mediante la actualización tecnológica permanente, respetando y protegiendo el medio ambiente y con responsabilidad social.

### **1.3.2 Visión**

Ser la Unidad de Negocio más grande de generación de energía eléctrica del país, implantando tecnologías de vanguardia e impulsando proyectos de aprovechamiento de energías renovables, con altos estándares de calidad, notable capital humano y un equilibrio sostenible entre la responsabilidad social, protección del medio ambiente y rentabilidad para contribuir al desarrollo del país enmarcados bajo las directrices de CELEC.

### **1.3.3 Objetivos**

La Unidad de Negocio HIDROPAUTE con miras a seguir siendo una empresa líder a nivel nacional, se ha planteado varios objetivos que abarcan a todas las áreas, los mismos que se detallan a continuación:

1. Generar Energía Eléctrica de Calidad

Mantener o mejorar la calidad en la generación de energía es uno de los puntos más importantes de la empresa.

2. Desarrollar Nuevas Unidades de Negocio de Energía Eléctrica

Medir la efectividad en la realización de los proyectos de expansión.

3. Maximizar Rentabilidad

Mostar el resultado financiero en el manejo de los recursos de la empresa y la inversión realizada.

4. Minimizar Riesgo Financiero

El objeto es ver los resultados de la gestión realizada para sanear las obligaciones con la empresa.

5. Potenciar la Imagen y Buenas Relaciones con la Sociedad

El objeto es generar un buen manejo de la información externa e interna e impulsar acciones de responsabilidad social y en especial con las comunidades afectadas por la intervención de la empresa.

6. Maximizar la Eficiencia de los Procesos

El fin es impulsar el cumplimiento eficiente y efectivo de los procesos y el uso de los recursos de la empresa.

7. Minimizar Riesgos

El objeto es ver los resultados de la gestión sobre el manejo ambiental y la seguridad ocupacional del recurso humano que participa en la empresa.

8. Mejorar Clima Organizacional

Ver el resultado de las acciones aplicadas al mejoramiento del clima laboral de la empresa

9. Potenciar las Capacidades del Capital Humano

Es impulsar el desarrollo del capital humano.

10. Desarrollar Conocimiento, Innovación y Tecnología

El fin es ver los resultados emprendidos en el desarrollo tecnológico y de conocimiento de la empresa.

## **1.3.4 Organigrama**

#### Organigrama 1.1. Estructura Organizacional Unidad de Negocio HIDROPAUTE

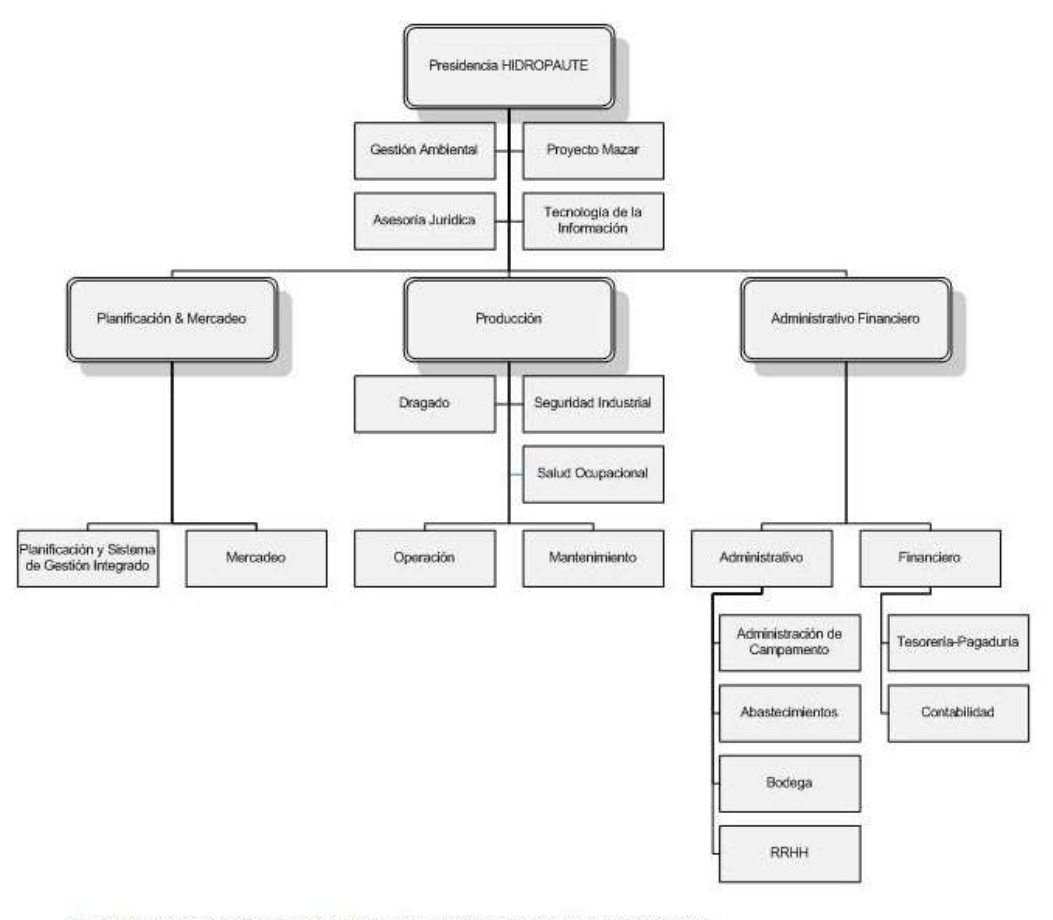

Fuente: Estructura Organizacional Funcional Unidad de Negocio HIDROPAUTE<br>Elaboración: Ing. Marco Alomía

## **CAPITULO 2**

1

#### **2. FUNDAMENTOS DEL CONTROL INTERNO**

#### **2.1 Control Interno, definición, elementos y pautas**

Definición.- "El plan de organización, de todos los métodos y medidas coordinadas adoptadas al negocio, para proteger y salvaguardar sus activos, verificar la exactitud y confiabilidad de los datos contables y sus operaciones, promover la eficiencia y la productividad en las operaciones y estimular la adhesión a las prácticas ordenadas para cada empresa". <sup>1</sup>

"Una función de la gerencia que tiene por objeto salvaguardar, y preservar los bienes de la empresa, evitar desembolsos indebidos de fondos y ofrecer la seguridad de que no se contraerán obligaciones sin autorización". <sup>2</sup>

"Se debe hacer un estudio y una evaluación adecuada de control interno existente, como base para determinar la amplitud de las pruebas a las cuales se limitarán los procedimientos de auditorías".<sup>3</sup>

Tomando en cuenta los distintos conceptos en nuestras palabras lo podemos definir como el conjunto de procedimientos, políticas, directrices y planes de organización los cuales tienen por objeto asegurar la eficiencia seguridad y orden en la gestión financiera, contable y administrativa de la empresa.

<sup>1</sup> Federación Colegio de Contadores Públicos de Venezuela. (1994). [Principios](http://www.monografias.com/trabajos6/etic/etic.shtml) de [Contabilidad](http://www.monografias.com/Administracion_y_Finanzas/Contabilidad/) Generalmente Aceptados. Editorial del Contador Público Venezolano <sup>2</sup> Holmes, A. (1994). Auditorías Principios y Procedimientos. Editorial Limus

<sup>3</sup> <sup>3</sup>Redondo, A. (1993). Curso Práctico de Contabilidad General. Décima Edición. Editorial Centro Contable Venezolano

El control interno no solo abarca el entorno financiero y contable sino también los controles cuya meta es la eficiencia administrativa y operativa dentro de la organización.

Elementos y Pautas.- Vamos a considerar los siguientes elementos de control interno a fin de conocer los aspectos relevantes dentro de la Unidad de Negocio HIDROPAUTE:

- Organización Estructural
- Políticas y procedimientos contables y operativos; y,
- Supervisión

### **2.1.1 Organización estructural**

Las líneas de autoridad y responsabilidad de la Unidad de Negocio HIDROPAUTE se encuentran reflejadas en el organigrama funcional, así como los diferentes niveles de jerarquía.

Las pautas que se deben considerar son las siguientes:

1. División de departamentos

A fin de enfocarnos en nuestro estudio vamos a realizar la división departamental dentro del área Administrativa Financiera y Asesoría Jurídica que son las involucradas directamente en el proceso para la adquisición de bienes, servicios, obras y consultoría, para la Unidad de Negocio HIDROPAUTE.

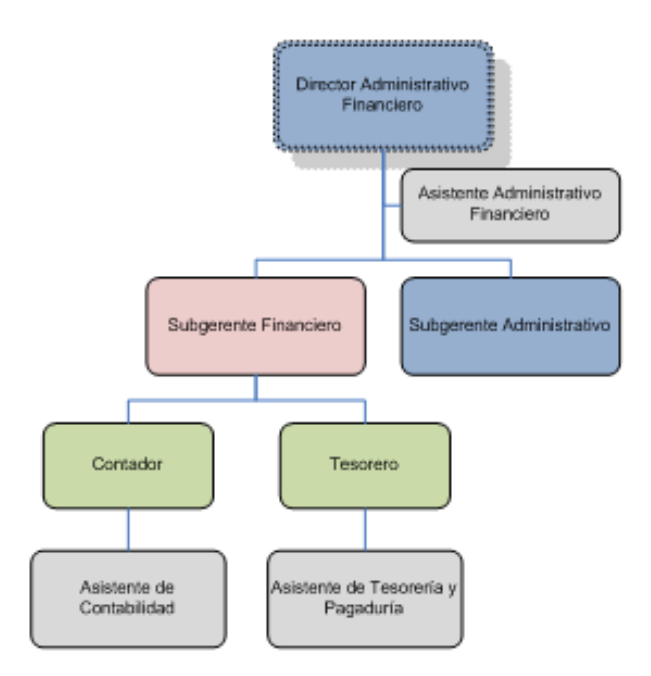

## Organigrama 2.1. Estructura Dirección Administrativa Financiera

Fuente: Estructura Organizacional Funcional Unidad de Negocio HIDROPAUTE Elaboracion: Ing. Marco Alomía

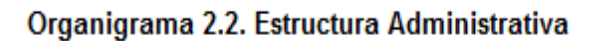

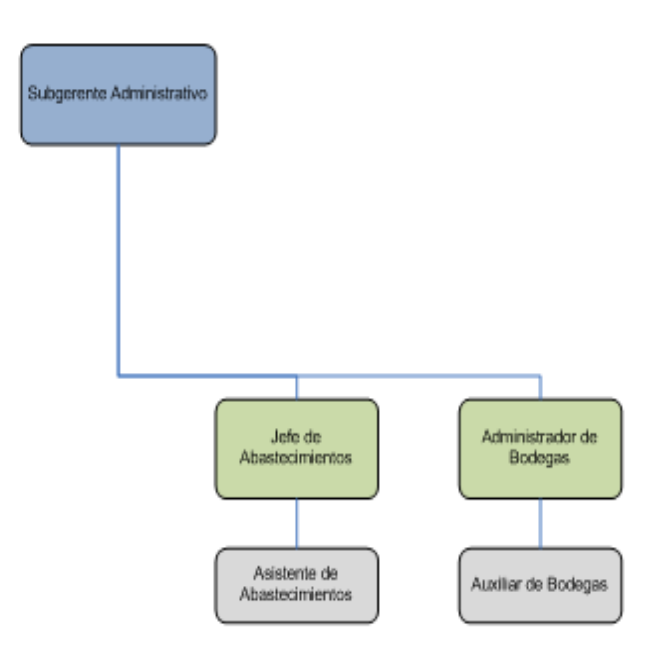

Fuente: Estructura Organizacional Funcional Unidad de Negocio HIDROPAUTE Elaboracion: Ing. Marco Alomía

#### Organigrama 2.3. Estructura Asesoría Jurídica

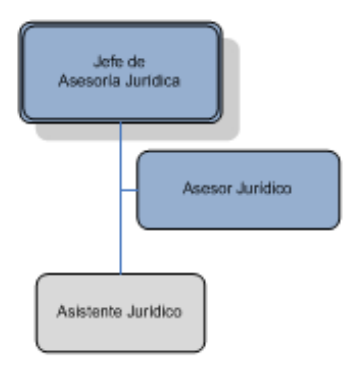

Fuente: Estructura Organizacional Funcional Unidad de Negocio HIDROPAUTE Elaboracion: Ing. Marco Alomía

#### 2. División de funciones

A fin de evitar que una misma persona efectúe el ciclo completo de un proceso, es decir: autorización, ejecución, registro, custodia y protección de activos, o recepción y entrega de inventarios, en la Unidad de Negocio HIDROPAUTE se lo realiza de la siguiente manera:

- El inicio de proceso lo realiza cada usuario con su debida autorización.
- Bodega, genera el requerimiento con la autorización previa en caso de bienes.
- Abastecimientos y Asesoría Jurídica, son las áreas encargadas de realizar la debida gestión de adquisición de bienes, servicio, obras y consultoría.
- Bodega, realiza la recepción y entrega de materiales si es el caso.
- Contabilidad, se encarga de realizar el registro contable correspondiente.
- Tesorería, se encarga de realizar el pago.

Con esta división de funciones y responsabilidades se logra reducir el riesgo de errores y asegurar que no se produzcan situaciones de fraude.

Los procedimientos para cada área cuenta con sus respectivos niveles de autorización están claramente reflejados en los manuales de procedimientos excepto los de adquisiciones que se declararon sin efecto.

3. El factor humano

Entre las garantías básicas para que el control interno sea efectivo y cumpla con su finalidad, está la presencia de un personal responsable, eficiente, motivado y capacitado, ya que es en él donde se apoya toda la estructura funcional y organizativa de la empresa. La Unidad de Negocio HIDROPAUTE en este aspecto ha trabajado de sobremanera ya que esto constituye una de las mayores fortalezas en el sistema.

Entre los aspectos que se toman en cuenta son:

- Una selección adecuada del personal.
- Capacitación continúa del personal aprovechando al máximo sus capacidades.
- Seguimiento del rendimiento.
- Remuneraciones objetivas acordes a la capacidad de las personas y su responsabilidad en el puesto, así como incentivos sujetos al alcance de objetivos.
- Posibilidades de promoción en la empresa en cuanto a puesto y responsabilidades.
- Entorno de trabajo apropiado, estabilidad laboral, salarios justos y bien definidos.

#### **2.1.2 Políticas y procedimientos contables y operativos**

Dentro de los procedimientos contables y operativos que se realizan, detallamos de manera general cada uno de ellos, así como los departamentos involucrados:

Una vez realizada la gestión de compras por el área de Abastecimientos ésta es la encargada de registrar la factura del proveedor en el sistema Financial (Aplicación utilizada por la Unidad), luego se envía al departamento de contabilidad la factura original con la respectiva orden de compra, aquí se procesa la factura verificando la validez de la factura y la información con respecto a la orden de compra, si pasa este control se procede al registro contable y luego para el pago se recibe el informe de la bodega central en el cual indica la conformidad de lo recibido, de esta manera habilitando al tesorero para que se proceda a la cancelación.

Si la gestión es realizada por el área de Asesoría Jurídica, el responsable es el administrador del contrato quién a su vez enviará a contabilidad todos los documentos de soporte, la respectiva factura y en el caso de bienes el informe de conformidad de la bodega, luego el área contable realizará la validación de la factura y la revisión con respecto a los términos del contrato, una vez pasado este control se autoriza al área de tesorería para que se proceda con el pago.

El área de bodega es la responsable de realizar el ingreso y custodia de los bienes adquiridos así como la emisión del ingreso correspondiente, documento habilitante para el pago.

La Unidad de Negocio HIDROPAUTE tiene una organización contable que asegura la fiabilidad de la información de ahí que se pueden considerar lo siguiente:

- Cuenta con un plan contable que se ajuste a las necesidades del negocio y a la normativa vigente.
- Criterios contables que se acogen a las PCGA, NIC, NEC.
- Reglas de valoración y de cálculo principalmente de las partidas que componen el activo y el pasivo, calculo de precios, costos de producción.
- Documentos contables y detalles de carácter obligatorio según la normativa correspondiente de uso interno, para la toma de decisiones.

Con estos criterios y normas establecidas se asegura el fiel reflejo de los hechos económicos resumiéndose en balances y demás información económica contable y verás.

### **2.1.3 Supervisión**

La supervisión en la Unidad de Negocio HIDROPAUTE se la realiza de manera automática, las tareas son efectuadas por diferentes personas y para proseguir en cada paso se realiza con una autorización en el sistema Financial Object. Esta es una aplicación en la que se desarrolla todas las actividades financieras.

Adicionalmente de las autorizaciones automáticas otro control importante es el área Contable ya que a pesar que cada proceso viene con sus distintos niveles de autorización está área se encarga de realizar la revisión final.

### **2.2 Estudio y evaluación de los sistemas de control interno**

Con los antecedentes expuestos, en forma general, cabe destacar que la Unidad de Negocio HIDROPAUTE cuenta con un sistema de control interno cuyos controles se encuentran reflejados en el Software Financial Object.

El objetivo general en este apartado es enfocarnos en el ciclo completo del proceso de adquisiciones de acuerdo al sistema de control interno existente, las áreas que intervienen desde el inicio a su fin con el objeto de realizar una evaluación exhaustiva para poder incluir este control al nuevo procedimiento, considerando que la Ley de Contratación Pública cuenta con una herramienta propia Compras Públicas la misma que es la encargada de realizar el proceso en sí de la gestión de compras, afectando de manera directa al sistema de control interno con el que cuenta la Unidad ya que los procesos se realizarían de forma independiente y la información estará en los servidores del Instituto de Compras Públicas, rompiendo de esta manera todo el sistema integrado que cuenta la Unidad de Negocio HIDROPAUTE.

# **2.2.1 Comprensión y conocimiento del sistema de control interno**

A fin de comprender de mejor manera el proceso del sistema de control interno que está implantado dentro de la Unidad de Negocio HIDROPAUTE, vamos a realizar la obtención de toda la información, analizar todas sus transacciones y procedimientos, con la finalidad de obtener una descripción del sistema de control interno y conocer como está operando.

La metodología que vamos a utilizar para la comprensión y conocimiento del sistema de control es la narrativa de cada ciclo o área y la elaboración de flujogramas o diagramas de aplicación.

#### **2.2.1.1 Narrativa**

#### Área de Bodega

Solicitud de Bodega.- Es un documento que genera cada usuario en el FINANCIAL con el objeto de realizar el requerimiento de materiales o bienes a la bodega central, una vez elaborado automáticamente emite un anuncio vía correo electrónico al jefe autorizado de su área para la revisión y aprobación en el mismo sistema. Una vez autorizado en el sistema automáticamente se emite un correo que indica al administrador de la bodega que tiene una solicitud pendiente.

El administrador de la bodega se encarga de realizar el análisis y aprobación del requerimiento, si el bien existe en el stock de bodega el administrador procede a despachar el bien generando un Egreso de Bodega en el sistema tomando como fuente la solicitud de bodega. Si el requerimiento no existe en bodega el administrador procede a generar una Solicitud de Compra, de igual manera utilizando como fuente en el sistema la solicitud de bodega.

Solicitud de Compra.- Una vez generada la solicitud de compra envía un mensaje a la dirección del área establecida para la revisión y aprobación de la compra. Si se autoriza en el sistema se genera automáticamente un correo al área de adquisiciones indicando el nuevo requerimiento de compra. El área de adquisiciones realiza los procesos de contratación según los reglamentos e instructivos (En el flujograma están considerados los reglamentos e instructivos que estaban vigentes) dando como resultado la elaboración de orden de compra, orden de trabajo, contrato u obra.

Ingreso de bodega.- Una vez que se ha obtenido el bien o servicio objeto de la contratación, se envía los documentos necesarios al administrador de bodega para que este realice el proceso de ingreso y egreso de bienes o materiales generando el Informe de Recibo así como el Egreso de Bodega de materiales o activos, según el instructivo de Inventarios y Activos Fijos. Este documento es generado en el sistema tomando como fuente la factura electrónica y previa la verificación física con los documentos de soporte.

Una vez que se genera el documento de Ingreso de Bodega envía un correo a Contabilidad para que ellos procedan con la revisión.

#### Adquisiciones

Las adquisiciones de la Unidad de Negocio HIDROPAUTE contaban con diferentes procesos de contratación de acuerdo a los montos y al tipo de requerimiento, cada proceso se lo realizaba de acuerdo al instructivo.

Considerando que los instructivos para cada proceso de contratación no están vigentes se detalla, de manera general, el criterio utilizado para aplicar el proceso de contratación correspondiente.

Fondo Rotativo.- Este proceso se lo utilizaba para trabajos con gente de la zona aledaña a las instalaciones de la Central Hidroeléctrica Paute, Presa Daniel Palacios y Campamento de Guarumales por montos de hasta \$5.000.00.

Caja Chica.- Cuando el monto de la contratación era menor o igual a cuarenta dólares.

Abastecimientos.- Esta área era la encargada de realizar los procesos de contratación de bienes por montos menores a \$30.000.00 y servicios hasta \$3.000.00.

Contrataciones.- EL área Legal realizaba los procesos de contratación de montos superiores a \$30.000.00 en bienes y \$3.000.00 en servicios.

Una vez concluido el proceso de contratación, que era realizado de igual manera en el sistema integrado Financial Object, se procedía a la recepción del bien o servicio y la factura.

#### Contabilidad

Se encarga de recibir la factura física y electrónica así como los documentos habilitantes de acuerdo a cada proceso de adquisición, luego de realizar la revisión y validación de datos tanto físicamente como en el sistema, se procede a la autorización correspondiente previo la asignación en el sistema de toda la información tributaria y porcentajes de retenciones para luego elaborar el registro contable.

Cuando el ingreso de bodega es recibido se procede a la revisión y autorización para el trámite de pago de la factura objeto de la contratación.

#### Tesorería

Revisión.- Una vez que se recibe los documentos físicos y vía el sistema con su respectiva autorización por parte del área de Contabilidad, se realiza la revisión.

Retenciones.- Se emiten los comprobantes de retenciones correspondientes.

Orden de pago.- Se procede a revisar todos los documentos habilitantes del pago.

Comprobantes de pago.- Elaboración del correspondiente comprobante de pago con la información obtenida del sistema y pago de la factura.

### **2.2.1.2 Flujogramas**

Los flujogramas utilizados fueron tomados del "Modelamiento de Procesos de la Unidad de Negocio HIDROPAUTE", en el algunos casos se realizó algunos ajustes utilizando el software BP WIN.

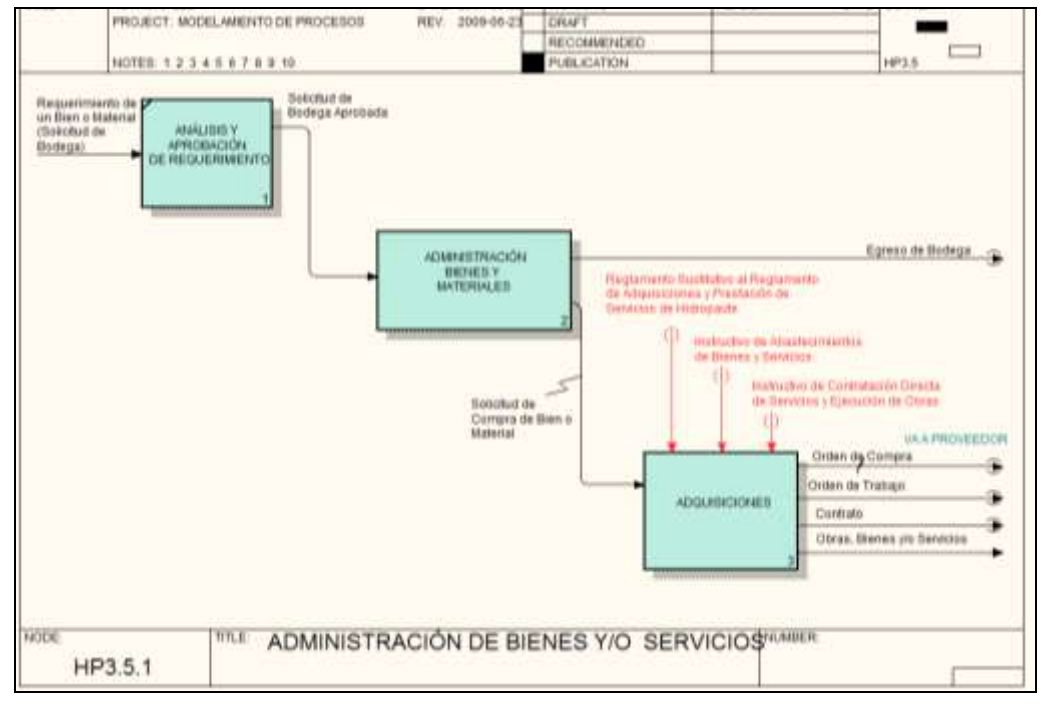

**Flujograma 2.1. Bodega (Solicitud de Compra)**

**Fuente: Modelamiento de Procesos Unidad de Negocio HIDROPAUTE Elaboración: Ing. Lenin Ernesto Donoso**

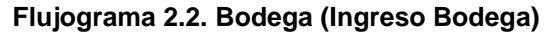

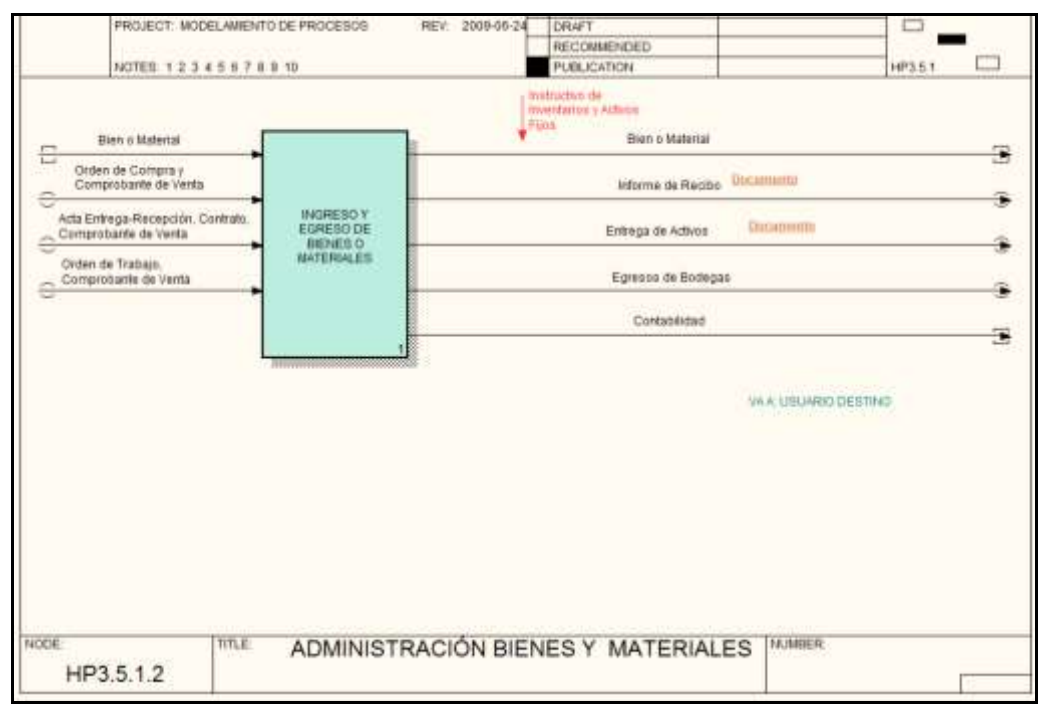

**Fuente: Modelamiento de Procesos Unidad de Negocio HIDROPAUTE Elaboración: Ing. Lenin Ernesto Donoso**

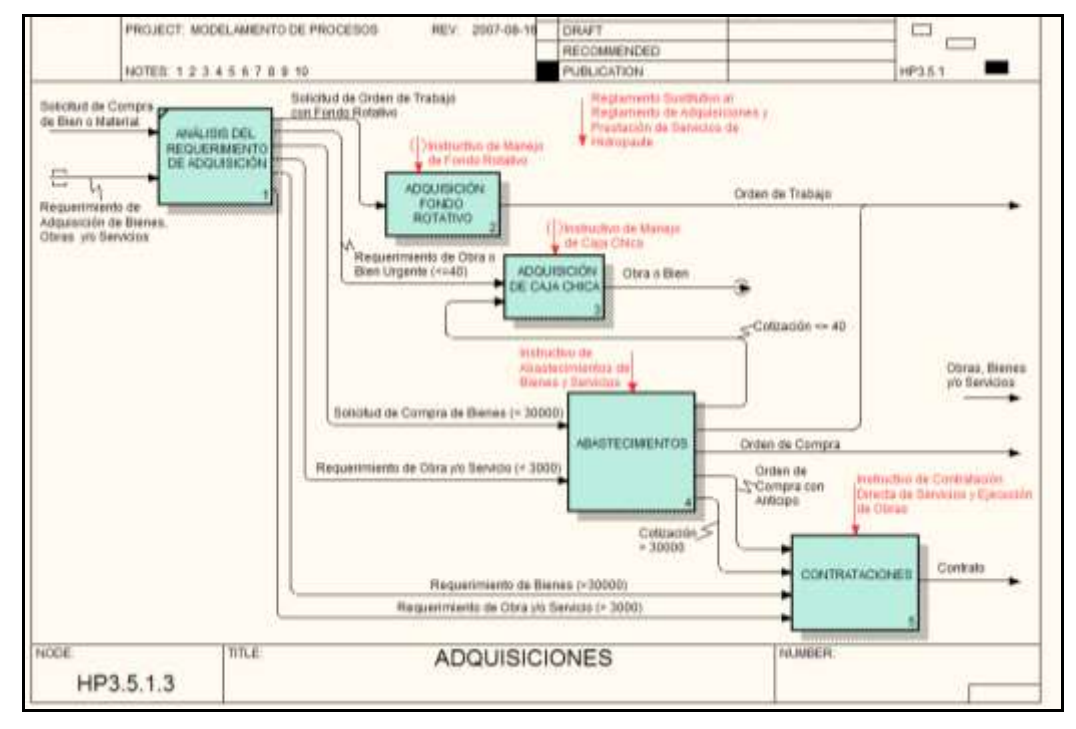

**Flujograma 2.3. Adquisiciones**

**Fuente: Modelamiento de Procesos Unidad de Negocio HIDROPAUTE Elaboración: Ing. Lenin Ernesto Donoso**

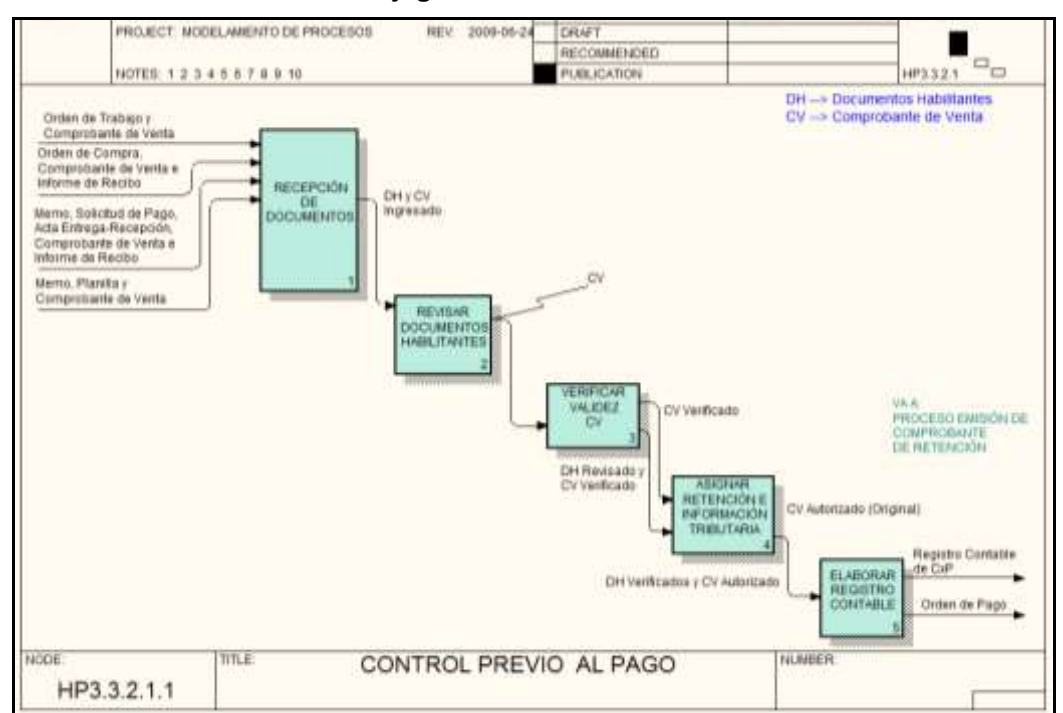

**Flujograma 2.4. Contabilidad**

**Fuente: Modelamiento de Procesos Unidad de Negocio HIDROPAUTE Elaboración: Ing. Lenin Ernesto Donoso**

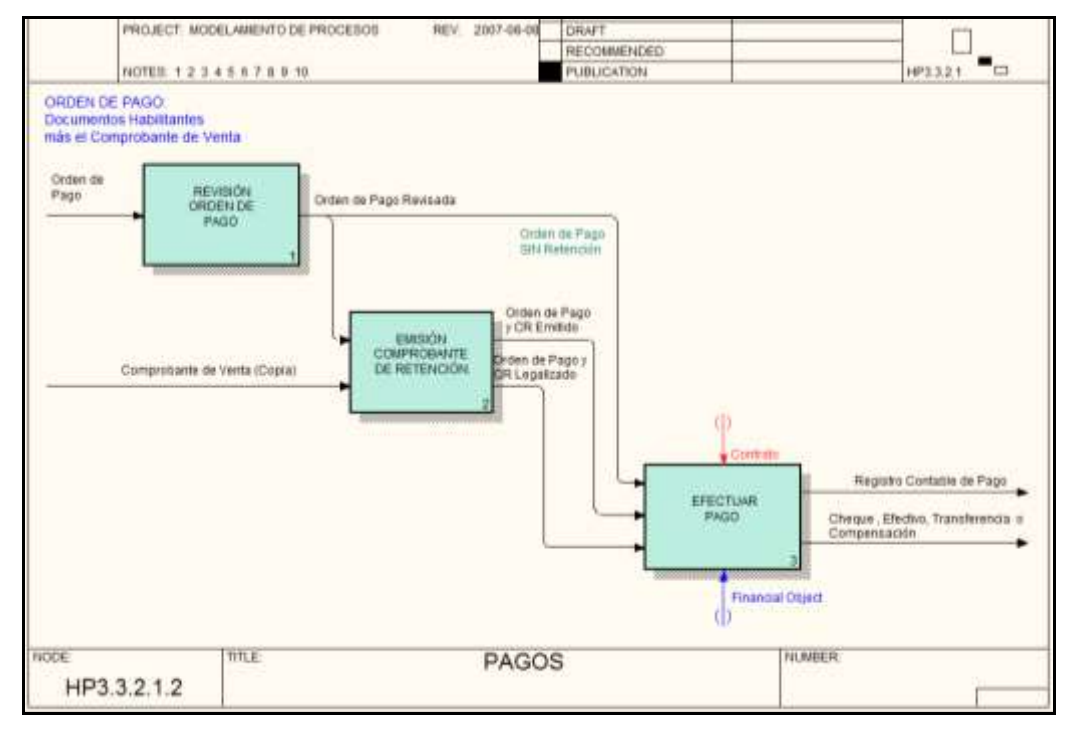

**Flujograma 2.5.Tesorería**

#### **2.2.2 Determinación y detección de los controles internos**

En la Unidad de Negocio HIDROPAUTE los controles internos están claramente definidos y se ha observado que el sistema integrado FINANCIAL es un control importante ya que es difícil que se pueda realizar algún tipo de fraude.

Adicionalmente se puede acotar que a más de cada control con los que cuenta otro filtro importante es el de contabilidad, ya que a pesar que el proceso pasa por una gran cantidad de filtros, en está área se realiza una amplia revisión y validación de documentos e información, de esta forma se controla que la gestión de adquisiciones sea llevada de manera transparente y cumpliendo con los procedimientos y normativas internas.

**Fuente: Modelamiento de Procesos Unidad de Negocio HIDROPAUTE Elaboración: Ing. Lenin Ernesto Donoso**

#### **2.2.3 Evaluación de los sistemas de control interno**

Los controles internos con los que cuenta la Unidad son efectivos ya que de acuerdo al funcionamiento del sistema integrado no es posible continuar con el flujo si no se cuenta con la respectiva autorización en cada paso.

#### **2.2.4 Pruebas de cumplimiento**

La Unidad de Negocio HIDROPAUTE ha sido evaluada constantemente por auditores internos y adicionalmente al tener la certificación ISO para cumplir con las normas de calidad tiene sus propios auditores que realizan auditorias a todas las áreas para evaluar el cumplimiento de los procesos de acuerdo a las procedimientos establecidos.

### **2.3 Control interno general**

La Unidad de Negocio HIDROPAUTE tiene un sistema de control interno establecido y definido, una operativa organizativa de gestión clara, precisa y responsable con el fin de crear una información rápida, fiable y resolutoria.

Todas las transacciones administrativas-contables se realizarán de acuerdo a las normas y criterios establecidos, y en las fechas definidas con la supervisión de los responsables correspondientes.

Se generará una información financiera y contable necesaria de una manera adecuada y exacta en los periodos definidos, la cual tras un estudio y análisis dará lugar a la toma de decisiones.

#### **2.4 Normas técnicas de control interno**

Las normas técnicas de control interno son necesarias para establecer políticas y criterios de aplicación en las entidades, para el logro de la eficiencia, efectividad, economía y transparencia en la gestión que desarrollan.

El sistema de control interno proporciona una seguridad razonable para el cumplimiento de los objetivos institucionales.

Por lo indicado concluimos que el sistema de control interno de la Unidad de Negocio HIDROPAUTE es un sistema eficiente, razón por la cual en la elaboración misma de los nuevos manuales de procedimientos se debe aplicar la ley pero a la vez adaptarlos al sistema integrado con el que cuenta la empresa para garantizar la eficiencia en la gestión.
### **CAPITULO 3**

### **3. MANUALES DE PROCEDIMIENTOS**

### **3.1 Definición**

"Un manual es un documento que contiene, en una forma ordenada y sistemática, información y/o instrucciones sobre historia, organización, política y procedimiento de una empresa, que se consideran necesarios para la mejor ejecución del trabajo".<sup>4</sup>

"Un manual es un registro escrito de información e instrucciones que conciernen al empleado y pueden ser utilizados para orientar los esfuerzos de un empleado en una empresa". <sup>4</sup>

"Una expresión formal de todas las informaciones e instrucciones necesarias para operar en un determinado sector, es una guía que permite encaminar en la dirección adecuada los esfuerzos del personal operativo".<sup>5</sup>

Nosotras, sin embargo, lo definimos al Manual de Procedimientos como un documento en el que se encuentra de manera sistemática, las instrucciones, bases o procedimientos para ejecutar una actividad. Es un instrumento de control sobre la actuación del personal, ya que ofrece la posibilidad de dar una forma más definida a la estructura organizacional de la empresa, que de esta manera pierde su carácter nebuloso y abstracto, para convertirse en una serie de normas definidas.

<sup>1</sup> <sup>4</sup> Redondo, A. (1993). Curso Práctico de Contabilidad General. Décima Edición. Editorial Centro Contable Venezolano<br><sup>5</sup> [www.monografias.com/trabajos33/proceso-administrativo/proceso-administrativo3.shtml](http://www.monografias.com/trabajos33/proceso-administrativo/proceso-administrativo3.shtml)

Un manual concretamente redactado es un valioso instrumento administrativo. Se puede comprobar esto si consideramos que, aún siendo unos simples puntos de llegada, los manuales vienen a ser las rutas por las cuales opera todo el aparato organizacional, es decir, son la manifestación concreta de una mentalidad directiva orientada hacia la relación sistemática de las diversas funciones y actividades.

#### **3.2 Objetivos**

El objetivo del Manual de Procedimientos para la Adquisición de Bienes, Servicios, Ejecución de Obras y Consultoría para la Corporación Eléctrica del Ecuador CELEC S.A. Unidad de Negocio HIDROPAUTE aplicando la Ley de Contratación Pública es:

"Ser un instrumento administrativo que apoyará el quehacer institucional en la coordinación, dirección, y control administrativo, ya que facilitará la adecuada relación entre las distintas unidades administrativas de la organización y además constituye un medio de comunicación de las decisiones administrativas".

Tomando en cuenta que tener procedimientos aislados no permite conocer la operación de una unidad administrativa, es necesario agrupar en un documento todos los procedimientos.

#### **3.3 Importancia**

Es importante considerar que en el manual de procedimientos se precisará la secuencia lógica de los pasos de que se compone cada uno de los procedimientos, la responsabilidad operativa del personal en cada área de trabajo, servirá como medio de integración y orientación para el personal nuevo con el fin de facilitar su incorporación a su unidad orgánica y lo más importante se aprovechará de mejor manera los recursos humanos y materiales.

Otro aspecto relevante es que se podrá conocer las distintas operaciones o actividades concatenadas, señalando quien, como, cuando, donde y para qué han de realizarse, teniendo de esta forma procedimientos uniformes.

#### **3.4 Tipos de Manuales**

Según Joaquín Rodriguez Valencia podemos clasificar los manuales según su ámbito de aplicación y sus alcances en:

- Procedimiento General
- Procedimiento Específico

Nuestro Manual se basará en el procedimiento específico ya que contendrá toda la información sobre los pasos a seguir para realizar las contrataciones en la Unidad de Negocio HIDROPAUTE.

#### **3.5 Elaboración**

La Unidad de Negocio HIDROPAUTE es acreditada con la certificación ISO 9000, razón por la cual cuenta con un procedimiento de elaboración y control de documentos con el objetivo de establecer y mantener documentado las normas para la elaboración, aprobación, actualización y modificación de los documentos de la Unidad de Negocio, esto además asegura el uso de documentos y versiones vigentes por todas las funciones de la Unidad.

Por lo indicado el procedimiento con el código HP-SIG-PO1 "Procedimiento Control Documentos", es la directriz en la que nos basaremos para la elaboración del Manual de Procedimientos para la Adquisición de Bienes, Servicios, Ejecución de Obras y Consultoría para la Corporación Eléctrica del Ecuador CELEC S.A. Unidad de Negocio HIDROPAUTE aplicando la Ley de Contratación Pública**.**

### **3.6 Contenido**

A fin de cumplir con el procedimiento de control de documentos el contenido del Manual es el siguiente:

Identificación, definición y diseño de los documentos.

Para definir e identificar un documento del Sistema Integrado de Gestión, se debe seguir los siguientes pasos:

1. Identificar el tipo de documento a desarrollar

Manual - Se identifica con la letra M

2. Definir el código de los documentos internos

Los documentos internos del sistema Integrado tendrán el nombre usual de la empresa y su código; pudiendo también codificarse de acuerdo a los siguientes criterios:

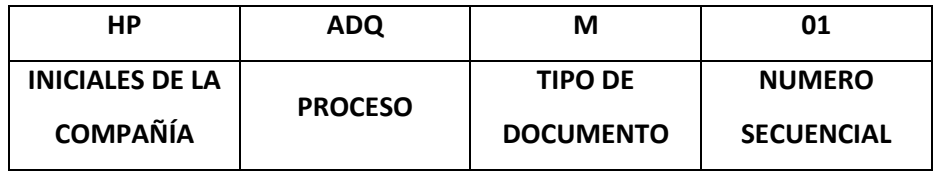

3. Diseño y elaboración de los documentos

El diseño de la primera página comprende el encabezado, el contenido y las firmas de responsabilidad, como se indica a continuación:

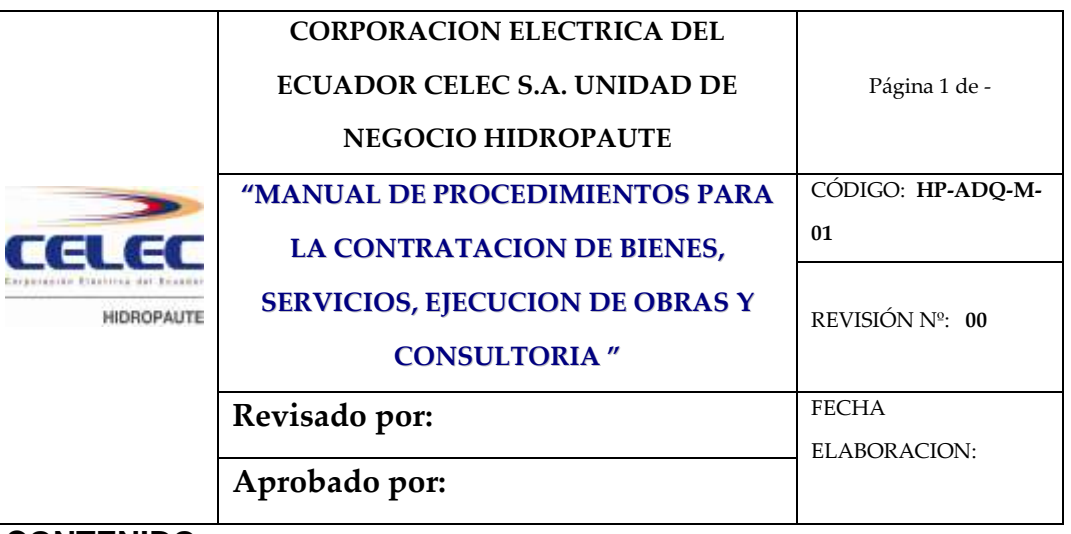

**CONTENIDO:**

- Introducción
- Objeto
- Alcance
- Identificación
- Referencias
- Responsabilidad y autoridad
- Definiciones
- Procedimiento
- Anexos

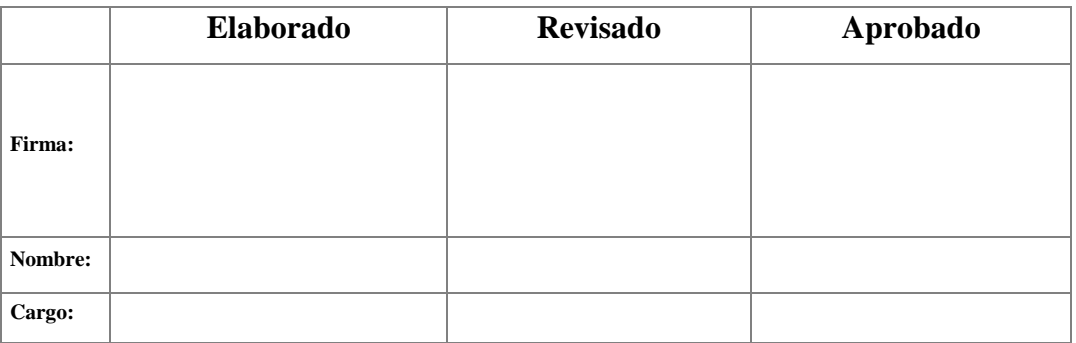

Desde la segunda página llevará sólo el encabezado y se desarrolla el contenido del documento.

El contenido del documento debe contener mínimo los siguientes conceptos:

Introducción

Se indica los antecedentes para la elaboración del documento, este punto es opcional.

Objeto

Se define la razón o propósito para el cual se realiza el documento.

Alcance

Se define lo que abarca el documento, por ejemplo: materiales, actividades, productos, áreas, personas. Se delimita el uso y la aplicación del documento

Identificación

Se identifican los documentos a través de su nombre y/o su código

#### Referencias

Se identifican todos los documentos que sirven de referente o que fueron fuente para realizar el documento, como por ejemplo: leyes, normas, reglamentos, contratos, etc.

#### **Definiciones**

Términos que requieran explicación para evitar una mala interpretación o que causen dudas dentro del documento.

Procedimiento (Actividades a desarrollar)

Los documentos deben tener en cuenta como mínimo los requisitos o criterios que exige la actividad, plan, programa, proceso, norma o cláusula correspondiente, etc.

Definir en forma secuencial todas las actividades que se realizan para cumplir con el objeto propuesto y el alcance definido.

El procedimiento podrá hacer referencia a formatos, tablas, planos (si los hubiera), mapas y cualquier otro documento que facilite la ejecución de la actividad, los mismos podrá formar parte de los anexos.

El procedimiento puede complementarse con un diagrama de flujo que abarque su secuencia básica.

#### Anexos

Se determinan todos los documentos que sirven de anexos y que han sido referidos en el documento mediante su código, nombre, etc. Los formatos requeridos en un documento deberán identificarse como anexos y se utilizarán para registrar la evidencia de una actividad.

#### **3.7 Preparación**

Una vez que contamos con el diseño del manual en el CAPITULO V se procederá al desarrollo correspondiente.

#### **3.8 Revisiones y actualizaciones**

Los responsables de revisar y aprobar los documentos, evidencian con su firma en la primera hoja de cada documento. Antes de aprobar un documento es necesario que sea verificado por Gestión de Calidad, a fin de dar cumplimiento a lo indicado en este procedimiento.

Los documentos aprobados serán copiados (Versión digital o impresa), según distribución autorizada, serán entregados en los lugares de uso y la distribución será controlada, se evidencia dicho control con la frase "Copia Controlada" en marca de agua.

Los documentos impresos estarán distribuidos de la siguiente manera:

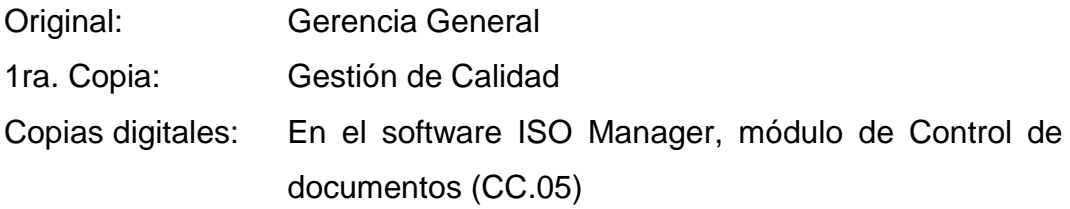

Cuando se requiera una copia de un procedimiento u otro documento que no conste en la distribución autorizada, ésta deberá ser solicitada a Gestión de Calidad.

Los documentos podrán ser revisados continuamente por cualquier usuario de la Unidad, lo que puede ocasionar actualizaciones del documento(s). Las actualizaciones no podrán ser realizadas directamente, las mismas deberán ser solicitadas al Jefe de Área o Gestión de Calidad, en secuencia o directamente al último.

Si la solicitud de actualización es pertinente se realizarán los cambios y el documento será revisado y aprobado nuevamente y su versión se registrará en el encabezado del mismo.

Estos nuevos documentos aprobados serán copiados (versión digital o impresa), según distribución autorizada, reemplazarán a los obsoletos en los lugares de uso y la distribución será controlada.

Los documentos obsoletos (copias) serán destruidos, se guardará el original como versión obsoleta debidamente identificada con sello líquido, para archivo, propósitos legales y preservación del conocimiento, estas actividades serán realizadas por Gestión de Calidad.

### **CAPITULO 4**

# **4. LEY ORGANICA DEL SISTEMA NACIONAL DE CONTRATACIÓN PUBLICA**

#### **4.1 Objeto y Ámbito**

El pleno de la Asamblea Nacional Constituyente expidió la Ley Orgánica del Sistema Nacional de Contratación Pública, la misma que fue publicada en el Suplemento Oficial Nro. 395 del 04 de agosto del 2008.

El objeto de ésta Ley es regular la ejecución de los procesos de adquisición de bienes, servicios, consultoría y ejecución de obras realizadas con recursos públicos, de una manera transparente, ágil, además fomentando y promoviendo ofertas competitivas y que se encuentre a la vanguardia tecnológica.

De acuerdo al título 1 literal 7 de la Ley Orgánica del Sistema Nacional de Contratación Pública, las sociedades civiles "b) que posean o administren bienes, fondos, títulos, acciones, participaciones, activos, rentas, utilidades, excedentes, subvenciones y todos los derechos que pertenecen al Estado y a sus instituciones, sea cual fuere la fuente de la que procedan, inclusive los provenientes de préstamos, donaciones y entregas que, a cualquier otro título se realicen a favor del Estado o de sus instituciones, siempre que su capital o los recursos que se le asignen, esté integrado en el cincuenta (50%) por ciento o más con participación estatal; y en general toda contratación en que se utilice, en cada caso, recursos públicos en más del (50%) por ciento del costo de respectivo contrato". La Corporación Eléctrica del Ecuador CELEC S.A, al ser una empresa de derecho privado pero cuya participación accionaria es el

100% del Fondo de Solidaridad, en cumplimiento a ésta disposición está obligada a aplicar la Ley de Contratación Pública.

#### **4.2 Sistema Nacional de Contratación Pública**

De acuerdo al título 2 Artículo 7 de la Ley Orgánica de Contratación Pública, "El Sistema Nacional de Contratación Pública (SNCP) es el conjunto de principios, normas, procedimientos, mecanismos y relaciones organizadas orientadas al planeamiento, programación, presupuestos, control, administración y ejecución de las contrataciones realizadas por las Entidades Contrates".

Con este sistema se pretende garantizar la calidad de gasto público optimizando al máximo los recursos del Estado, que todos los procesos sean transparentes y fomentando la participación de artesanos, profesionales, micro, pequeñas y medianas empresas.

Como parte del SNCP se creó el Instituto Nacional de Contratación Pública, como organismo de derecho público. Este Instituto es responsable de las políticas, gestión y administración de las compras públicas.

#### **4.3 Las herramientas del sistema**

Las herramientas básicas del SNCP son el Registro Único de Proveedores (RUP) y el Sistema Informático de Compras Públicas.

#### **4.4 De las herramientas del sistema**

El Registro Único de Proveedores (RUP).- Es un sistema de registro público de habilitación de proveedores. Todas la personas, naturales, jurídicas, nacionales y extranjeras, que desean contratar con el Estado deben estar registradas y calificadas en éste sistema.

La Unidad de Negocios HIDROPAUTE cuenta con una base de datos de alrededor de 2.000 proveedores, los cuales de acuerdo a las normas ISO, se sometían a un proceso de calificación previo a formar parte de los proveedores calificados. Actualmente no es posible aplicar este procedimiento ya que de acuerdo a la Ley no se puede pedir a los proveedores ningún documento adicional a los solicitados para obtener el RUP ni realizar ningún tipo de calificación ya que es el Instituto el encargado de realizar la evaluación. Cabe destacar que la información del RUP es pública y reposa en la base de datos del Instituto.

Sistema Informático Compras Públicas.- El sistema oficial es el portal COMPRASPUBLICAS que se encuentra en la página web [www.compraspublicas.gov.ec.](http://www.compraspublicas.gov.ec/) En ésta página se pueden encontrar el Registro Único de Proveedores (RUP), catálogo electrónico, listado de las instituciones, informes de las Entidades Contratantes, estadísticas, además de información. Este portal será el único medio empleado para realizar todo procedimiento electrónico.

La Unidad de Negocios HIDROPAUTE, se encuentra ya registrada en el portal como entidad contratante y posee las claves de acceso para realizar los procesos de contratación.

#### **4.5 De los procedimientos**

En la ley de contratación pública y su reglamento, constan los nuevos procedimientos para la adquisición de bienes, servicios, obras y consultoría que deberán ser aplicados según el caso. A continuación se detallará los tipos de procedimientos y las pautas que debemos tomar en

cuenta para su aplicación; cabe destacar que el valor referencial de los montos que se aplican en las contrataciones son en base al Presupuesto Inicial del Estado (PIE), este valor es proporcionado por la Procuraduría General del Estado, para el período vigente el valor del PIE es \$15.817.954.065,69.

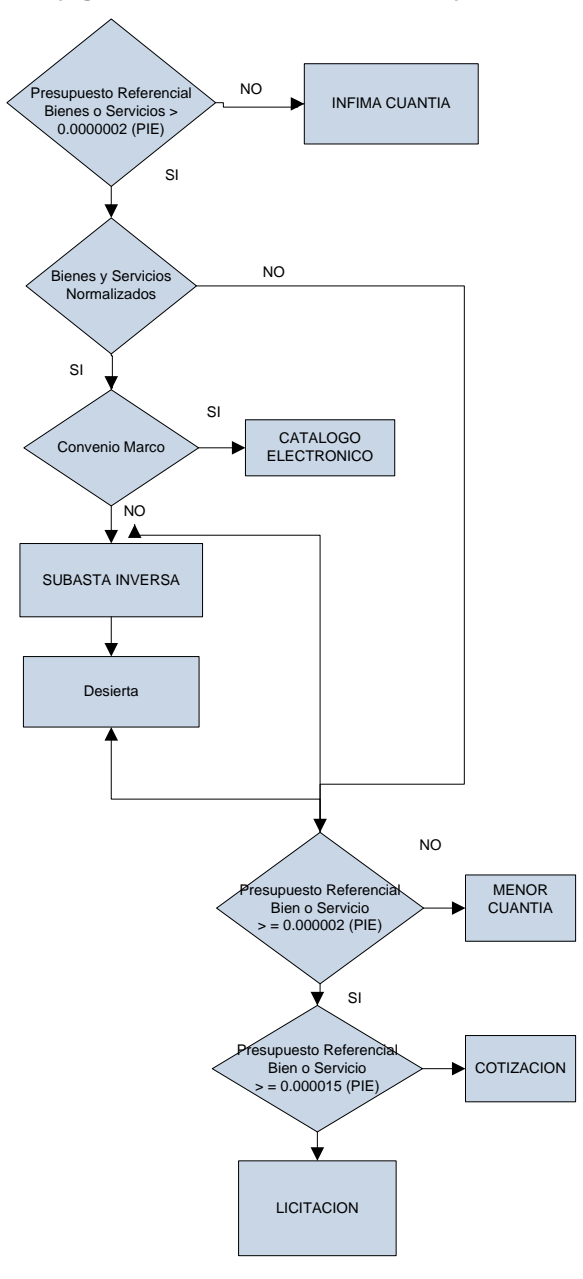

**Flujograma 4.1. Contratación Bienes y Servicios**

Fuente: Ley Orgánica del Sistema Nacional de Contratación Pública Elaboración: Marcela Coronel y Fabiola Coronel

Ínfima cuantía.- Se usa este procedimiento para la adquisición de bienes o prestación de servicios cuyo cuantía sea igual o menor a 0.0000002 (PIE) \$3.163,59. Se realizará con procedimientos internos.

Catálogo Electrónico.- Procedimiento dinámico a través del portal.

Las pautas a seguir son:

- No existe monto para este tipo de contratación
- Orden de Adquisición Electrónica que formaliza la negociación
- Recibo los bienes o servicios, se suscribirá el acta entrega recepción.

Subasta Inversa Electrónica.- Procedimiento dinámico a través del portal para la adquisición de bienes o servicios cuya cuantía supere el 0.0000002 (PIE) \$3.163,59.

Las pautas a considerar:

- Pliegos denominados así a los "Documentos precontractuales elaborados y aprobados para cada procedimiento, que se sujetarán a los modelos establecidos por el Instituto Nacional de Contratación Pública".<sup>v</sup>
- La comisión técnica realizara la evaluación de la oferta técnica
- Acta de Calificación
- Máxima autoridad o su delegado dispondrá a los oferentes presentar la oferta inicial a través del portal
- La puja no podrá ser menor a 15 minutos ni mayor a 60 minutos. Puja es el acto que se realiza en la subasta inversa electrónica en la cual los proveedores realizan las ofertas hasta el término del tiempo indicado.
- Constancia de la puja en un Informe de resultados elaborado por la comisión técnica y que será publicado en el formato establecido para el efecto en el portal.
- La máxima autoridad o su delegado adjudicará el proceso mediante resolución.

#### Menor Cuantía

- Contratación de bienes y servicios no normalizados excepto los de consultoría cuyo presupuesto referencial sea inferior a 0.000002 (PIE) \$31.635.91.
- Contratación de obras cuyo presupuesto referencial sea menor a 0.000007 (PIE) \$110.725.68.
- Si fuera imposible aplicar procedimientos dinámicos o que hayan sido declarados desiertos siempre que el presupuesto referencial sea inferior a 0.000002 (PIE) \$31.635.91.

#### Pasos a seguir:

- En el caso uno y tres la máxima autoridad o su delegado podrá adjudicar directamente al contratista que cumpla con los requerimientos previstos en los pliegos.
- Cuando es un contratación de menor cuantía para la adquisición de obras se privilegiará la contratación con profesionales, micro y pequeñas empresas que estén calificadas para ejercer esta actividad y preferentemente domiciliadas en el cantón en el que se ejecutará el contrato. Serán invitados a través del portal en el término máximo de 5 días a partir de la fecha de invitación manifestaran su interés mediante la presentación de la oferta técnica y la carta de aceptación.
- La máxima autoridad o su delegado verificarán el cumplimiento de los requisitos técnicos previstos en los pliegos y de la aceptación del presupuesto económico.
- De los proveedores calificados se adjudicará la obra al proveedor escogido por selección automática aleatoria del portal.

### Cotización

El procedimiento de cotización se realizará en los siguientes casos:

- Si fuera imposible aplicar los procedimientos dinámicos o que estos hayan sido declarados desiertos.
- Presupuesto referencial que fluctuará entre 0.000002 (PIE) \$31.635.91 y 0.000015 (PIE) \$237.269.31.
- Contratación para ejecución de obras presupuesto referencial entre 0.000007 (PIE) \$110.725.68 y 0.00003 (PIE) \$474.538.62.
- Bienes y servicios no normalizados excepto los de consultoría, presupuesto referencial 0.000002 (PIE) \$31.635.91 y 0.000015 (PIE) \$237.269.31.

Pasos a seguir:

- Convocatoria invitación a presentar ofertas a 5 proveedores elegidos mediante sorteo público se realizará en forma aleatoria mediante el portal.
- Se deberá publicar en el portal
- Recepción de ofertas técnica y económica deberán ser entregadas por los oferentes en el día y hora señalados en la convocatoria a través del portal
- El término entre la convocatoria y cierre de recepción de ofertas no podrá ser menor a diez días ni mayor a treinta.
- Apertura de sobres a través del portal o en el lugar señalado en la convocatoria
- El término para la evaluación de las ofertas en un término no podrá ser menor a siete ni mayor a veinte días.

#### Licitación

Se realizará en los siguientes casos:

- Imposible aplicar los procedimientos dinámicos
- Los procedimientos dinámicos se declararon desiertos
- Presupuesto referencial que sobrepase los 0.000015 (PIE) \$237.269.31
- Adquisición de bienes y servicios no normalizados excepto los de consultoría, cuyo presupuesto sobrepase los 0.000015 (PIE) \$237.269.31
- Contratar ejecución de obras cuando el valor referencial sobrepase 0.00003 (PIE) \$474.538.62)

#### Pasos a seguir:

- Se deberá publicar en el portal
- Recepción de ofertas técnica y económica deberán ser entregadas por lo oferentes en el día y hora señalados en la convocatoria a través del portal
- El término entre la convocatoria y cierre de recepción de ofertas no podrá ser menor a diez días ni mayor a treinta
- Apertura de sobres a través del portal o en el lugar señalado en la convocatoria
- El término para la evaluación de las ofertas en un término no mayor a diez días.

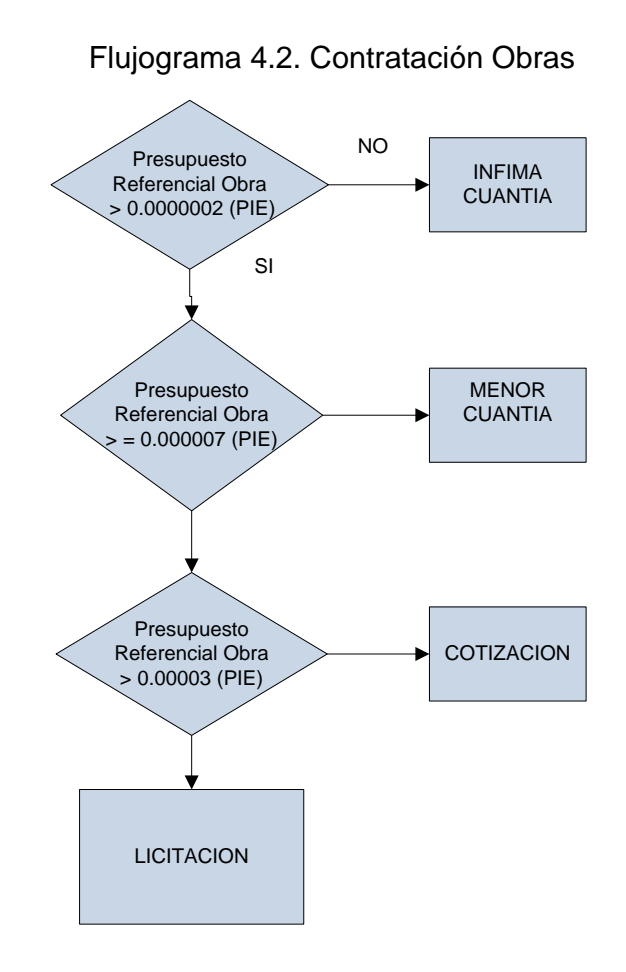

Fuente: Ley Orgánica del Sistema Nacional de Contratación Pública Elaboración: Marcela Coronel y Fabiola Coronel

Ínfima cuantía.- Contratación para ejecución de obras, adquisición de bienes o prestación de servicios cuyo cuantía sea igual o menor a 0.0000002 (PIE) \$3.163,59. Se realizará con procedimientos internos.

Menor Cuantía.- Presupuesto referencial menor a 0.000007 (PIE) \$110.725.68**.** Se debe considerar lo siguiente:

- Serán invitados a través del portal.
- En el término de 5 días contados a partir de la invitación manifestarán su interés en participar.

 De los proveedores calificados se adjudicará la obra al proveedor escogido por selección automática aleatoria.

Cotización.- Presupuesto referencial mayor o igual a 0.000007 (PIE) \$110.725.68 y menor o igual 0.00003 (PIE) \$474.538.62. Se debe considerar lo siguiente:

- Las invitaciones se realizarán en forma aleatoria a través del portal a cinco proveedores.
- En los pliegos constará la forma de calificación y evaluación.

Licitación.- Presupuesto referencial mayor a 0.00003 (PIE) \$474.538.62.

Pautas a seguir:

- Conformación de la comisión técnica.
- Convocatoria mediante el portal.

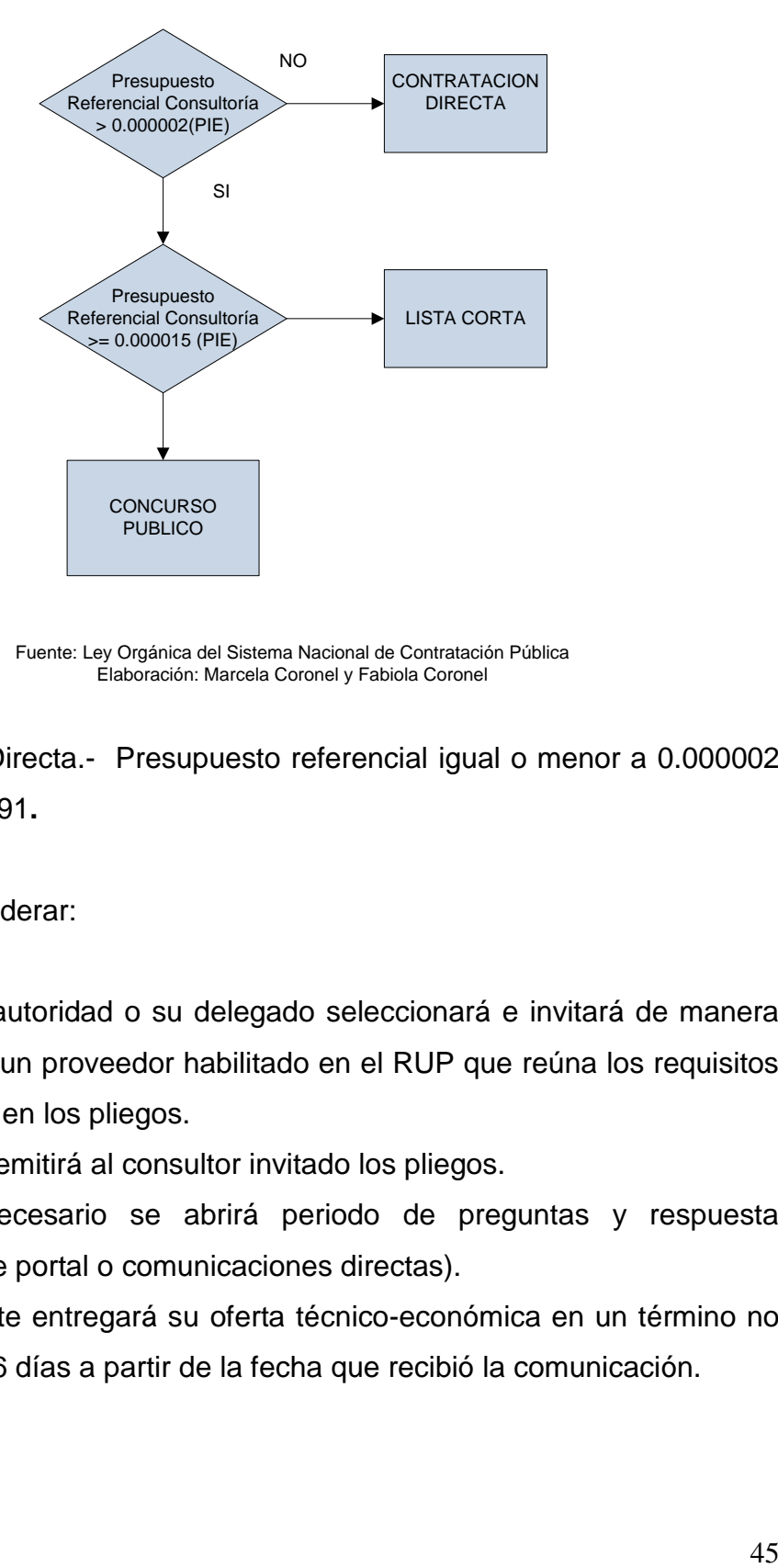

**Flujograma 4.3. Contratación Consultoría**

Fuente: Ley Orgánica del Sistema Nacional de Contratación Pública Elaboración: Marcela Coronel y Fabiola Coronel

Contratación Directa.- Presupuesto referencial igual o menor a 0.000002 (PIE) \$31.635.91**.** 

Pautas a considerar:

- Máxima autoridad o su delegado seleccionará e invitará de manera directa a un proveedor habilitado en el RUP que reúna los requisitos previstos en los pliegos.
- Entidad remitirá al consultor invitado los pliegos.
- Si es necesario se abrirá periodo de preguntas y respuesta (mediante portal o comunicaciones directas).
- El oferente entregará su oferta técnico-económica en un término no mayor a 6 días a partir de la fecha que recibió la comunicación.

 Máxima autoridad o su delegado realizará la evaluación, negociación y adjudicación en un término no mayor a 3 días.

Lista Corta.- Presupuesto referencial mayor a 0.000002 (PIE) \$31.635.91 y menor a 0.000015 (PIE) \$ 237.269,31.

Pautas a considerar:

- La entidad contratante escogerá e invitará a través del Portal a un máximo de 6 y mínimo 3 consultores registrados en el RUP.
- El término entre la fecha de la convocatoria y la fecha de presentación de las ofertas será mínimo de diez días y máximo de veinte días.

Concurso Público.- Presupuesto referencial igual o mayor a 0.000015 (PIE) \$ 237.269,31.

#### Pautas a considerar:

- Entidad contratante realizará la convocatoria pública a través del portal para que los habilitados en el RUP presenten sus ofertas.
- Las ofertas técnicas y económicas deberán ser entregadas simultáneamente; en dos sobres separados, no podrá ser menor a 15 días hábiles ni superior a 30 días contados a partir de la publicación.

#### **4.6 De los contratos**

En caso de que se requiera en los pliegos deberán constar los modelos de los contratos, con todas las solemnidades de acuerdo a la Ley de Contratación Pública, su Reglamento y a los modelos establecidos por el Instituto Nacional de Contratación Pública (INCOP).

### **4.7 De las reclamaciones y controversias**

Las personas que se consideren afectadas en sus intereses en los procesos, tienen derecho a realizar las reclamaciones de conformidad a lo estipulado en la Ley de Contratación Pública y su reglamento.

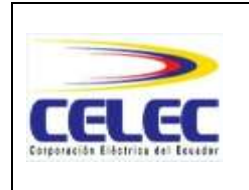

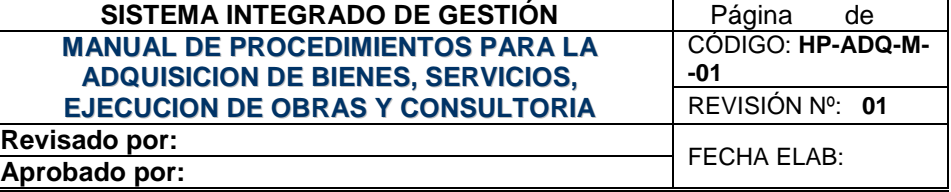

### **CONTENIDO:**

- **1. INTRODUCCIÓN**
- **2. OBJETO**
- **3. ALCANCE**
- **4. IDENTIFICACIÓN**
- **5. REFERENCIAS**
- **6. RESPONSABILIDAD Y AUTORIDAD**
- **7. DEFINICIONES**
- **8. PROCEDIMIENTOS**
	- **8.1. CATALOGO ELECTRONICO**
	- **8.2. INFIMA CUANTIA**
	- **8.3. SUBASTA INVERSA**
	- **8.4. MENOR CUANTIA BIENES Y SERVICIOS**
	- **8.5. COTIZACION BIENES Y SERVICIOS**
	- **8.6. LICITACION BIENES Y SERVICIOS**
	- **8.7. REGIMEN ESPECIAL**
	- **8.8. MENOR CUANTIA EJECUCION DE OBRAS**
	- **8.9. COTIZACION EJECUCION DE OBRAS**
	- **8.10. LICITACION EJECUCION DE OBRAS**
	- **8.11. CONTRATACION DE OBRAS POR PRECIO FIJO**
	- **8.12. CONTRATACION DIRECTA CONSULTORIA**

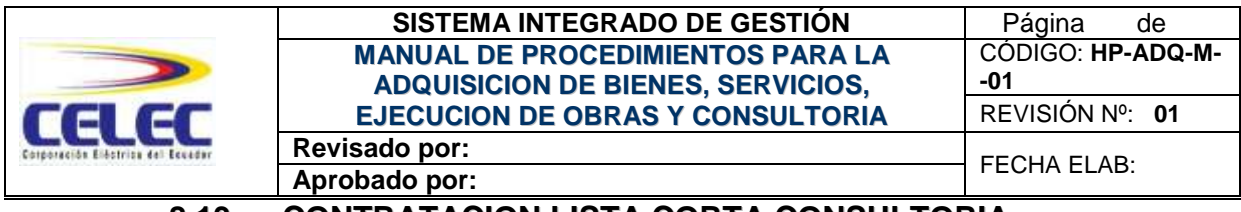

### **8.13. CONTRATACION LISTA CORTA CONSULTORIA**

### **8.14. CONTRATACION CONCURSO PUBLICO CONSULTORIA**

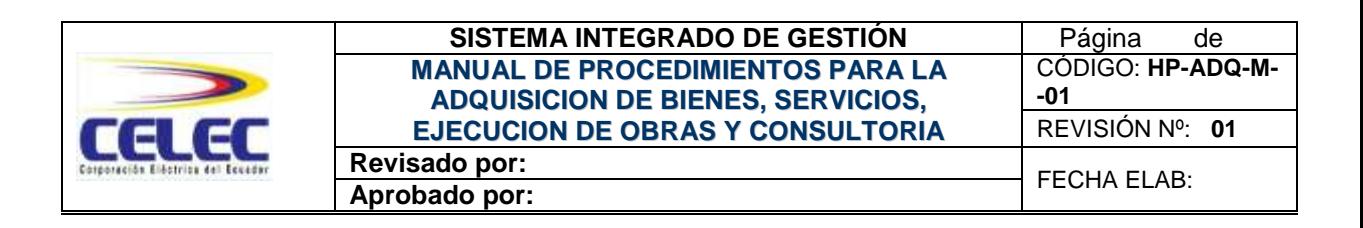

## **1. INTRODUCCIÓN**

De acuerdo al título 1 artículo 1, literal 7 de la Ley Orgánica del Sistema Nacional de Contratación Pública, las sociedades civiles "b) que posean o administren bienes, fondos, títulos, acciones, participaciones, activos, rentas, utilidades, excedentes, subvenciones y todos los derechos que pertenecen al Estado y a sus instituciones, sea cual fuere la fuente de la que procedan, inclusive los provenientes de préstamos , donaciones y entregas que, a cualquier otro título se realicen a favor del Estado o de sus instituciones, siempre que su capital o los recursos que se le asignen, esté integrado en el cincuenta (50%) por ciento o más con participación estatal; y en general toda contratación en que se utilice, en cada caso, recursos públicos en más del ( 50%) por ciento del costo de respectivo contrato".

La Corporación Eléctrica del Ecuador CELEC S.A. Unidad de Negocio HIDROPAUTE en aplicación a la Ley Orgánica del Sistema Nacional de Contratación Pública ha diseñado el presente manual de procedimientos, para normar los diferentes procesos de contrataciones.

## **2. OBJETO**

El manual tiene por objeto planificar, organizar y ejecutar los procedimientos que se observarán para los diferentes procesos de contratación de bienes, servicios, ejecución de obras y consultoría, en concordancia con lo previsto en la Ley Orgánica del Sistema Nacional de Contratación Pública (LOSNCP), en su Reglamento y en las Resoluciones emitidas por el Instituto Nacional de Compras Públicas (INCOP), para la

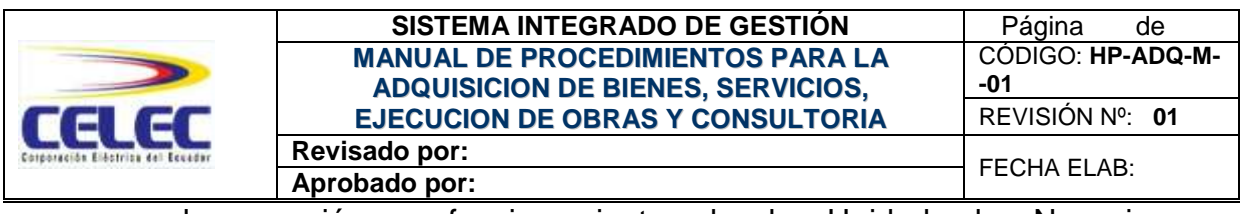

normal operación y funcionamiento de la Unidad de Negocio HIDROPAUTE.

# **3. ALCANCE**

El Manual de procedimientos se aplica a todos los procesos de adquisición de bienes, servicios, ejecución de obras y consultoría de la Unidad de Negocio HIDROPAUTE.

## **4. IDENTIFICACIÓN**

El presente manual se identifica con el código HP-ADQ-P01 y su nombre es "Manual de Procedimientos para la Adquisición de Bienes, Servicios, Ejecución de Obras y Consultoría".

## **5. REFERENCIAS**

- Ley Orgánica del Sistema Nacional de Contratación Pública
- Reglamento Ley Orgánica del Sistema Nacional de Contratación Pública
- Resoluciones emitidas por el Instituto Nacional de Compras Públicas
- Reglamento General de Contrataciones CELEC

## **6. RESPONSABILIDAD Y AUTORIDAD**

- La responsabilidad de revisar este procedimiento es del Subgerente Administrativo.
- La responsabilidad de aprobar este procedimiento es de la Gerencia de Unidad. La responsabilidad de cumplir este procedimiento es de todo el personal de la Unidad de Negocio HIDROPAUTE.

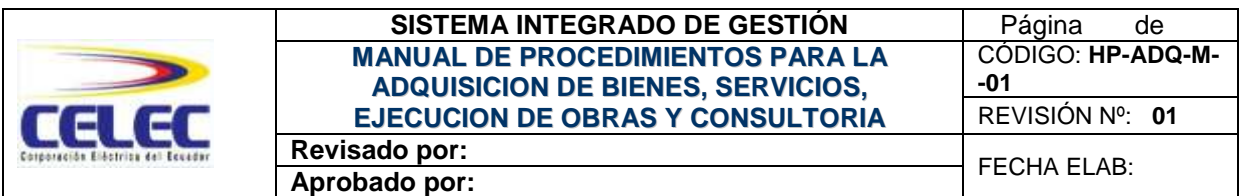

- La autoridad para hacer cumplir este procedimiento es del Jefe de Abastecimientos y Subgerencia Administrativa.
- La responsabilidad de controlar las actualizaciones a este procedimiento es del Área de Gestión de Calidad.

## **7. DEFINICIONES**

**Abastecimientos:** Es el área responsable de la adquisición de bienes, la contratación de obras, servicios y del manejo del portal de Compras Públicas.

**Área Solicitante:** Todas las unidades operativas o administrativas de la Unidad de Negocio HIDROPAUTE que requieran la provisión de un determinado bien, servicio, obra y/o consultoría para la ejecución de sus actividades. En estas áreas se inicia el proceso de adquisición.

**Área Técnica.-** Es la que posee personal especializado en las diferentes actividades y procesos de la Unidad de Negocio.

**Adjudicación.-** Acto Administrativo por el cual el representante legal o el órgano competente otorga derechos y obligaciones de manera directa al oferente seleccionado.

**Catálogo Electrónico.**- Registro de bienes y servicios normalizados publicados en el portal para su contratación directa.

**Pliegos.-** Documentos precontractuales elaborados y aprobados para cada procedimiento, que se sujetarán a los modelos establecidos por el Instituto Nacional de Compras Públicas.

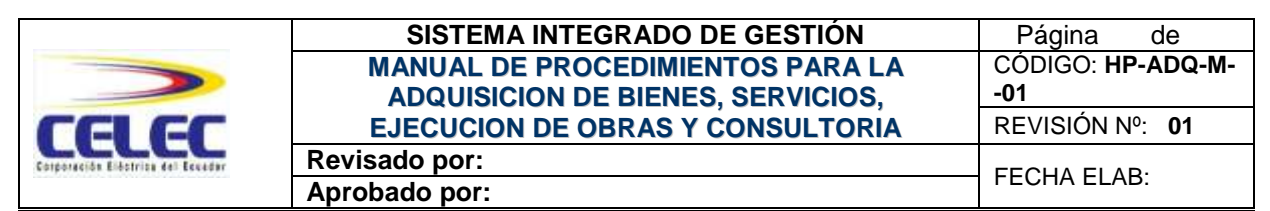

**Proveedor.-** Persona natural o jurídica, nacional o extranjera, que se encuentra inscrita en el RUP de conformidad con la ley, habilitada para proveer bienes, ejecutar obras y prestar servicios, incluido los de consultoría.

**Portal Compras Públicas.-** Sistema informático oficial de Contratación Pública del Estado Ecuatoriano.

**Presupuesto Referencia.-** Monto del objeto de contratación determinado por la Unidad al inicio de un proceso precontractual.

**Registro Único de Proveedores (RUP).-** Es la base de datos de los proveedores de obras, bienes y servicios, incluidos los de consultoría, habilitados para participar en los procedimientos establecidos en la Ley Orgánica del Sistema Nacional de Contratación Pública.

**Sistema.-** Software del área Administrativa Financiera, para la ejecución normal de las funciones de las diferentes unidades, conocido como Financial Object.

**Subgerencia Administrativa.-** Es la unidad funcional que ha sido debidamente delegada por la Gerencia General, para la aprobación y tramite en los procesos de compra por ínfima cuantía y canaliza los requerimientos planteados por las áreas solicitantes en los otros procedimientos de compra.

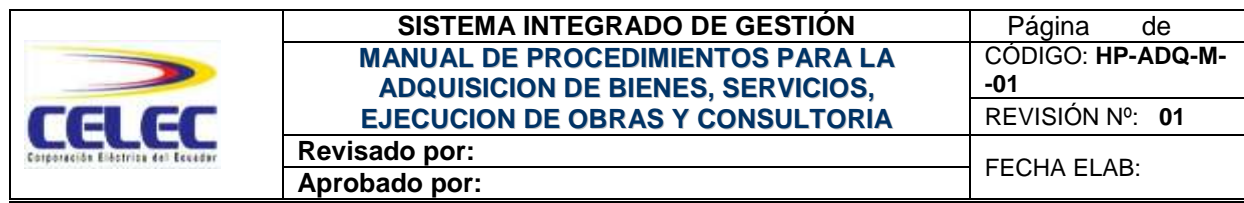

### **8. PROCEDIMIENTOS**

## **8.1. CATALOGO ELECTRONICO**

El procedimiento de catálogo electrónico se realiza para adquirir bienes y servicios normalizados que consten en el catálogo electrónico del portal de compras públicas.

El proceso para la adquisición de bienes y servicios por catálogo electrónico es el siguiente:

- 1. Elaboración de Pliegos
- 2. Revisión términos legales y emisión de resolución
- 3. Proceso Portal Compras Públicas
- 4. Recepción
- 5. Pago

### **8.1.1. Elaboración de pliegos**

El área que requiera la adquisición de bienes o servicios normalizados que consten en el catálogo electrónico del portal [www.compraspublicas.gov.ec,](http://www.compraspublicas.gov.ec/) solicitará a la Dirección Administrativa Financiera o su Delegado que emita la certificación presupuestaria, luego elaborará los pliegos según formato del INCOP o modelos suministrados por Asesoría Jurídica, en el que constan los requerimientos y especificaciones técnicas del bien o servicio. Una vez concluidos los pliegos se enviaran a la Subgerencia Administrativa vía correo electrónico con copia a la Dirección del Área y la Unidad de Abastecimientos, la

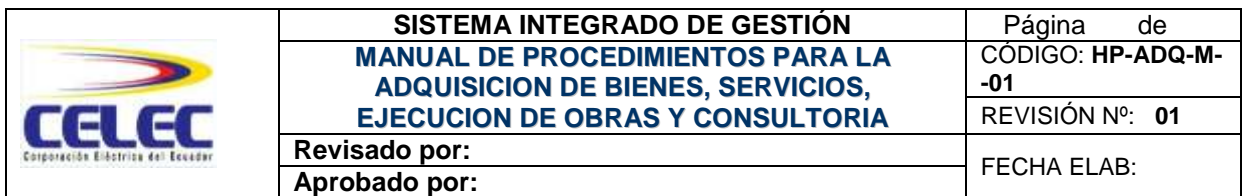

subgerencia Administrativa canalizará el envío de los pliegos al Área Legal, mientras se automatice en el programa financial object.

## **8.1.2. Revisión de términos legales**

El área Legal revisa términos legales de los pliegos, si el presupuesto referencial es menor a 0.000015 (\$237.269,31) del presupuesto inicial del Estado se emite la resolución de inicio del proceso y aprobación de pliegos, una vez autorizada por la Gerencia General o su Delegado enviará al área de Abastecimientos para el respectivo proceso en el portal de compras públicas.

Si el presupuesto referencial es mayor a 0.000015 (\$237.269,31) del presupuesto inicial del Estado, luego de realizada la revisión por el área legal, el Gerente de Unidad solicitará autorización a la Gerencia General, quien a través de la Dirección de Abastecimientos y Adquisiciones emitirá la resolución de autorización. La Gerencia General enviara los pliegos autorizados a la Gerencia de Unidad y ésta entregará al Área de Abastecimientos para el respectivo proceso en el portal de compras públicas.

## **8.1.3. Proceso Portal Compras Públicas**

El Área de Abastecimientos elaborará el formulario de verificación en el catálogo electrónico y realizará el proceso de adquisición en el portal de compras públicas.

## **8.1.4. Recepción**

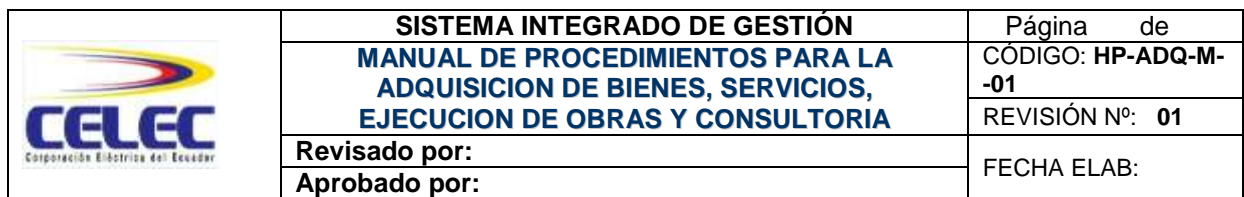

La recepción de los materiales o bienes adquiridos se lo realizará de acuerdo a lo establecido en el convenio marco y se suscribirá un acta de entrega recepción de los bienes y/o servicios.

## **8.1.5. Pago**

El área de Pagaduría es responsable de realizar el pago por la adquisición de los bienes o servicios con el respaldo de la factura, orden de compra emitida por el portal de compras públicas, acta de entrega recepción y el Informe de recibo de bodega para los bienes y en el caso de servicios que como consecuencia generen bienes tangibles que cumplan con características de activo o inventario (Ver anexo 7).

### **8.2. INFIMA CUANTIA**

Este tipo de adquisición se empleará en las contrataciones para la ejecución de obras, adquisición de bienes o prestación de servicios, cuya cuantía sea igual o menor a 0.0000002 (\$3.163,59) del Presupuesto Inicial del Estado, conforme lo establece el art. 60 de la LOSNCP.

### **8.2.1. Adquisiciones de bienes por ínfima cuantía**

El proceso para la adquisición de bienes por ínfima cuantía esta subdividido en seis actividades o pasos, cuyo orden es el siguiente:

- 1. Solicitud de Compra
- 2. Pedido de Cotización
- 3. Análisis de Cotizaciones
- 4. Orden de Compra
- 5. Recepción

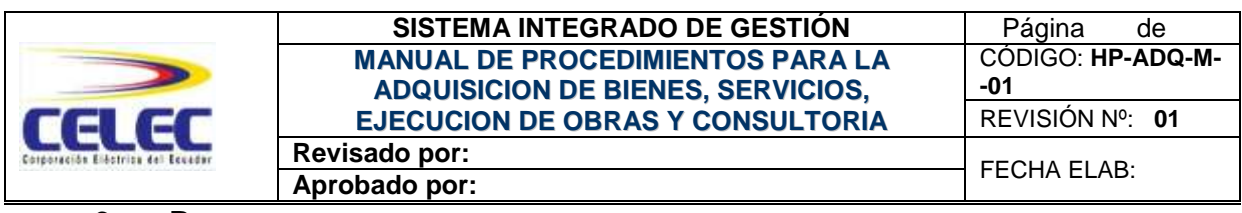

6. Pago

### **8.2.1.1. Solicitud de compra**

La Bodega luego de verificar que el ítem solicitado no exista en stock, elabora una Solicitud de Compra (Anexo 1) en el software Financial Object. La Dirección Administrativa Financiera o su delegado asignará la partida presupuestaría y la Subgerencia Administrativa autorizará la solicitud para que se proceda con la compra.

## **8.2.1.2. Pedido de cotización**

El área de Abastecimientos solicita cotizaciones (Anexo 2) a los diferentes proveedores, vía fax, correo electrónico o entrega personal, la información de cotizaciones solicitada se recibe a través de los mismos medios y dentro del plazo establecido en el pedido de cotización.

## **8.2.1.3. Análisis de cotización**

El Área de Abastecimientos selecciona y evalúa a sus proveedores según lo establecido en el Cuadro de Análisis de Cotizaciones (Anexo 3), comparando las características y condiciones de las cotizaciones de los bienes solicitados. El Cuadro de Análisis de Cotizaciones es requisito para compras de montos superiores a los \$1.500.00 y se aplica de la siguiente manera:

La selección de la oferta más conveniente se realiza aplicando el método objetivo por comparación de las ofertas presentadas, para esto se han establecidos los siguientes criterios:

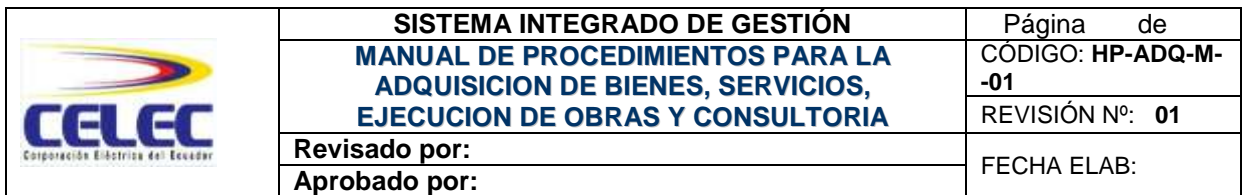

- Que el bien tenga el precio más conveniente para los intereses de la unidad.
- Que la calidad del bien que ofrece el proveedor seleccionado sea la mejor.
- Que el plazo y condición de pago sea favorable para la Unidad de Negocio HIDROPAUTE.
- En la compra de equipos, se debe tener en cuenta la estandarización de marcas reconocidas, así como la garantía de suministro de repuestos y talleres para facilitar su mantenimiento preventivo y correctivo.

Si en el plazo establecido en los pedidos de cotización hubiera una sola oferta se procederá con el análisis y en caso de cumplir las especificaciones técnicas se le podrá adjudicar.

Las diferentes áreas técnicas de la Unidad de Negocio están llamadas a prestar todo su apoyo al proceso de compra.

Niveles de autorización

- Elaborado Por: La firma de quien elabora el Análisis de Cotización (Área de Abastecimientos)
- Revisado Por: La firma del Área Solicitante.
- Autorizado Por: La firma del Jefe de Abastecimientos

## **8.2.1.4. Orden de compra**

La Orden de Compra (Anexo 4) es el documento por medio del cual la Unidad de Negocio HIDROPAUTE, solicita de forma oficial al proveedor seleccionado, el suministro de un bien; constituyéndose como un

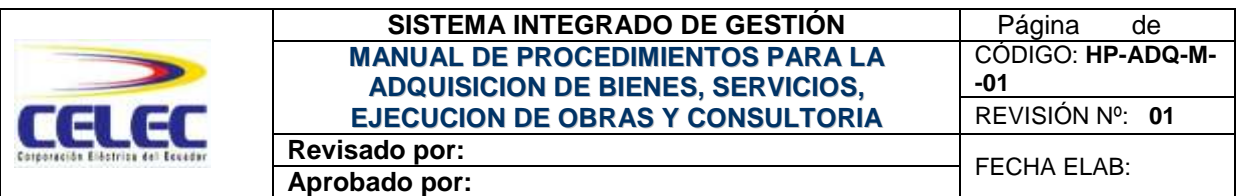

documento indispensable para el trámite de pago. Su información debe coincidir con el detalle de la cotización emitida por el proveedor, la Orden de Compra puede ser enviada por correo electrónico, fax o entrega personal.

Mediante la Orden de Compra la Unidad de Negocio HIDROPAUTE se compromete a honrar la compra del bien, así como los términos y condiciones previamente pactados o establecidos con el proveedor

## **8.2.1.4.1. Modalidades de órdenes de compra**

Ordenes de compra directa sin cotizaciones :

El Jefe de Abastecimientos puede realizar el proceso de compra y generar la "Orden de Compra" con el respaldo de la "Solicitud de Compra", sin requerir análisis de cotizaciones en los siguientes casos:

- Compras de bienes a proveedores calificados como "Exclusivos": Que son distribuidores exclusivos para el país o fabricantes de las marcas solicitadas.
- Compra Directa: El área de Abastecimientos podrá generar órdenes de compra menores a \$1.500.00 con la presentación de la factura, siempre y cuando la solicitud de compra cumpla con las autorizaciones y partida presupuestaria correspondiente.

Niveles de autorización

Revisado Por: La firma del Jefe de Abastecimientos

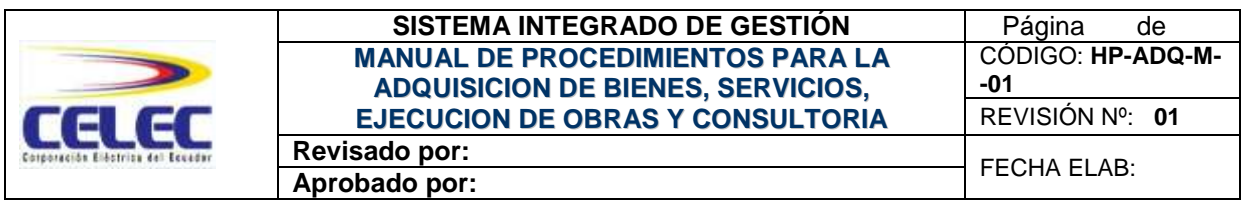

 Autorizado Por: La firma de la Dirección Administrativa Financiera o su delegado.

## **8.2.1.5. Recepción**

La recepción de los materiales o bienes adquiridos se los realiza en primera instancia en el Área de Abastecimientos en la ciudad de Cuenca y su verificación y aceptación se lleva a cabo en las Bodegas del Campamento Guarumales por el Administrador de Bodega y/o el área solicitante.

### **8.2.1.6. Pago**

La orden de compra, informe de recibo de bodega y la factura emitida por el proveedor, constituyen los documentos habilitantes para el proceso de pago, lo cual es responsabilidad del área de Pagaduría (Ver Anexo 8).

# **8.2.2. ADQUISICION OBRAS Y SERVICIOS POR INFIMA CUANTIA**

La adquisición de obras y/o servicios se efectúa mediante el siguiente proceso:

- 1. Especificaciones Técnicas (Obras)
- 2. Solicitud de Orden trabajo
- 3. Selección de Proveedor
- 4. Elaboración de Orden de Trabajo
- 5. Recepción
- 6. Pago

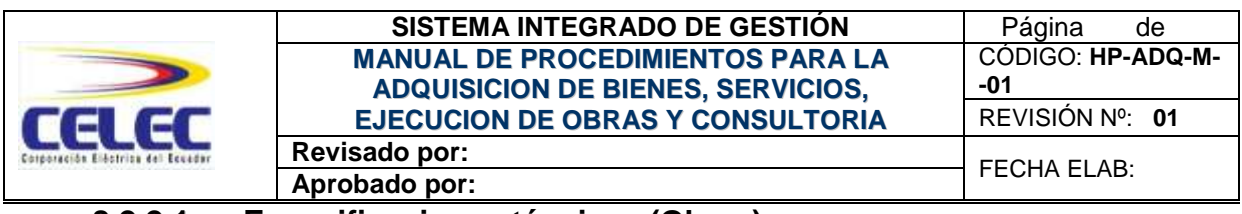

#### **8.2.2.1. Especificaciones técnicas (Obras)**

El área solicitante elaborará las especificaciones técnicas de la obra a realizar y establecerá el presupuesto referencial.

## **8.2.2.2. Solicitud de orden de trabajo**

La Solicitud de Orden de Trabajo (Anexo 5) lo realiza el área solicitante en el sistema Financial Object describiendo las especificaciones del servicio y en el caso de obra adjuntando las especificaciones técnicas, el lugar u objeto de utilización de dicha obra o servicio; la Dirección Administrativa Financiera o su delegado asignará la partida presupuestaria y la Subgerencia Administrativa será la encargada de autorizar la elaboración de la orden de trabajo

## **8.2.2.3. Selección de proveedor**

La selección del proveedor lo realizará el área de Abastecimientos, considerando sugerencias del área solicitante según la naturaleza y complejidad de los trabajos a realizarse.

## **8.2.2.4. Elaboración de orden de trabajo**

El área de Abastecimientos, de acuerdo a la solicitud emitida por el área solicitante, elabora la Orden de Trabajo en el sistema Financial Object según formato (Anexo 6).

La Orden de Trabajo es el documento por medio del cual HIDROPAUTE, solicita de forma oficial al proveedor seleccionado, el suministro del servicio o ejecución de la obra; constituyéndose como un documento
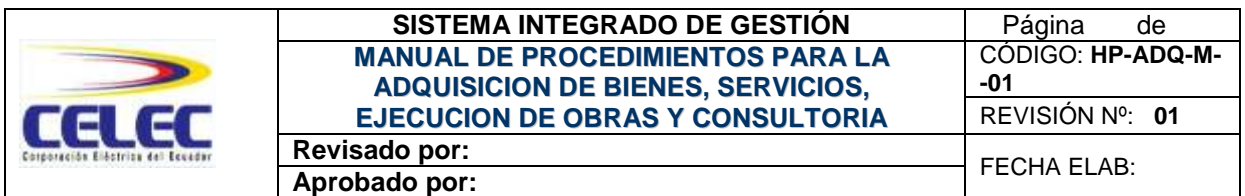

indispensable para trámite de pago. Mediante la Orden de Trabajo HIDROPAUTE se compromete a honrar la adquisición de la obra o servicio, así como los términos y condiciones previamente pactados o establecidos con el proveedor seleccionado.

El área solicitante tiene la responsabilidad de supervisar todo el proceso con el fin de garantizar la calidad del servicio y trabajo en los términos convenidos.

Niveles de autorización

- Solicitado Por: La firma de quien solicita la Orden de Trabajo.
- Elaborado Por: La firma de quién elabora la Orden de Trabajo (Área de Abastecimientos)
- Autorizado Por: La firma de la Subgerencia Administrativa.
- Recibí conforme: La firma del área solicitante

#### **8.2.2.5. Recepción**

El control y la recepción de la obra o servicio adquirido lo realiza el área solicitante, quien autorizará para que la unidad de abastecimientos gestione el pago

#### **8.2.2.6. Pago**

El área de Pagaduría es responsable de realizar el pago por la ejecución de la obra y/o servicio que han cumplido con el proceso descrito. El pago se lo efectúa con el respaldo de la factura, orden de trabajo firmada y el Informe de recibo de bodega para órdenes de trabajo que como

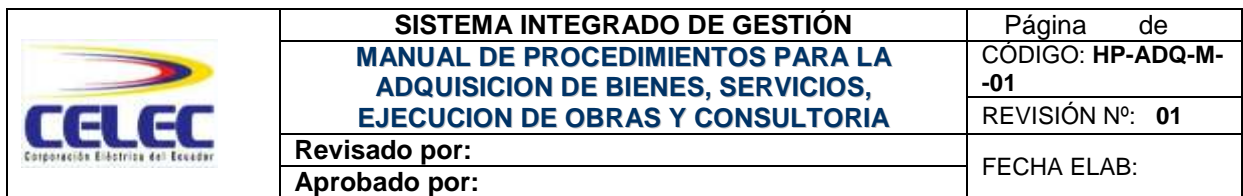

consecuencia de la prestación del servicio, generen bienes tangibles que cumplan con características de activo o inventario (Ver Anexo 9).

# **8.3. SUBASTA INVERSA**

Este tipo de contrataciones se realizará cuando se requiera adquirir bienes y servicios normalizados cuya cuantía supere el monto equivalente al 0.0000002 (\$3.163,59) del presupuesto inicial del Estado, que no se puedan adquirir a través del procedimiento de Compras por Catálogo Electrónico del portal de compras públicas.

El proceso para la adquisición de bienes y servicios por subasta inversa es el siguiente:

- 1. Elaboración de Pliegos
- 2. Revisión términos legales y Emisión de Resolución
- 3. Proceso Portal Compras Públicas
- 4. Calificación oferta técnica
- 5. Resolución de Adjudicación
- 6. Recepción
- 7. Pago

# **8.3.1. Elaboración de Pliegos**

El área que requiera la adquisición de bienes o servicios normalizados por subasta inversa, inicia el proceso con la elaboración de pliegos según formato del INCOP o modelos entregados por Asesoría Jurídica, en el que constan los requerimientos, especificaciones técnicas del bien o servicio a adquirirse y la certificación presupuestaria, se enviará a la Subgerencia Administrativa vía correo electrónico con copia a la Dirección

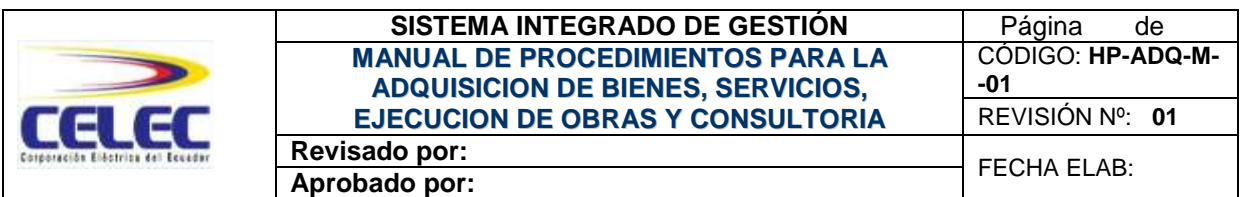

del Área y la Unidad de Abastecimientos, para que la Subgerencia canalice el envío al Área Legal.

# **8.3.2. Revisión términos legales y Emisión de Resolución**

El Área Legal realiza la revisión de los pliegos, si el presupuesto referencial es menor a 0.000015 (\$237.269,31) del presupuesto inicial del Estado emite la resolución, una vez autorizada por la Gerencia de Unidad entregará al área de Abastecimientos para el respectivo proceso en el portal de compras públicas.

Si el presupuesto referencial es mayor a 0.000015 (\$237.269,31) del presupuesto inicial del Estado, luego de realizada la revisión por el área Legal entregará a la Gerencia de Unidad para que solicite la autorización a la Gerencia General, quien a través de la Dirección de Abastecimientos y Adquisiciones emitirá la resolución de autorización. La Gerencia General enviará los pliegos autorizados a la Gerencia de Unidad y ésta entregará al Área de Abastecimientos para el respectivo proceso en el portal de compras públicas.

#### **8.3.3. Proceso Portal Compras Públicas**

El área de Abastecimientos se encargará de realizar la publicación y seguimiento de los procesos en el portal de compras públicas, como son: publicar los pliegos, publicar respuestas a preguntas de los proveedores, receptar ofertas, publicar convalidación de errores, monitorear la puja, publicar el acta de calificación, publicar el informe de resultados y todos los documentos que intervengan en el proceso de subasta inversa.

#### **8.3.4. Calificación oferta técnica**

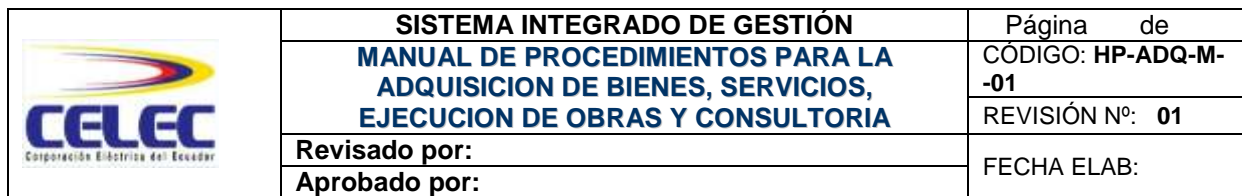

El delegado o la comisión técnica se encargarán de realizar la calificación de la oferta técnica, emitir el acta de calificación y elaborar el informe de resultados de la puja

# **8.3.5. Resolución de Adjudicación**

El Área de Abastecimientos enviará todos los documentos del proceso al Área Legal para la elaboración y aprobación de la Resolución por la Máxima Autoridad o su Delegado, si se declara desierto el proceso la comisión técnica o su delegado, solicitará a la Gerencia de Unidad la autorización para la adquisición por otro proceso

# **8.3.6. Recepción**

La recepción de los materiales o bienes adquiridos se los realiza en primera instancia en el Área de Abastecimientos en la ciudad de Cuenca y su verificación se lleva a cabo en las Bodegas del campamento Guarumales por el Administrador de Bodega y/o el área solicitante. Cuando se trate de servicios la recepción lo realiza el área solicitante.

#### **8.3.7. Pago**

El área de Pagaduría es responsable de realizar el pago por la adquisición de los bienes o servicios con el respaldo de la factura, resolución de adjudicación, acta entrega recepción en caso de existir contrato y el Informe de Recibo de bodega para los bienes, en caso de servicios que generen bienes tangibles (Ver Anexo 10).

#### **8.4. MENOR CUANTIA BIENES Y SERVICIOS**

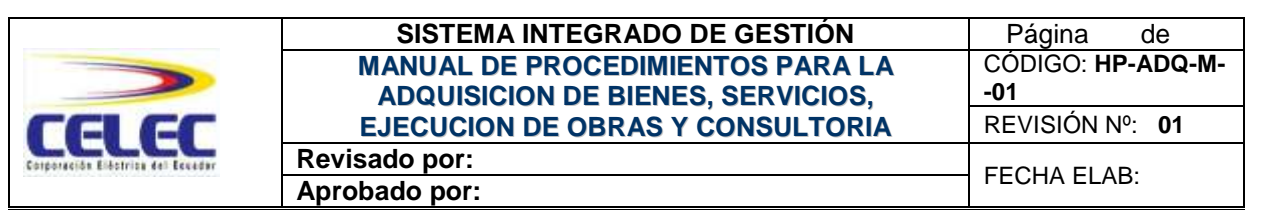

Se empleará este procedimiento para la adquisición de bienes y servicios no normalizados, cuya cuantía no exceda a 0.000002 (\$31.635,91) del presupuesto inicial del Estado, y para procedimientos dinámicos que se hayan declarado desiertos.

El proceso para la adquisición de bienes y servicios por menor cuantía es el siguiente:

- 1. Solicitud selección proveedor
- 2. Pedidos y Análisis de cotizaciones
- 3. Elaboración de Pliegos
- 4. Revisión términos legales y Emisión de Resolución
- 5. Proceso Portal Compras Públicas
- 6. Calificación oferta técnica
- 7. Resolución de Adjudicación
- 8. Recepción
- 9. Pago

# **8.4.1. Solicitud selección proveedor**

El área interesada en realizar la adquisición de bienes y servicios por menor cuantía, deberá realizar una solicitud de selección de proveedor en el Financial Object (Anexo 7), en el que consta las especificaciones técnicas de bien o servicio que desea adquirir

#### **8.4.2. Pedido de cotización**

El Área de Abastecimientos en base a la solicitud de selección de proveedor, solicitará al menos tres pedidos de cotizaciones, realizará el análisis con el área solicitante y con el visto de la Subgerencia

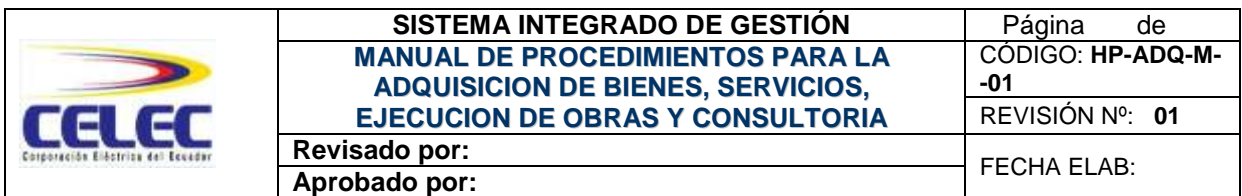

Administrativa se seleccionará la mejor oferta y se enviará al área solicitante para la elaboración de los pliegos.

# **8.4.3. Elaboración de pliegos**

De requerirse pliegos el área interesada los elaborará según formato establecido por el INCOP o entregados por Asesoría Jurídica y adjuntará el proceso de selección del proveedor entregado por el área de Abastecimientos.

# **8.4.4. Revisión términos legales y Emisión de Resolución**

El área Legal realiza la revisión, emite la resolución e invitación al proveedor, una vez autorizada por la Gerencia de Unidad entregará al Área de Abastecimientos para la publicación en el portal de compras públicas.

# **8.4.5. Proceso Portal Compras Públicas**

El área de Abastecimientos se encargará de realizar la publicación y seguimiento de los procesos en el portal de compras públicas, como son: publicar los pliegos, publicar respuestas a preguntas de los proveedores, receptar ofertas, publicar convalidación de errores, publicar el acta de calificación y todos los documentos que intervengan en el proceso.

#### **8.4.6. Calificación oferta técnica**

El Gerente de Unidad o delegado se encargará de realizar la calificación de la oferta técnica y emitir el acta de calificación.

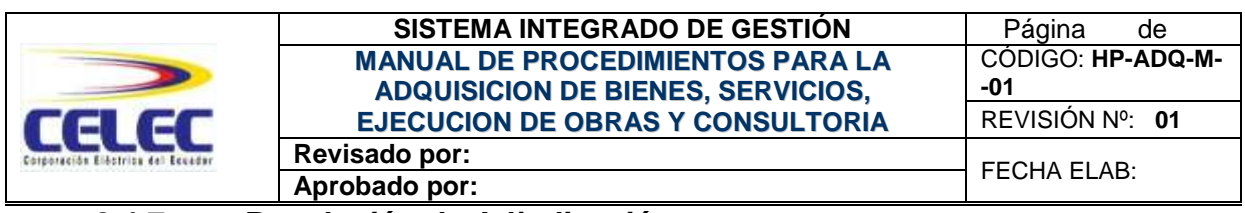

#### **8.4.7. Resolución de Adjudicación**

El Área de Abastecimientos enviará todos los documentos del proceso al Área Legal para la elaboración y aprobación de la Resolución por la Máxima Autoridad o su Delegado, si se declara desierto el proceso se realizará el mismo procedimiento de la menor cuantía con otro proveedor.

### **8.4.8. Recepción**

La recepción de los materiales o bienes adquiridos se los realiza en primera instancia en el Área de Abastecimientos en la ciudad de Cuenca y su verificación y aceptación se lleva a cabo en las Bodegas de la Central por el Administrador de Bodega y/o el área solicitante La recepción del servicio adquirido lo realiza el área solicitante, el mismo que autorizará el trámite de pago correspondiente.

#### **8.4.9. Pago**

El área de Pagaduría es responsable de realizar el pago por la adquisición de los bienes o servicios con el respaldo de la factura, resolución de adjudicación, acta entrega recepción en caso de existir contrato y el Informe de Recibo de bodega para los bienes, en caso de servicios que generen bienes tangibles (Ver Anexo 11).

# **8.5. COTIZACION BIENES Y SERVICIOS**

Se empleará este procedimiento para la adquisición de bienes y servicios no normalizados, cuya cuantía oscile entre 0.000002 (\$31.635,91) y 0.000015 (\$237.269,31) del presupuesto inicial del Estado, y para procedimientos dinámicos que se hayan declarado desiertos.

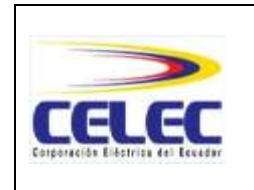

El proceso para la adquisición de bienes y servicios por cotización es el siguiente:

- 1. Elaboración de Pliegos
- 2. Revisión términos legales y Emisión de Resolución
- 3. Proceso Portal Compras Públicas
- 4. Calificación oferta técnica
- 5. Resolución de Adjudicación
- 6. Recepción
- 7. Pago

### **8.5.1. Elaboración de Pliegos**

El área que requiera la contratación de bienes y servicios por cotización, inicia el proceso con la elaboración de pliegos según formato del INCOP o modelos entregados por Asesoría Jurídica, en el que constan los requerimientos, especificaciones técnicas del bien o servicio a adquirirse y la certificación presupuestaria, se enviará a la Subgerencia Administrativa vía correo electrónico con copia a la Dirección del Área y la Unidad de Abastecimientos, para que la Subgerencia canalice el envío al Área Legal

#### **8.5.2. Revisión términos legales y Emisión de Resolución**

El área Legal realiza la revisión de los pliegos, emite la resolución, una vez autorizada por la Gerencia de Unidad entregará en original y copia digitalizada al Área de Abastecimientos para la publicación en el portal de compras públicas.

#### **8.5.3. Proceso Portal Compras Públicas**

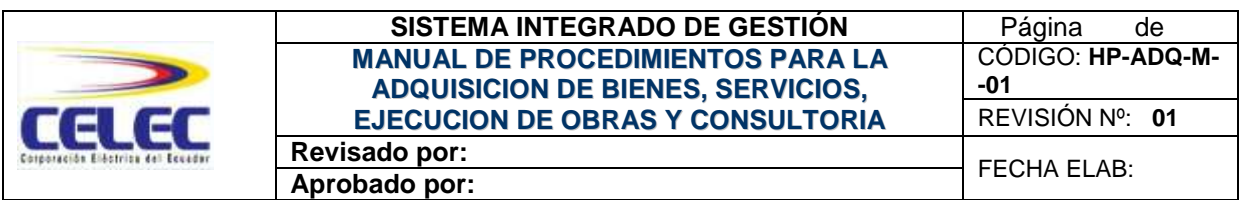

El Área de Abastecimientos se encargará de realizar la publicación y seguimiento de los procesos en el portal de compras públicas, como son: publicar los pliegos, realizar invitación por sorteo a proveedores, publicar respuestas a preguntas de los proveedores, receptar ofertas, publicar convalidación de errores, publicar el acta de calificación, publicar la resolución de adjudicación y todos los documentos que intervengan en el proceso.

# **8.5.4. Calificación oferta técnica**

La comisión técnica, se encarga de contestar las preguntas de los proveedores, revisar y convalidar errores en las ofertas, realizar la calificación de la oferta técnica y económica, y elaborar el informe de la comisión.

# **8.5.5. Resolución de adjudicación**

El área Legal elabora la resolución de adjudicación y una vez autorizada envía al área de Abastecimientos para la publicación.

#### **8.5.6. Recepción**

La recepción de los bienes y/o servicios adquiridos lo realiza el administrador del contrato.

#### **8.5.7. Pago**

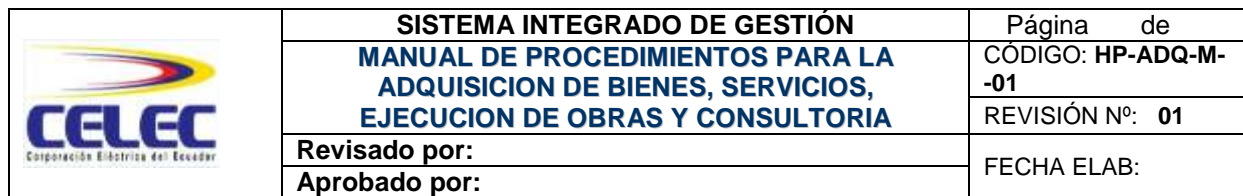

El área de Pagaduría es responsable de realizar el pago con respaldo de la factura, acta entrega recepción y de ser el caso con informe de recibo de bodega para bienes tangibles (Ver Anexo 12).

# **8.6. LICITACION BIENES Y SERVICIOS**

Se empleará este procedimiento para la adquisición de bienes y servicios no normalizados, cuya cuantía supere el 0.000015 (\$237.269,31) del presupuesto inicial del Estado, y para procedimientos dinámicos que se hayan declarado desiertos.

El proceso para la adquisición de bienes y servicios por licitación es el siguiente:

- 1. Elaboración de Pliegos
- 2. Revisión términos legales y Emisión de Resolución
- 3. Proceso Portal Compras Públicas
- 4. Calificación oferta técnica
- 5. Resolución de Adjudicación
- 6. Recepción
- 7. Pago

# **8.6.1. Elaboración de Pliegos**

El área que requiera la adquisición de bienes y servicios por licitación, realiza la solicitud de inicio del proceso a la Gerencia General, quien la autoriza y designa a la comisión técnica que se encargará de elaborar los pliegos.

# **8.6.2. Revisión términos legales y Emisión de Resolución**

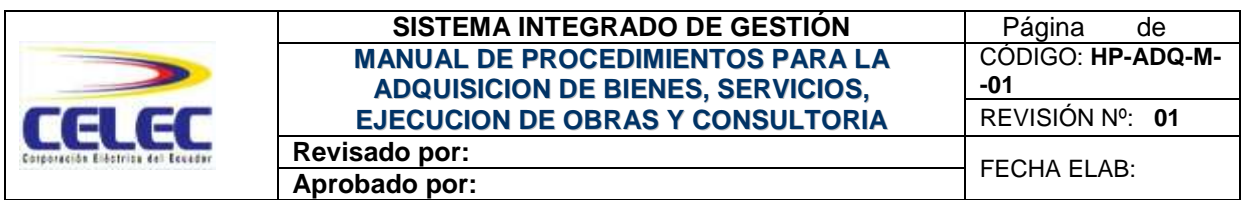

El Área Legal realiza la revisión de los pliegos, la Gerencia de Unidad solicita la emisión de resolución y autorización del proceso a la Gerencia General, quien dispondrá a la Dirección de Abastecimientos y Adquisiciones de CELEC se encargue de la revisión y emisión de la resolución.

Una vez autorizada por la Gerencia General entregará a la Gerencia de Unidad para que disponga al área de Abastecimientos la publicación del proceso en el portal de compras públicas.

# **8.6.3. Proceso Portal Compras Públicas**

El Área de Abastecimientos se encargará de realizar la publicación y seguimiento de los procesos en el portal de compras públicas, como son: publicar los pliegos, publicar respuestas a preguntas de los proveedores, receptar ofertas, publicar convalidación de errores, publicar el acta de calificación, publicar la resolución de adjudicación y todos los documentos que intervengan en el proceso.

# **8.6.4. Calificación oferta técnica**

La comisión técnica, se encarga de contestar las preguntas de los proveedores, calificar oferta técnica y económica, revisar y convalidar errores, emitir el acta de calificación oferta técnica y económica, elaborar el informe de la comisión técnica.

# **8.6.5. Resolución de Adjudicación**

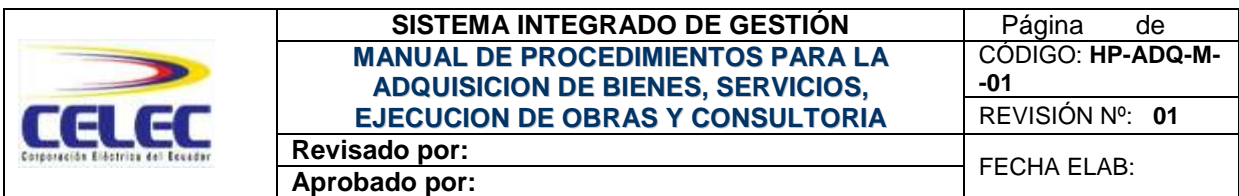

El área Legal elabora la resolución de adjudicación y una vez autorizada envía al área de Abastecimientos para la publicación.

## **8.6.6. Recepción**

La recepción de los bienes y/o servicios lo realiza el administrador del contrato.

#### **8.6.7. Pago**

El área de Pagaduría es responsable de realizar el pago con respaldo de la factura, acta entrega recepción y de ser el caso con informe de recibo de bodega para bienes tangibles (Ver Anexo 13).

#### **8.7. REGIMEN ESPECIAL**

En este tipo de contrataciones se empleará solo para los bienes y/o servicios considerados en el capítulo VII del Reglamento General de la LOSNCP.

Para las contrataciones sujetas a este régimen será necesario contar con los estudios completos, incluidas especificaciones técnicas y presupuestos actualizados.

Para realizar adquisiciones por régimen especial de: repuestos o accesorios (sección VII), bienes y servicios únicos en el mercado o proveedor único (sección VIII), el procedimiento es el siguiente:

- 1. Solicitud de autorización
- 2. Elaboración de Pliegos

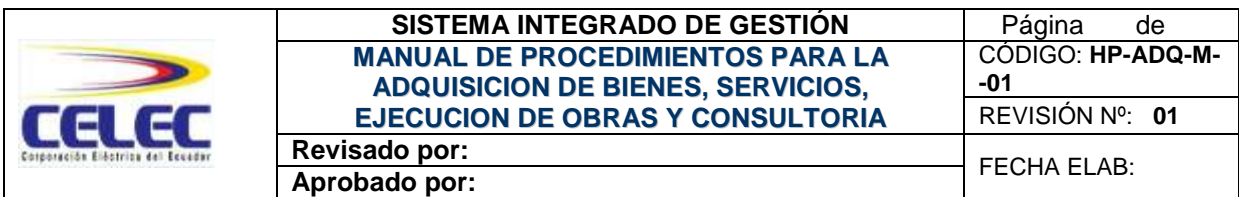

- 3. Revisión términos legales y Emisión de Resolución
- 4. Proceso Portal Compras Públicas
- 5. Evaluación oferta
- 6. Resolución de Adjudicación
- 7. Recepción
- 8. Pago

### **8.7.1. Solicitud Autorización**

El área requirente elabora la solicitud de inicio de proceso dirigida a la Gerencia de Unidad si el monto es menor a 0.000015 (237.269,31) del presupuesto inicial del estado, caso contrario la Gerencia de Unidad deberá dirigir la solicitud a la Gerencia General.

La solicitud de autorización indicará el nombre del proveedor y la partida presupuestaria a la que se cargará el gasto o la inversión.

# **8.7.2. Elaboración de Pliegos**

Contando con la autorización respectiva, el área solicitante elabora los pliegos según formato del INCOP o modelos entregados por Asesoría Jurídica, en el que constan los requerimientos, las especificaciones técnicas del bien o servicio a adquirirse y la certificación presupuestaria, se enviará a la Subgerencia Administrativa vía correo electrónico con copia a la Dirección del Área y la Unidad de Abastecimientos, para que la Subgerencia canalice el envío al Área Legal.

# **8.7.3. Revisión términos legales y Emisión de Resolución**

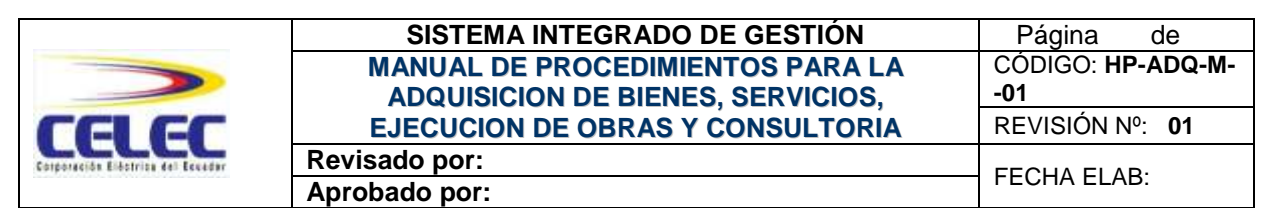

El Área Legal realiza la revisión de los pliegos y emite la resolución, una vez autorizada por la Gerencia de Unidad entregará al área de Abastecimientos para el respectivo proceso en el portal de compras públicas.

# **8.7.4. Proceso Portal Compras Públicas**

El área de Abastecimientos se encarga de realizar la publicación y seguimiento del proceso en el portal de compras públicas, como son: publicar resolución y datos del proveedor, enviar invitación directa a proveedor, publicar acta de audiencia, imprimir del portal oferta de proveedor, notificar al área interesada, notificar al proveedor la adjudicación y todos los documentos que intervengan en el proceso.

## **8.7.5. Evaluación oferta**

El delegado o comisión técnica se encargará de evaluar la oferta y notificar al área legal para la elaboración de la resolución de adjudicación.

# **8.7.6. Resolución de Adjudicación**

La Gerencia de Unidad revisa y aprueba la resolución de adjudicación.

# **8.7.7. Recepción**

La recepción de los materiales o bienes adquiridos se los realiza en primera instancia en el Área de Abastecimientos en la ciudad de Cuenca y su verificación se lleva a cabo en las Bodegas del Campamento Guarumales por el Administrador de Bodega y/o el área solicitante, en caso de existir contrato la recepción la realizará el administrador del

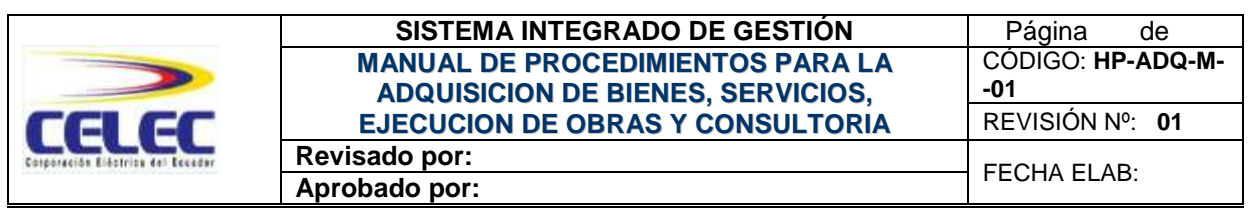

contrato. Si se trata de un servicio la recepción lo realiza el área solicitante.

# **8.7.8. Pago**

El área de Pagaduría es responsable de realizar el pago por la adquisición de los bienes o servicios con el respaldo de la factura, resolución de adjudicación, acta entrega recepción de ser el caso y el Informe de Recibo de bodega para los bienes, y en el caso de servicios que como consecuencia generen bienes tangibles (Ver Anexo 14).

### **8.8. MENOR CUANTIA EJECUCION DE OBRAS**

Se empleará este procedimiento para la contratación de obras, cuya cuantía no exceda a 0.000007 (\$110.725,68) del presupuesto inicial del Estado, este tipo de contrataciones privilegiará la contratación con profesionales, micro y pequeñas empresas calificadas para ejercer esta actividad, y preferentemente domiciliados en el cantón en el que se ejecutará la obra.

El procedimiento para este tipo de contrataciones es el siguiente:

- 1. Elaboración de Pliegos
- 2. Revisión términos legales y Emisión de Resolución
- 3. Proceso Portal Compras Públicas
- 4. Calificación oferta técnica
- 5. Resolución de Adjudicación
- 6. Recepción
- 7. Pago

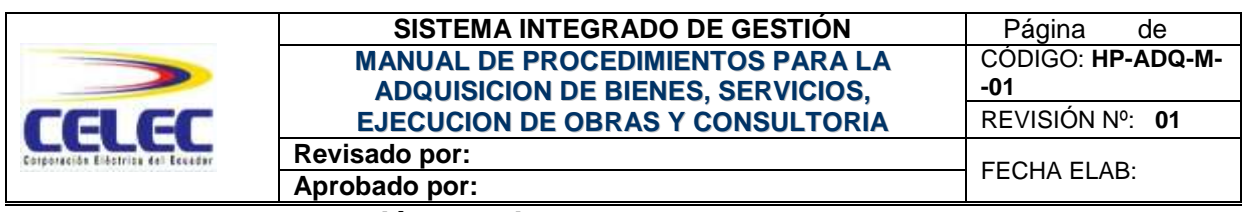

#### **8.8.1. Elaboración de Pliegos**

El área que requiera la ejecución de obras por menor cuantía, inicia el proceso con la elaboración de pliegos según formato del INCOP o modelos entregados por Asesoría Jurídica, en el que constan los requerimientos, las especificaciones técnicas, planos de la obra a ejecutarse y la certificación presupuestaria, se enviará a la Subgerencia Administrativa vía correo electrónico con copia a la Dirección del Área y la Unidad de Abastecimientos, para que la Subgerencia canalice el envío al Área Legal.

### **8.8.2. Revisión términos legales y Emisión de Resolución**

El área Legal realiza la revisión de los pliegos y emite de resolución, una vez autorizada por la Gerencia de Unidad entregará al Área de Abastecimientos para la publicación.

# **8.8.3. Proceso Portal Compras Públicas**

El Área de Abastecimientos se encarga de realizar la publicación y seguimiento del proceso en el portal de compras públicas, como son: publicar pliegos, publicar respuesta a preguntas de los oferentes, receptar ofertas, publicar convalidación de errores, monitoreo de sorteo en el portal, publicar la resolución de adjudicación y todos los documentos que intervengan en el proceso.

#### **8.8.4. Calificación oferta técnica**

El Gerente de la Unidad o su delegado, se encargará de realizar la calificación de la oferta técnica y emitir el acta de calificación.

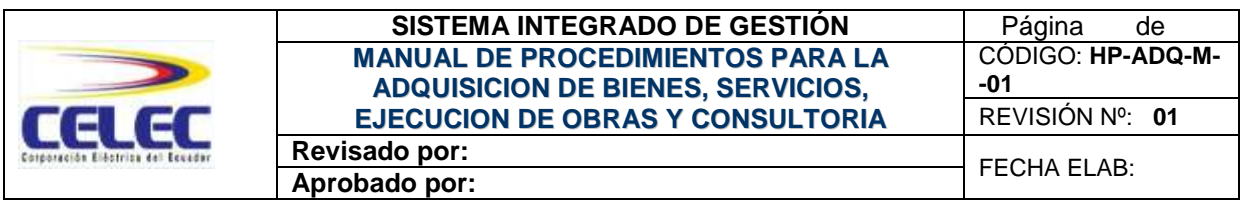

### **8.8.5. Resolución de Adjudicación**

El Gerente de Unidad o su delegado se encargarán de realizar la resolución para adjudicar o declarar desierto el procedimiento, según acta de calificación.

### **8.8.6. Recepción**

La recepción de la obra lo realiza el administrador del contrato.

### **8.8.7. Pago**

El área de Pagaduría es responsable de la realización del pago por la ejecución de la obra con el respaldo de la factura y acta entrega recepción del contrato (Ver Anexo 15).

# **8.9. COTIZACION EJECUCION DE OBRAS**

Se empleará este procedimiento para la contratación de obras cuya cuantía oscile entre 0.000007 (\$110.725,68) y 0.00003 (\$474.538,62) del presupuesto inicial del Estado. Se aplicará el proceso de adquisición de bienes y servicios normalizados por cotización.

# **8.10.LICITACION EJECUCION DE OBRAS**

Se empleará este procedimiento para la contratación de obras cuya cuantía sea superior a 0.00003 (\$474.538,62) del presupuesto inicial del Estado. Se aplicará el proceso de adquisición de bienes y servicios normalizados por licitación**.**

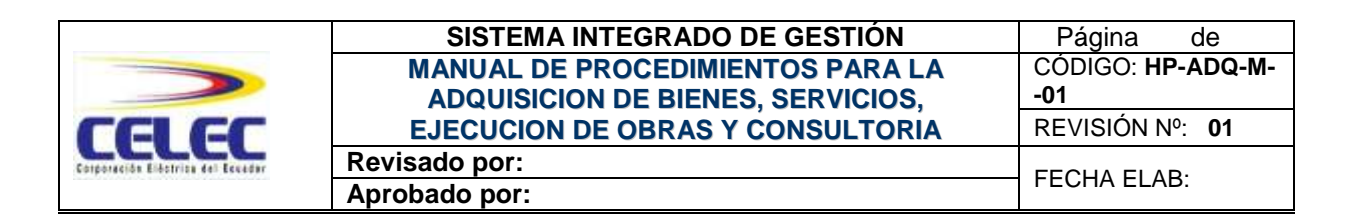

#### **8.11.CONTRATACION DE OBRAS POR PRECIO FIJO**

Se empleará este procedimiento para la contratación de obras cuya cuantía sea superior a 0.1 (\$15'817.954,06) del presupuesto inicial del Estado. Se aplicará el proceso de adquisición de bienes y servicios normalizados por licitación.

# **8.12.CONTRATACION DIRECTA CONSULTORIA**

Este tipo de contratación se empleará cuando el presupuesto referencial de la consultoría sea inferior o igual a 0.000002 (\$31.635,91) del presupuesto inicial del Estado. El proceso es el siguiente:

- 1. Elaboración de Pliegos
- 2. Revisión términos legales, emisión de Resolución e Invitación
- 3. Proceso Portal Compras Públicas
- 4. Calificación oferta técnica-económica
- 5. Resolución de Adjudicación
- 6. Recepción
- 7. Pago

# **8.12.1. Elaboración de Pliegos**

El área que requiera la contratación directa de consultoría, inicia el proceso con la elaboración de pliegos según formato del INCOP o modelos entregados por Asesoría Legal, en el que constan las especificaciones, cronograma, la certificación presupuestaria y el informe de selección del proveedor, se enviará a la Subgerencia Administrativa

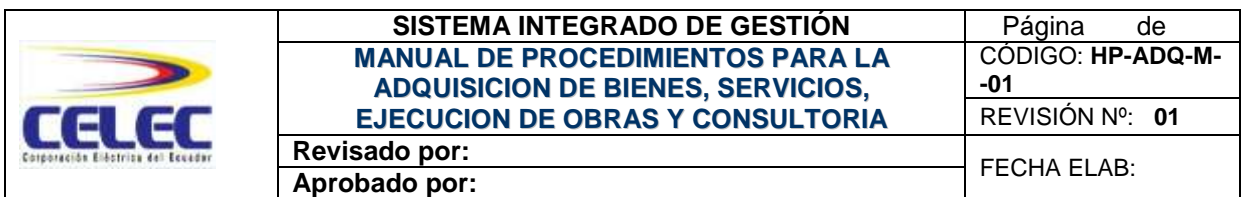

vía correo electrónico con copia a la Dirección del Área y la Unidad de Abastecimientos, para que la subgerencia canalice el envío al área Legal.

# **8.12.2. Revisión términos legales, Emisión de Resolución e Invitación a proveedor**

El área Legal realiza la revisión de los pliegos, emite la resolución e invitación al proveedor seleccionado, y una vez autorizada por la Gerencia de Unidad, entregará al área de Abastecimientos para la publicación.

# **8.12.3. Proceso Portal Compras Públicas**

El área de Abastecimientos se encarga de realizar la publicación y seguimiento del proceso en el portal de compras públicas, como son: publicar pliegos e invitación, publicar respuestas y aclaraciones a preguntas de consultores, receptar oferta técnica-económica, publicar convalidación de errores, publicar acta de calificación, publicar resolución de adjudicación y todos los documentos que intervengan en el proceso.

# **8.12.4. Calificación oferta técnica-económica**

El Gerente de Unidad o su delegado se encargará de realizar la calificación de la oferta técnica–económica, la negociación y emitir el acta de calificación.

#### **8.12.5. Resolución de Adjudicación**

El Gerente de Unidad o su delegado se encargará de realizar la resolución para adjudicar o declarar desierto el procedimiento, según acta de calificación.

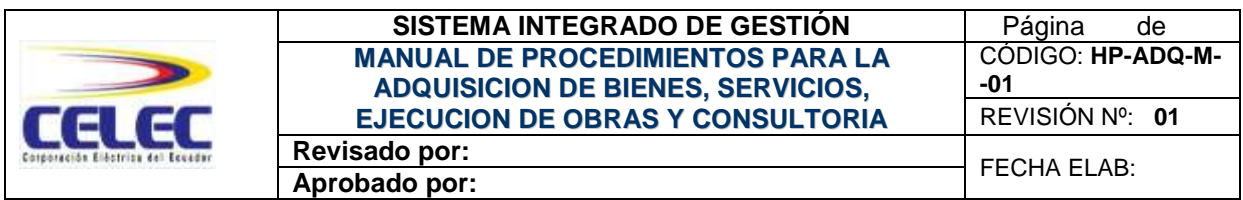

#### **8.12.6. Recepción**

La recepción de la consultoría lo realizará el administrador del contrato.

### **8.12.7. Pago**

El área de Pagaduría es responsable de realizar el pago por la contratación directa de consultoría con el respaldo de la factura y acta entrega recepción (Ver Anexo 16).

### **8.13.CONTRATACION LISTA CORTA CONSULTORIA**

Este tipo de contratación se empleará cuando el presupuesto referencial de la consultoría sea mayor a 0.000002 (\$31.635,91) y menor a 0.000015 (\$237.269,31) del presupuesto inicial del Estado. El proceso es el siguiente:

- 1. Elaboración de Pliegos
- 2. Revisión términos legales, Emisión de Resolución e invitación
- 3. Proceso Portal Compras Públicas
- 4. Calificación ofertas
- 5. Resolución de Adjudicación
- 6. Recepción
- 7. Pago

# **8.13.1. Elaboración de Pliegos**

El área que requiera la contratación de consultoría por lista corta, inicia el proceso con la elaboración de pliegos según formato del INCOP o

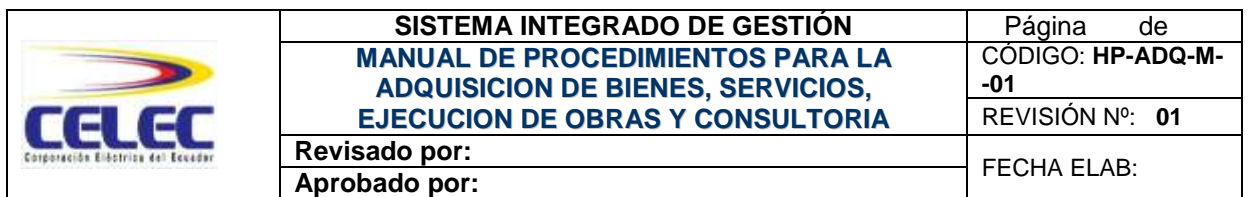

modelos entregados por Asesoría Jurídica, en el que constan las especificaciones, certificación presupuestaria y se determinará la lista de consultores a ser invitados mínimo tres (3) y máximo seis (6) consultores.

En caso de no disponer de una lista de consultores, se realizará un proceso de precalificación en el portal de compras públicas, luego se enviará a la Subgerencia Administrativa vía correo electrónico con copia a la Dirección del Área y la Unidad de Abastecimientos, para que la Subgerencia canalice el envío al Área Legal.

# **8.13.2. Revisión términos legales, Emisión de Resolución e invitación**

El Área Legal realiza la revisión de los pliegos y la emisión de la resolución, una vez autorizada por la Gerencia de Unidad entregará al Área de Abastecimientos para la publicación

# **8.13.3. Proceso Portal Compras Públicas**

El Área de Abastecimientos se encargará de realizar la publicación y seguimiento del proceso en el portal de compras públicas, como son: publicar pliegos e invitaciones, publicar respuestas a preguntas de consultores, receptar oferta técnica y económica (dos sobres), publicar convalidación de errores, publicar acta calificación oferta técnica, publicar acta de negociación, publicar adjudicación y todos los documentos que intervengan en el proceso.

# **8.13.4. Calificación ofertas**

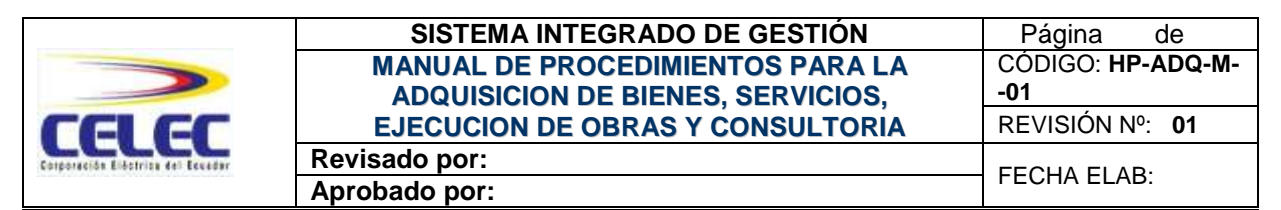

La comisión técnica, se encargará de responder preguntas de consultores, revisar y convalidar errores en las ofertas, calificar oferta técnica, elaborar acta de calificación de ofertas, devolver ofertas económicas de consultores descalificados, calificar oferta económica, negociar con el consultor según orden de prelación, elaborar acta de negociación y solicitar a la Gerencia de Unidad la adjudicación

#### **8.13.5. Adjudicación**

El Gerente de Unidad o su delegado se encargará de realizar la adjudicación, según acta de calificación.

#### **8.13.6. Recepción**

La recepción de la consultoría lo realiza el administrador del contrato.

#### **8.13.7. Pago**

El área de Pagaduría es responsable de realizar el pago con el respaldo de la factura y acta entrega recepción (Ver Anexo 17).

#### **8.14.CONTRATACION CONCURSO PUBLICO CONSULTORIA**

Se empleará este procedimiento cuando el presupuesto referencial de la consultoría sea igual o superior a 0.000015 (\$237.269,31) del presupuesto inicial del estado. El proceso es el siguiente:

- 1. Elaboración de Pliegos
- 2. Revisión términos legales y Emisión de Resolución
- 3. Proceso Portal Compras Públicas

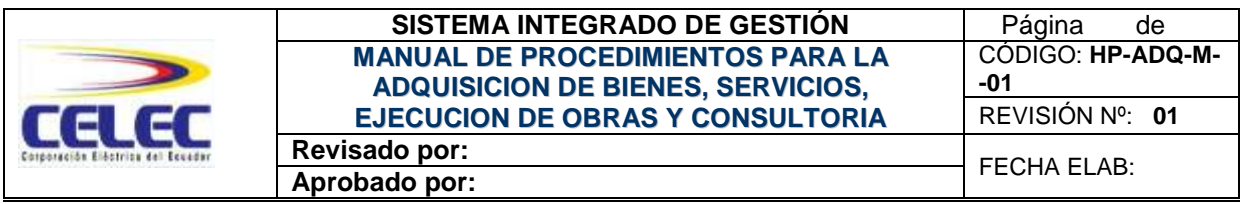

- 4. Calificación oferta técnica
- 5. Resolución de Adjudicación
- 6. Recepción
- 7. Pago

# **8.14.1. Elaboración de Pliegos**

El área que requiera la contratación de consultoría mediante concurso público, inicia el proceso con la elaboración de los pliegos según formato del INCOP o modelos entregados por Asesoría Jurídica, en el que constan las especificaciones y certificación presupuestaria, se enviará a la Subgerencia Administrativa vía correo electrónico con copia a la Dirección del Área y la Unidad de Abastecimientos, para que la Subgerencia canalice el envío al Área Legal.

# **8.14.2. Revisión términos legales y Emisión de Resolución**

El Área Legal realiza la revisión de los pliegos, luego entregará los pliegos a Gerencia de Unidad para que solicite la emisión de resolución y autorización del proceso a la Gerencia General. La Dirección de Abastecimientos y Adquisiciones de CELEC se encargará de realizar la revisión y emisión de la resolución. Una vez autorizada por la Gerencia General entregará a la Gerencia de Unidad para que designe la comisión técnica.

La Comisión técnica analiza los pliegos y en caso de ser concurso internacional solicitará autorización al INCOP, caso contrario enviará los documentos al Área de Abastecimientos de la Unidad para el respectivo proceso en el portal de compras públicas.

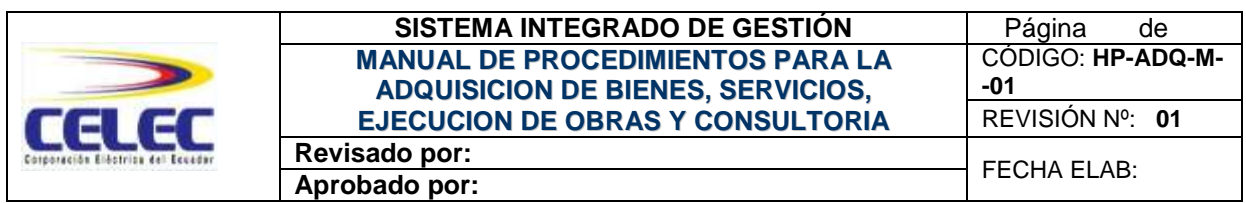

#### **8.14.3. Proceso Portal Compras Públicas**

El Área de Abastecimientos se encargará de realizar la publicación y seguimiento de los procesos en el portal de compras públicas, como son: publicar pliegos, publicar respuestas a preguntas de consultores, receptar ofertas técnica y económica (dos sobres), publicar la convalidación de errores, publicar el acta de calificación, publicar acta de negociación y todos los documentos que intervengan en el proceso.

### **8.14.4. Calificación oferta técnica**

La comisión técnica, se encargará de publicar por la prensa, enviar respaldos digitales, responder preguntas de consultores, revisar y convalidar errores, calificar oferta técnica, emitir el acta de calificación, devolver oferta económica de consultores descalificados, calificar oferta económica, negociar con el consultor según orden de prelación, elaborar acta de negociación y solicitar a la Gerencia de Unidad la autorización de adiudicación.

# **8.14.5. Adjudicación**

La Gerencia de Unidad autorizará la adjudicación del proceso.

# **8.14.6. Recepción**

La recepción lo realiza el administrador del contrato.

#### **8.14.7. Pago**

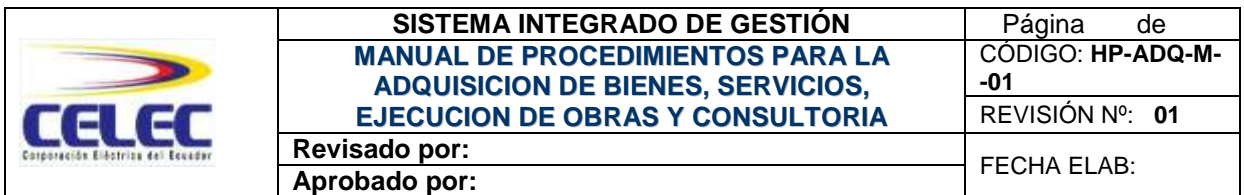

El área de Pagaduría es responsable de la realizar el pago con el

respaldo de la factura y acta entrega recepción (Ver Anexo 18).

#### **CONCLUSIONES Y RECOMENDACIONES**

#### **Conclusiones**

El manual de procedimientos se ha desarrollado tomando en cuenta la situación de la empresa, los recursos con los que contaba, la Ley Orgánica del Sistema Nacional de Contratación Pública (LOSNCP), Reglamento General, Resoluciones emitidas por el Instituto Nacional de Compras Públicas (INCOP) y el Reglamento General de Contrataciones de la Corporación Eléctrica del Ecuador CELEC S.A., minimizando así el impacto dentro de la Unidad de Negocio HIDROPAUTE.

Los diferentes procesos de contratación se encuentran descritos de forma metódica detallando los pasos a seguir de acuerdo al proceso a aplicarse, precisando inclusive la responsabilidad y participación de cada área involucrada, esto ayudará a tener control, un flujo adecuado de la información que se maneja, se logrará deslindar de responsabilidades, evitará la duplicidad, asegurará la continuidad, uniformidad y coherencia en el trabajo sin que exista malos entendidos en la ejecución de cada proceso.

La aplicación del manual de procedimientos dentro de la Unidad de Negocios HIDROPAUTE va a permitir el ahorro de tiempo, esfuerzo, evitará de esta manera trabajos innecesarios, desperdicio de recursos humanos y materiales, así como también la reducción de costos como consecuencia del incremento en la eficiencia en el desempeño de las actividades.

El contenido del manual esta desarrollado de una manera sencilla y concisa a fin de que sea de fácil interpretación, aplicación y que se considere no como un limitante o camisa de fuerza debido a la formalidad o rigidez para cumplir el flujo del proceso sino más bien una ayuda, contribuyendo así en el trabajo y el mejoramiento de los sistemas y procedimientos.

Es importante señalar que se ha considerado el uso del módulo de abastecimientos dentro del sistema informático administrativo financiero Financial Object para aplicar el proceso de contratación por Ínfima Cuantía ya que la inversión que ha realizado la administración para implementar el sistema es considerable.

#### **Recomendaciones**

- Definir las personas que estén directamente involucradas en los procesos de contratación para distribuir el manual de procedimientos.
- Socializar al personal predeterminado el nuevo procedimiento de contratación a utilizar.
- Solicitar al área responsable el ingreso al software ISO Manager (Software Gestión de Calidad) la copia controlada para consulta del manual así como también los registros de revisiones y actualizaciones.
- Establecer como política la revisión y actualización del manual, así como recomendar actualizaciones regulares de al menos una vez al año y sin dejar de lado las actualizaciones irregulares conforme sean necesarias dependiendo de las circunstancias que se presenten como por ejemplo cambios en la ley, nuevas resoluciones, etc.
- Definir e implementar en el sistema Financial Object, módulos o ajustes de ser el caso para aplicar los diferentes conceptos que involucran la aplicación del sistema, para el desarrollo por parte del departamento de sistemas.
- Cumplir cada uno de los procedimientos descritos en el manual para garantizar que procesos de adquisición fluyan de una manera ágil y oportuna.

#### **BIBLIOGRAFIA**

Asamblea Constituyente. (2008). Ley Orgánica del Sistema Nacional de Contratación Pública. Ecuador.

Federación Colegio de Contadores Públicos de Venezuela. (1994). [Principios](http://www.monografias.com/trabajos6/etic/etic.shtml) de [Contabilidad](http://www.monografias.com/Administracion_y_Finanzas/Contabilidad/) Generalmente Aceptados. Editorial del Contador Público Venezolano.

Holmes, A. (1994). Auditorías Principios y Procedimientos. Editorial Limusa.

Redondo, A. (1993). Curso Práctico de Contabilidad General. Décima Edición. Editorial Centro Contable Venezolano.

[www.monografias.com/trabajos33/proceso-administrativo/proceso](http://www.monografias.com/trabajos33/proceso-administrativo/proceso-administrativo3.shtml)[administrativo3.shtml](http://www.monografias.com/trabajos33/proceso-administrativo/proceso-administrativo3.shtml)

# **ANEXOS**

# **Anexo 1. Solicitud de Compra**

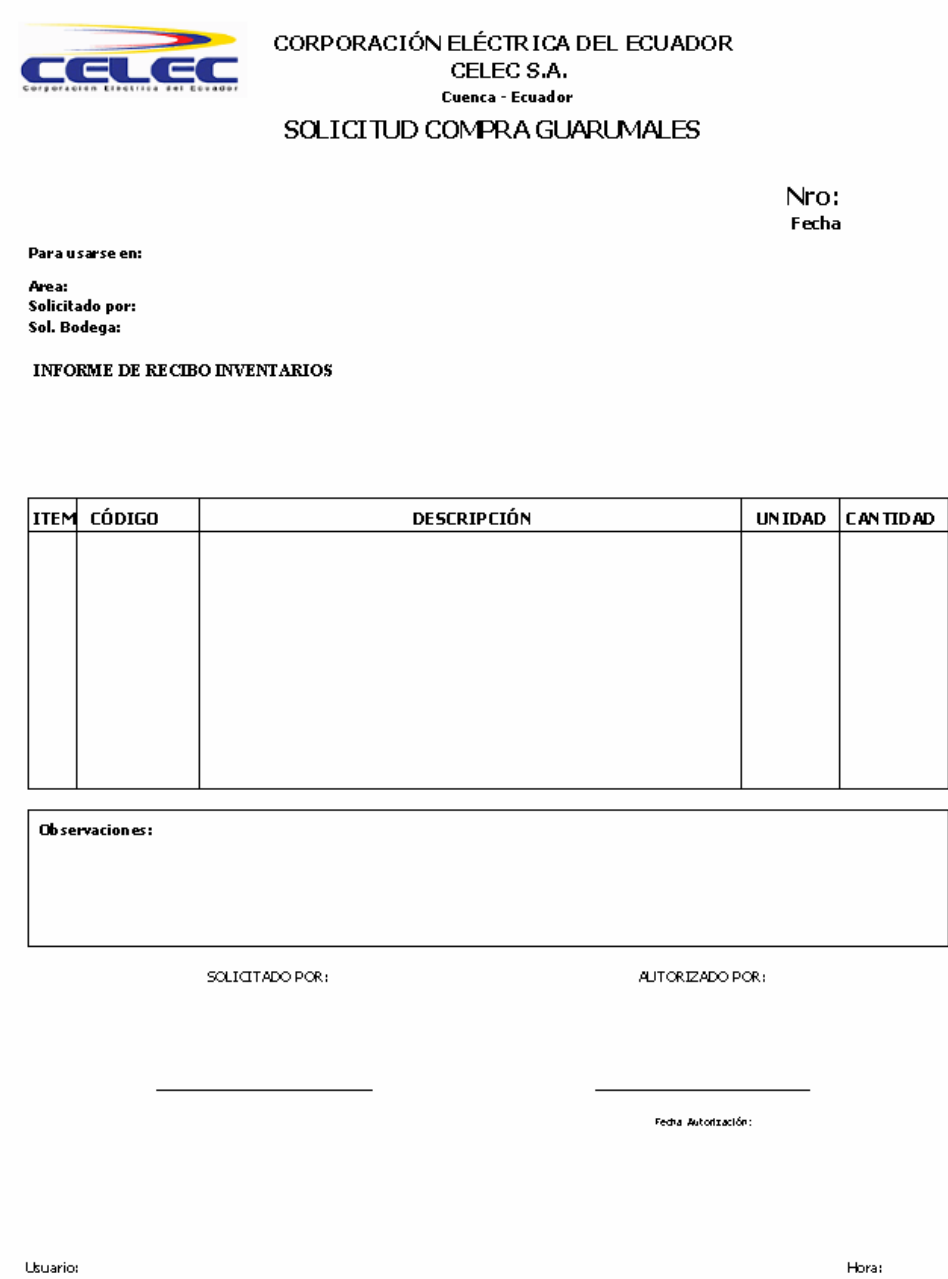

#### **Anexo 2. Pedido de cotización**

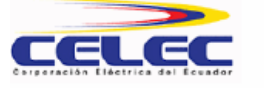

CORPORACIÓN ELÉ CTRICA DEL ECUADOR CELEC S.A. Proveedores<br>AREA DE ABASTECIMIENTOS PEDIDO DE COTIZACIÓN

Nro: Fecha:  $\mathbf 1$ 

Señores

 $\mathrm{C}\mathrm{\,i}$ udad

Solicito presentar la cotización de los bienes y/o materiales que se detallan a continuación:

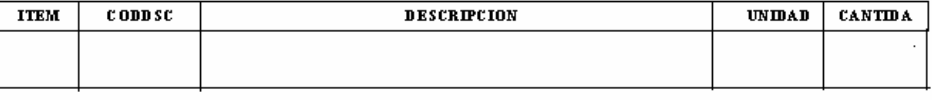

Observaciones:

- Incluir en la oferta la siguiente información:<br>1. Valor unitario y total de cada item<br>2. Valor total de la oferta con desglose de IVA
- 
- 
- 
- 2. Valor total de la oferta con desglose de IVA<br>3. Tiempor de Eutrega<br>4. Tiempo de validez de la oferta<br>5. Opciones de pago y descuentos<br>6. Hacer referencia al número de pedido de cotización

Remitir la cotización al fax: Ext 1320 Persona a contactarse:

obostecimierācs@hidropoute.com<br>Telf. 07 28 75 19 1 = Brt: 1300, 1301, 1302

Atentamente,

Ing. Paúl Reyes L.<br>JEFE DE ABASTE CIMIENTOS

ESTE DOCUMENTO ES VALIDO SIN

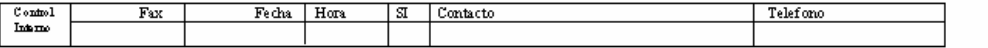

92

Válido hasta:

### **Anexo 3. Análisis de cotizaciones**

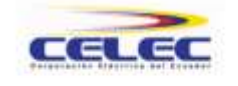

 $\begin{minipage}{.00\textwidth} \begin{tabular}{l} \textbf{CORPORACIÓN ELÉCTRICA DEL ECUADOR} \end{tabular} \begin{tabular}{l} \multicolumn{2}{l}{{\bf CELEC S.A.}} \end{tabular} \end{minipage}$ AREA DE ABASTECIMIENTOS

ANALISIS DE COTIZACION Nrs. SOLICITUD DE COMPRA Nro.

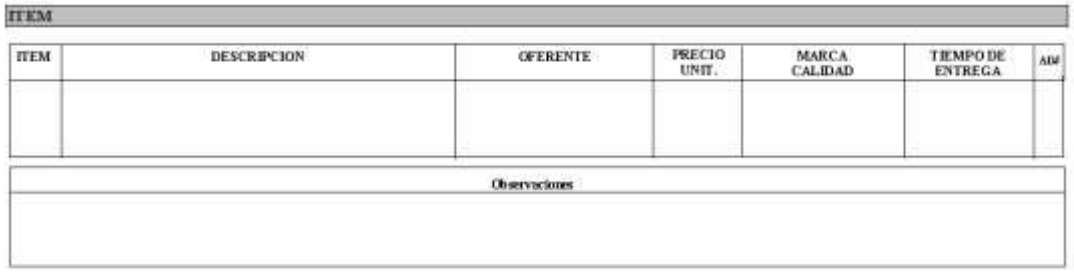

ELABORADO POR:

 ${\small \underline{\hbox{ABASTECMENING}}}$ 

SUBGERENCIA ADMINISTRATIVA

Pág. 1/1

# **Anexo 4. Orden de Compra**

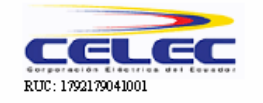

#### CORPORACIÓN ELÉCTRICA DEL ECUADOR CELEC S.A. AREA DE ABASTECIMIENTOS ORDEN DE COMPRA

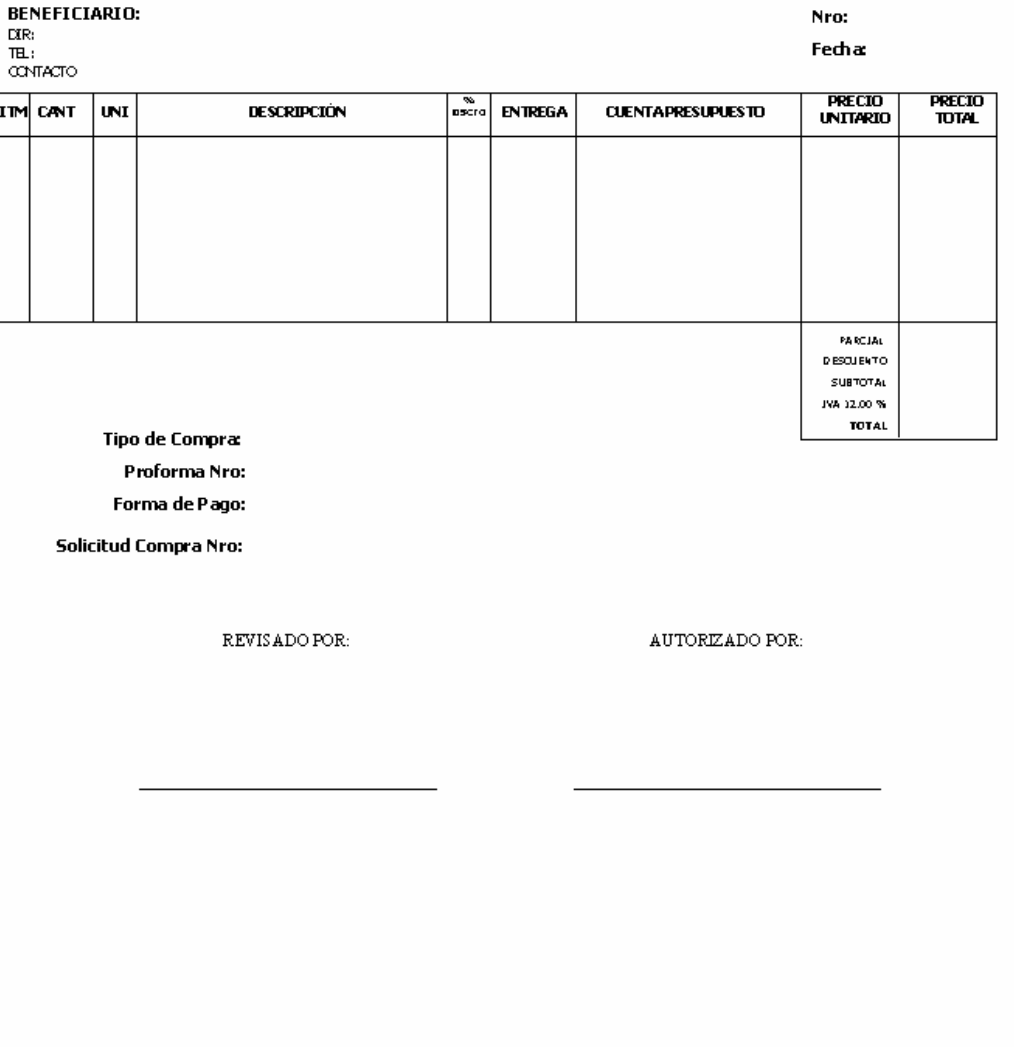

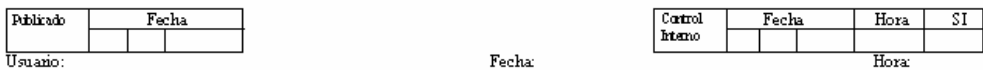

# **Anexo 5. Solicitud Orden de Trabajo**

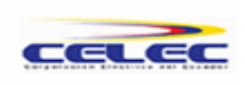

**CORPORACION ELECTRICA DEL ECUADOR CELEC S.A.** 

SOLICITUD ORDEN DE TRABAJO

Nro. Fecha:

**SOLICITADO POR:** AREA: **VALOR REFERENCIAL: JUSTIFICACION:** 

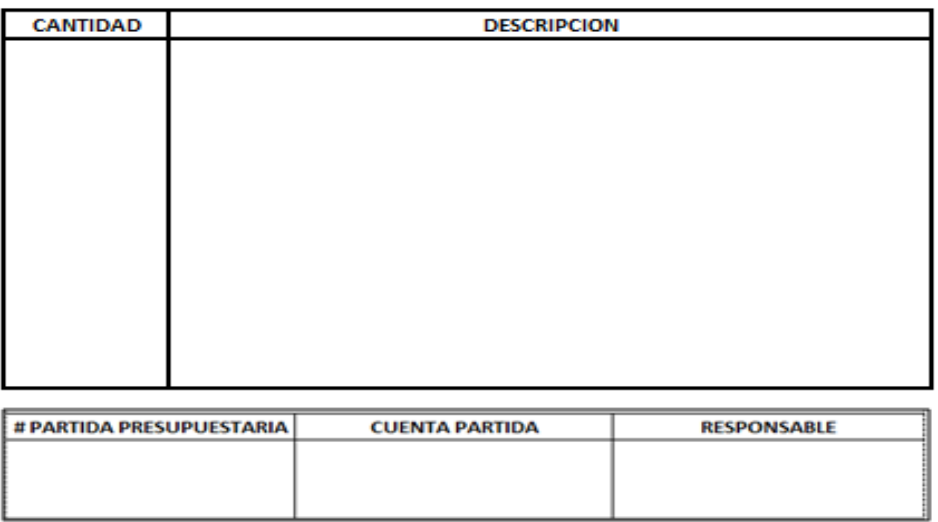

**SOLICITADO POR** 

**AUTORIZADO POR** 

 $\Gamma$  ,  $\Gamma$  ,  $\gamma$  ,  $\gamma$  ,  $\Gamma$ 

The Common  $\sim 10^{-10}$  and  $\sim 10^{-1}$ 

# **Anexo 6. Orden de Trabajo**

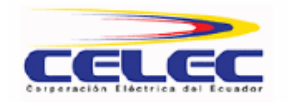

Fecha:

#### CORPORACION ELÉCTRICA DEL ECUADOR CELEC S.A.

**HIDROPAUTE** ORDEN DE TRABAJO Nro: Descripción del Trabajo: Descripción del Equipo: Solicitado por: Autorizado por: Presupuesto:

Para uso en taller autorizado:

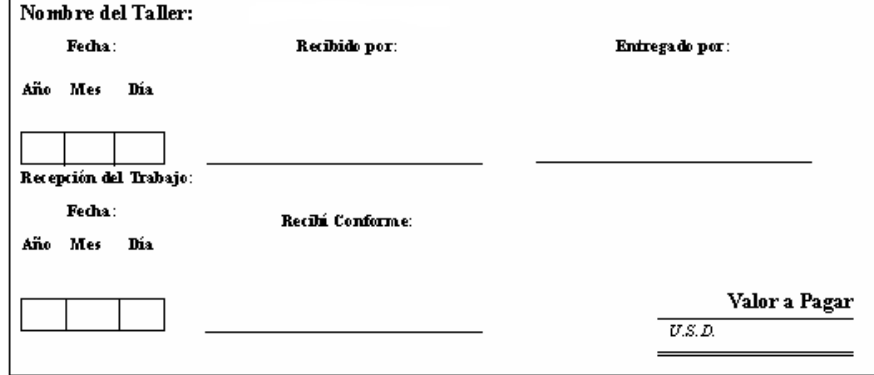

 $\mathbf 1$ 

#### **Anexo 7. Solicitud selección de proveedor**

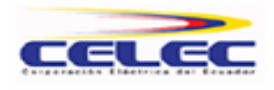

CORPORACION ELÉCTRICA DEL ECUADOR CELEC S.A.

**HIDROPAUTE** 

#### SOLICITUD SELECCIÓN PROVEEDOR

Nro.

**SOLICITADO POR: AREA: PARA USARSE EN:** 

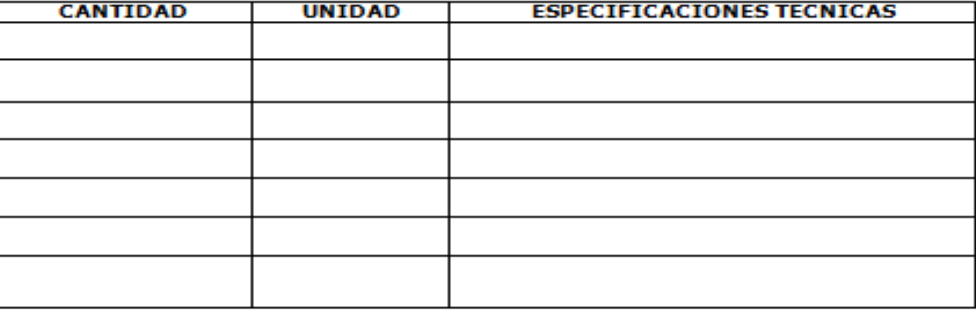

Lugar y Tiempo de entrega:

**Forma de Pago:** 

Vigencia Oferta:

Información Adicional:

**SOLICITADO POR** 

**AUTORIZADO POR**
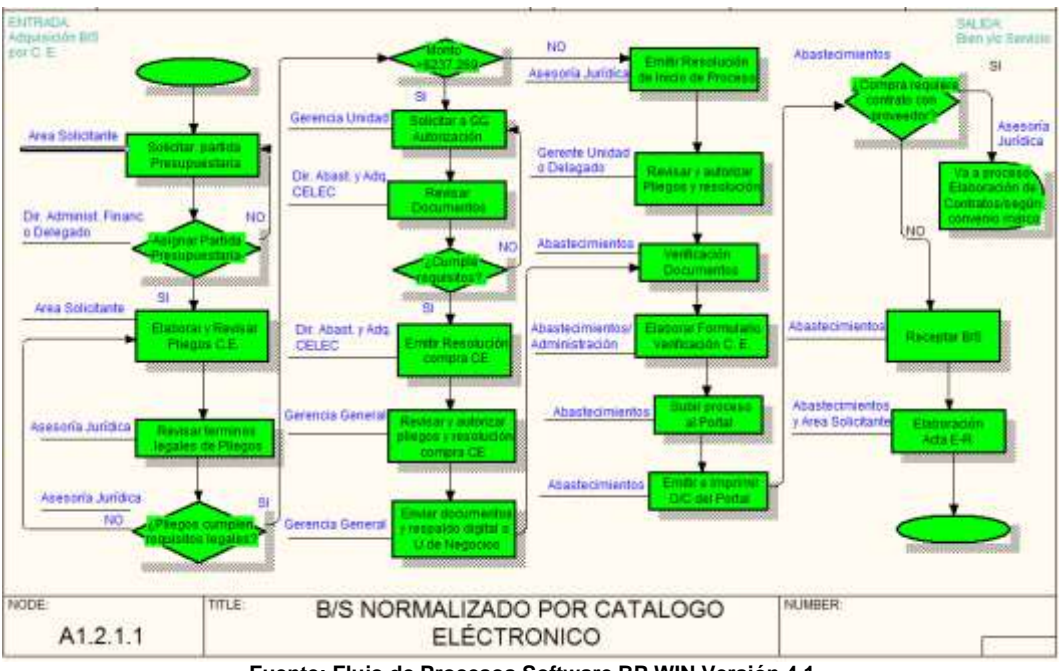

### **Anexo 8. Flujograma Catálogo Electrónico**

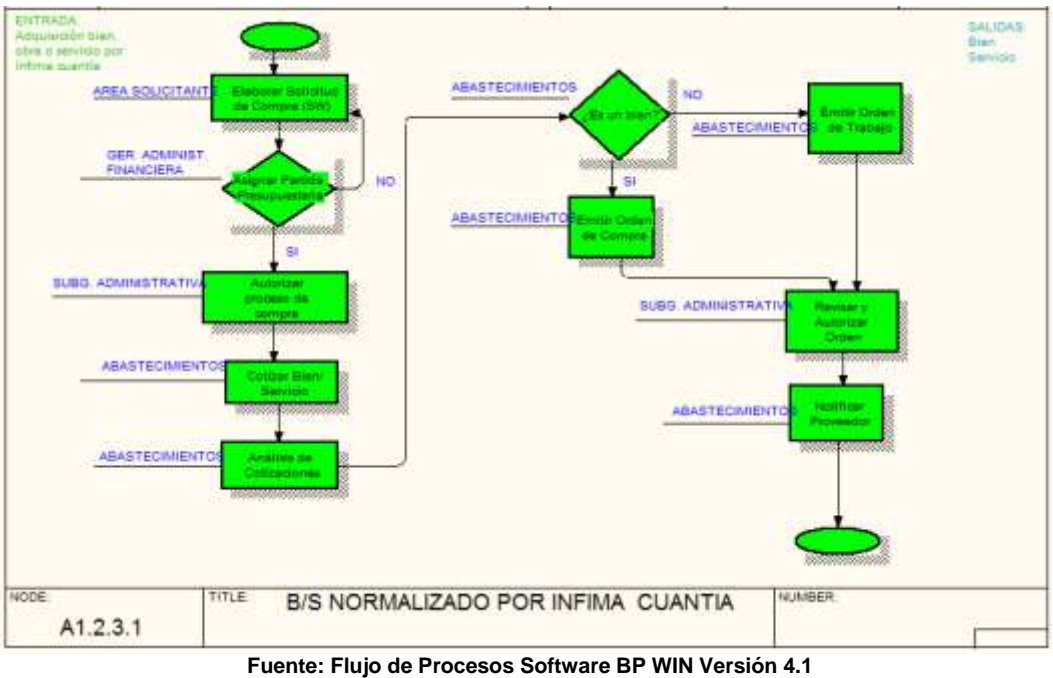

# **Anexo 9. Flujograma Bienes Ínfima Cuantía**

**Elaboración: Ing. Paúl Reyes y Marcela Coronel** 

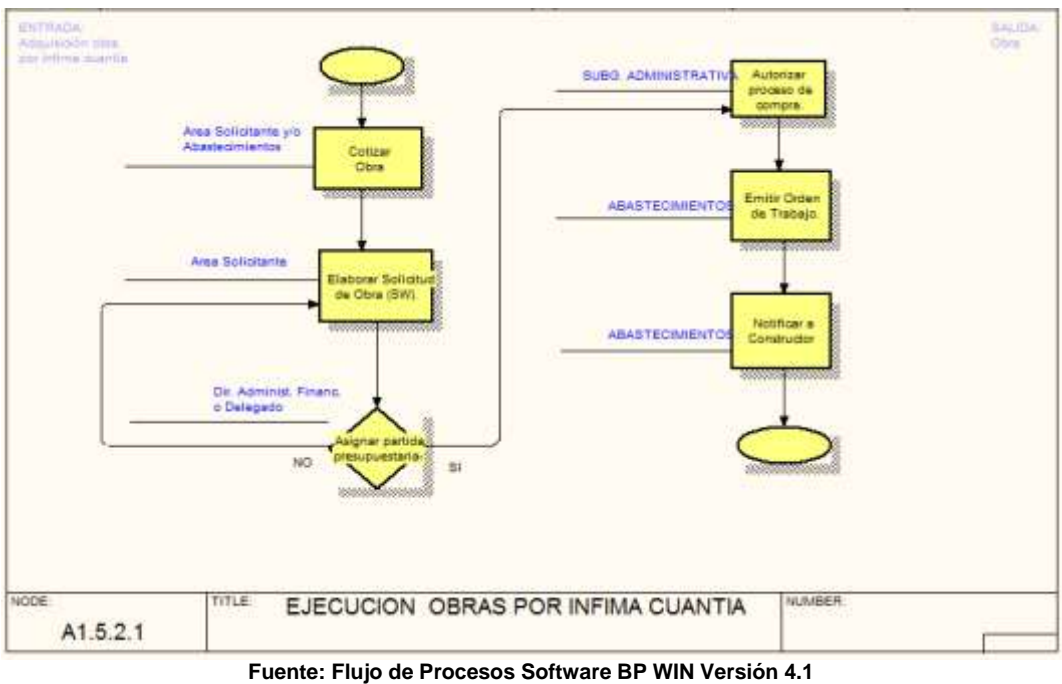

# **Anexo 10. Flujograma Obras Ínfima Cuantía**

**Elaboración: Ing. Paúl Reyes y Marcela Coronel** 

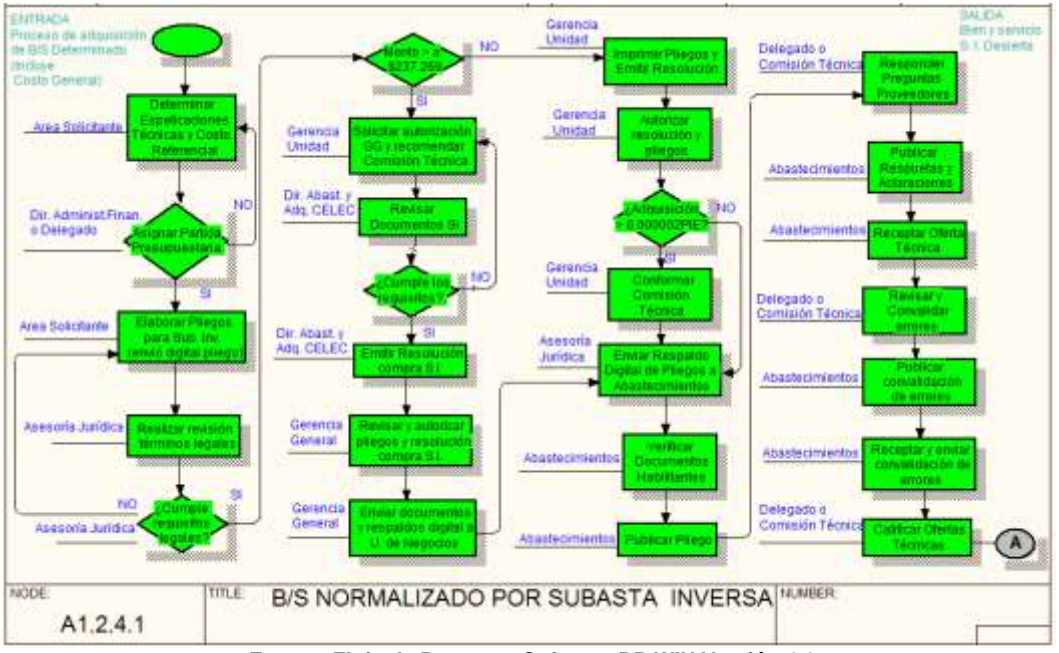

# **Anexo 11. Flujograma Subasta Inversa**

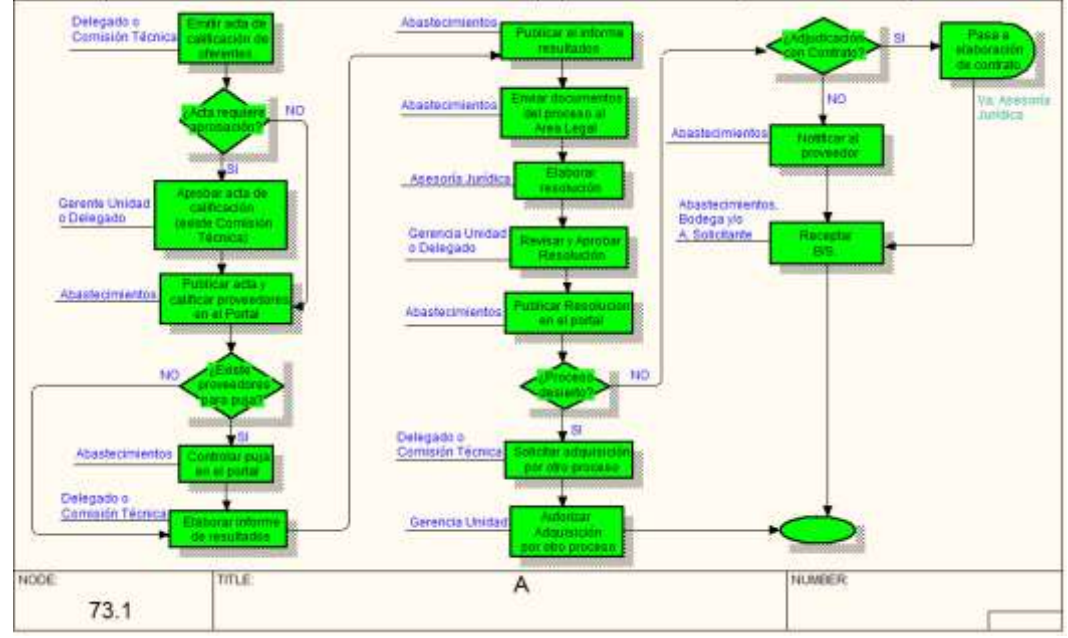

**Fuente: Flujo de Procesos Software BP WIN Versión 4.1 Elaboración: Ing. Paúl Reyes y Marcela Coronel** 

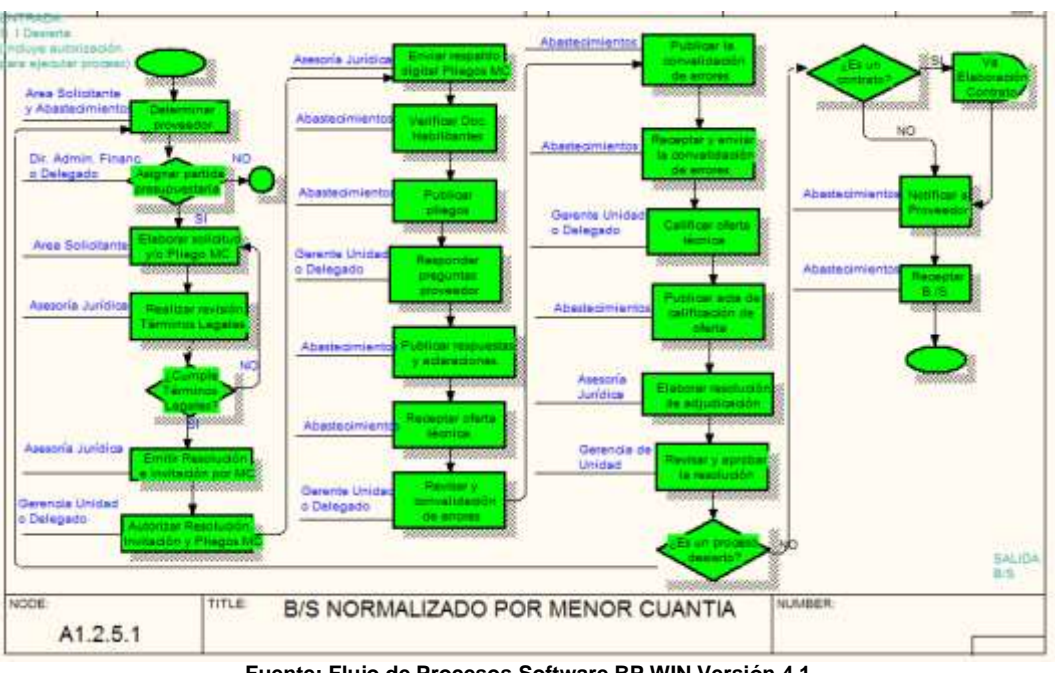

**Anexo 12. Flujograma Menor Cuantía Bienes y Servicios**

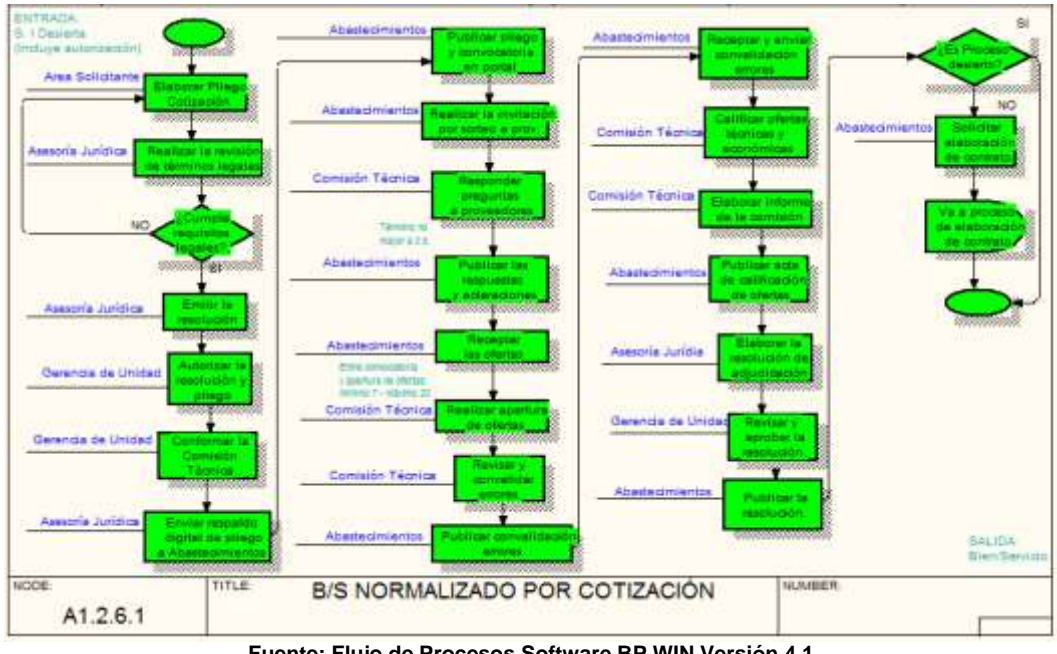

### **Anexo 13. Flujograma Cotización Bienes y Servicios**

**Fuente: Flujo de Procesos Software BP WIN Versión 4.1 Elaboración: Ing. Paúl Reyes y Marcela Coronel** 

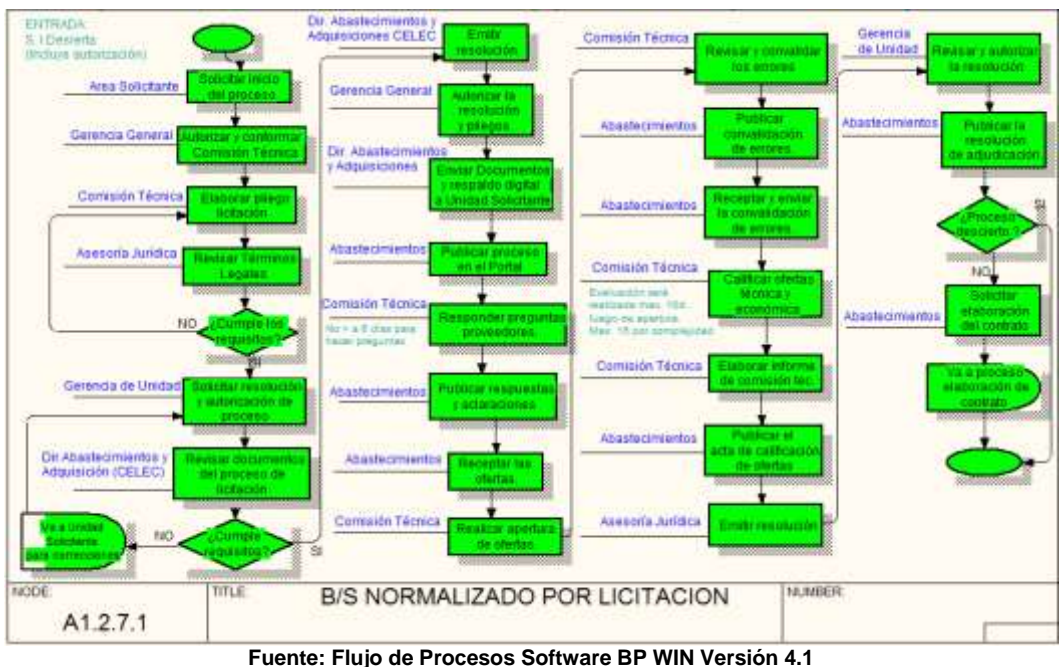

**Anexo 14. Flujograma Licitación Bienes y Servicios**

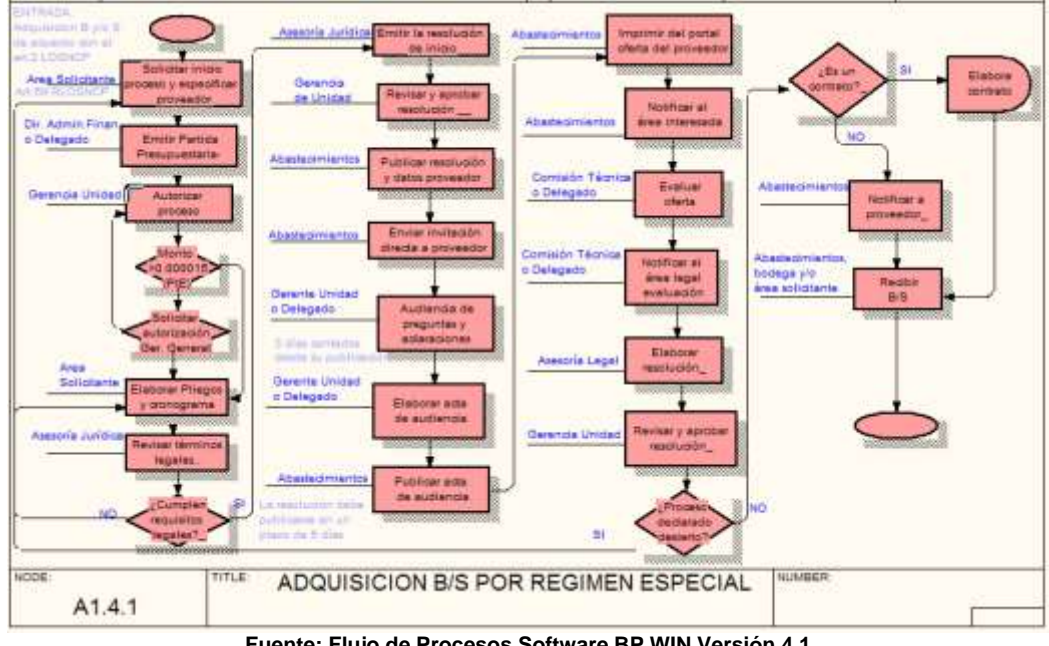

# **Anexo 15. Flujograma Régimen Especial**

**Fuente: Flujo de Procesos Software BP WIN Versión 4.1 Elaboración: Ing. Paúl Reyes y Marcela Coronel** 

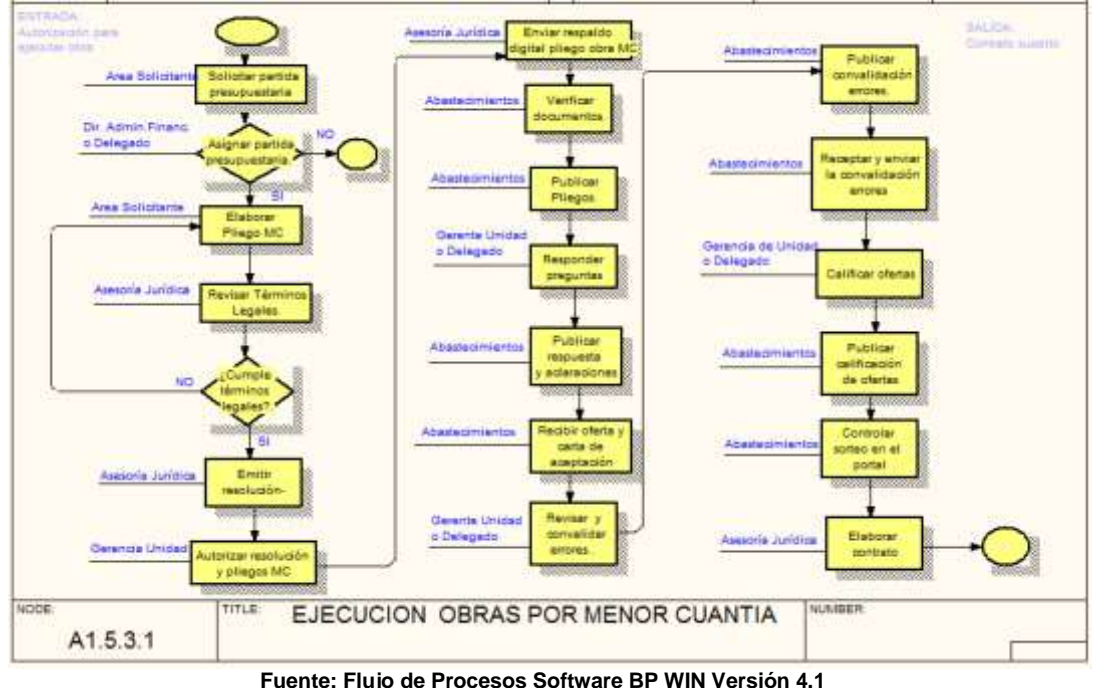

### **Anexo 16. Flujograma Menor Cuantía Obras**

**Fuente: Flujo de Procesos Software BP WIN Versión 4.1 Elaboración: Ing. Paúl Reyes y Marcela Coronel** 

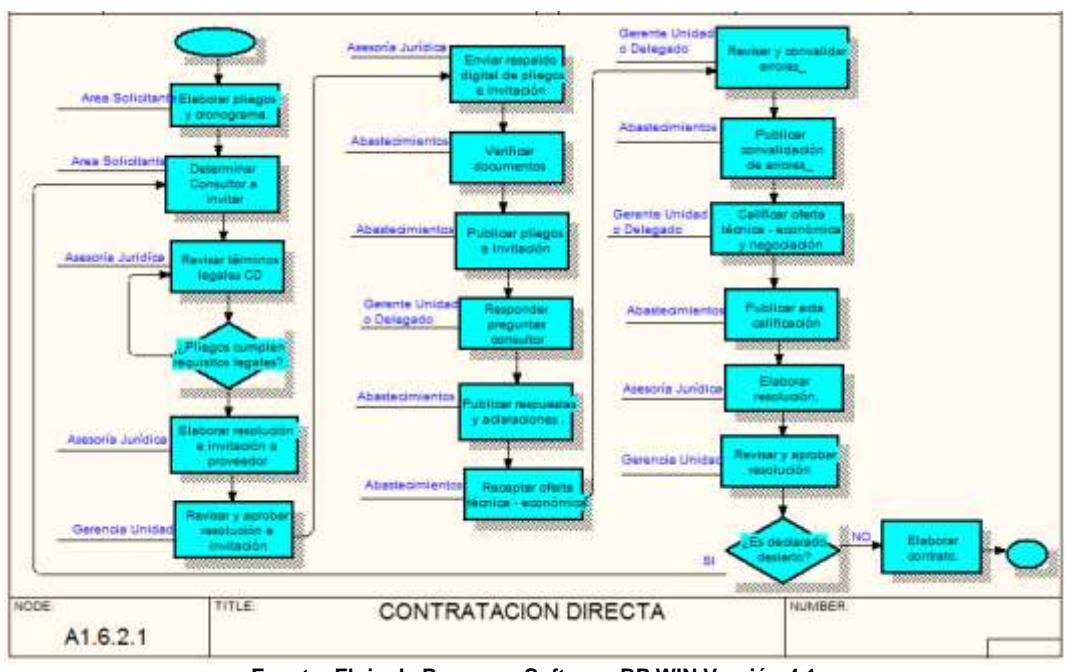

**Anexo 17. Flujograma Contratación Directa Consultoría**

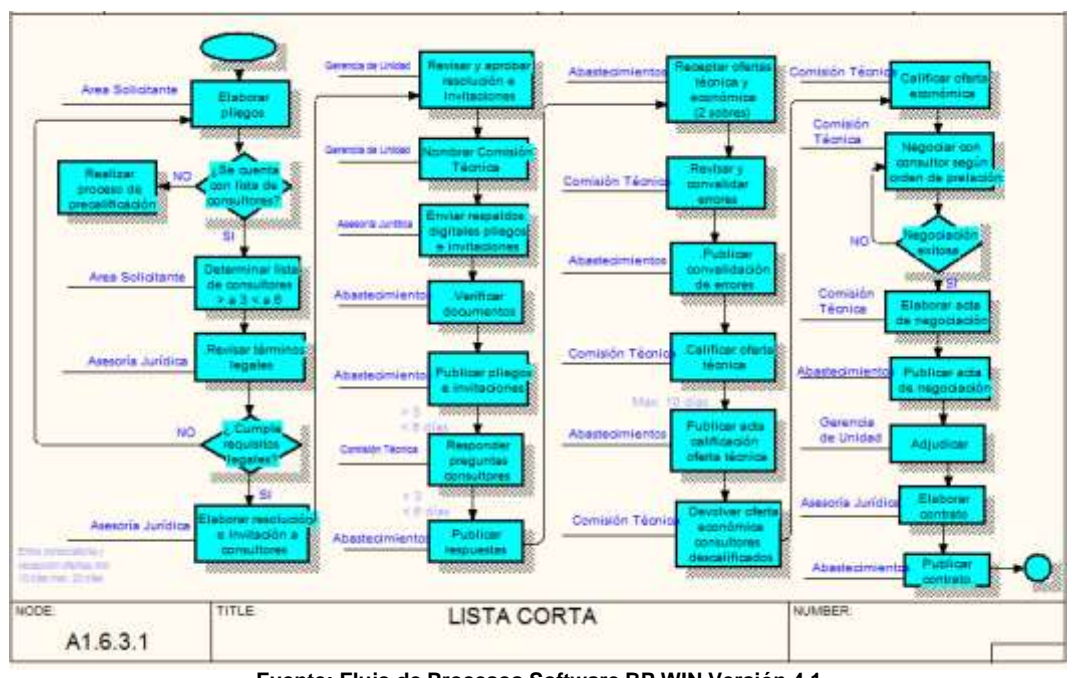

**Anexo 18. Flujograma Lista Corta Consultoría**

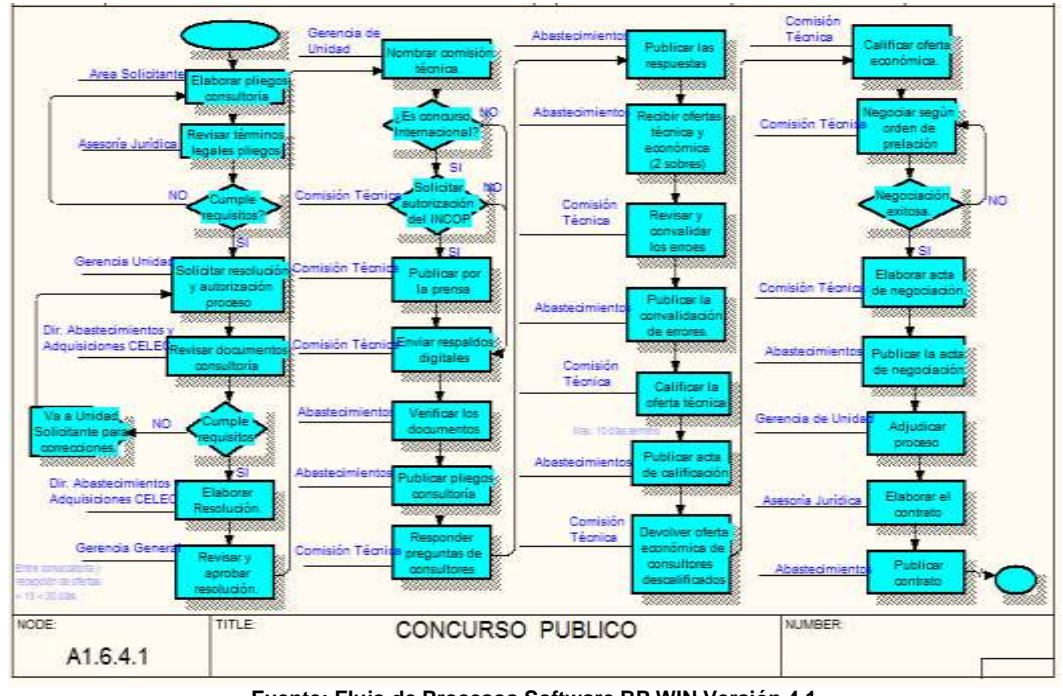

# **Anexo 19. Flujograma Concurso Público**